## ABSTRACT

This research develops a general method that combines optimization methods and an interior ballistics model to automate the design process for propellent grains. It is a multi-variable constrained optimization problem. The augmented Lagrange multiplier method is used to control the constrained problem while two zero-order methods (Powell's and Hooke-Jeeves) perform the unconstrained minimization. The interior ballistics model IBRGAC, developed at the Interior Ballistics Laboratory, Aberdeen Proving Grounds, Maryland, is used as the objective cost function. To validate the process a representative 120mm tank gun system is used with four propellent combinations. The examples demonstrate that the scheme works and can be used as an effective design tool.  $\div$ 

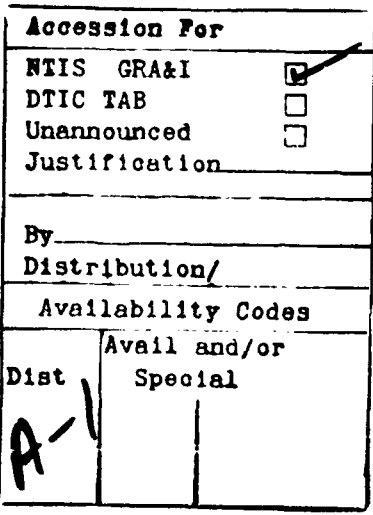

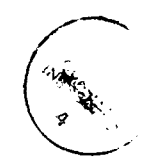

# INTERIOR BALLISTICS OPTIMIZATION

**by**

**JOE** ROBERT GONZALEZ JR.

B.S., United States Military Academy, **1978**

**A** THESIS

submitted in partial fulfillment of the

requirements for the degree

MASTER OF SCIENCE

Department of Mechanical Engineering College of Engineering

> **KANSAS STATZ** UNIVERSITY Manhattan, Kansas

> > **1990**

Approved **by:**

Major Professor

**90 08 20 01**

## TABLE OF **CONTENTS**

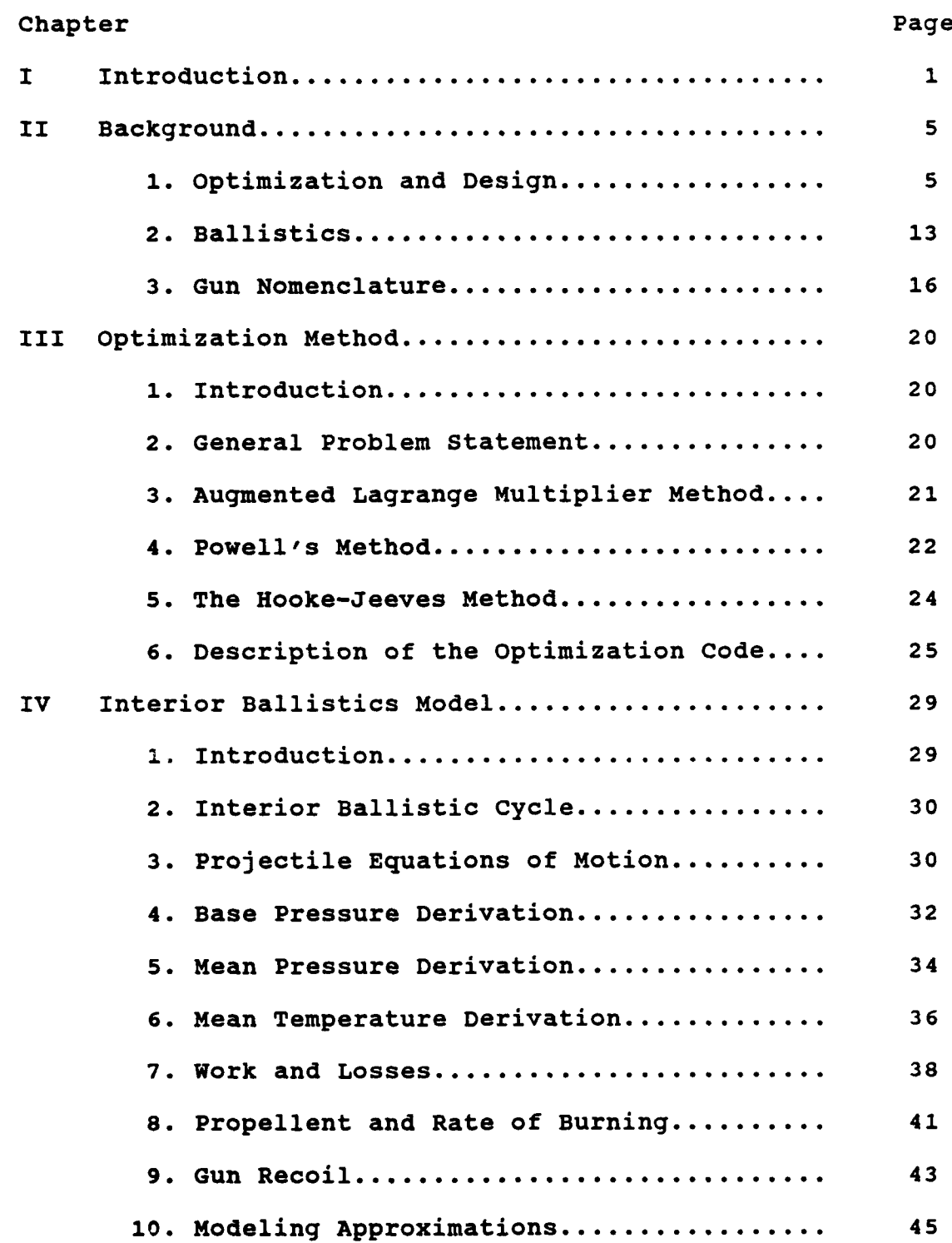

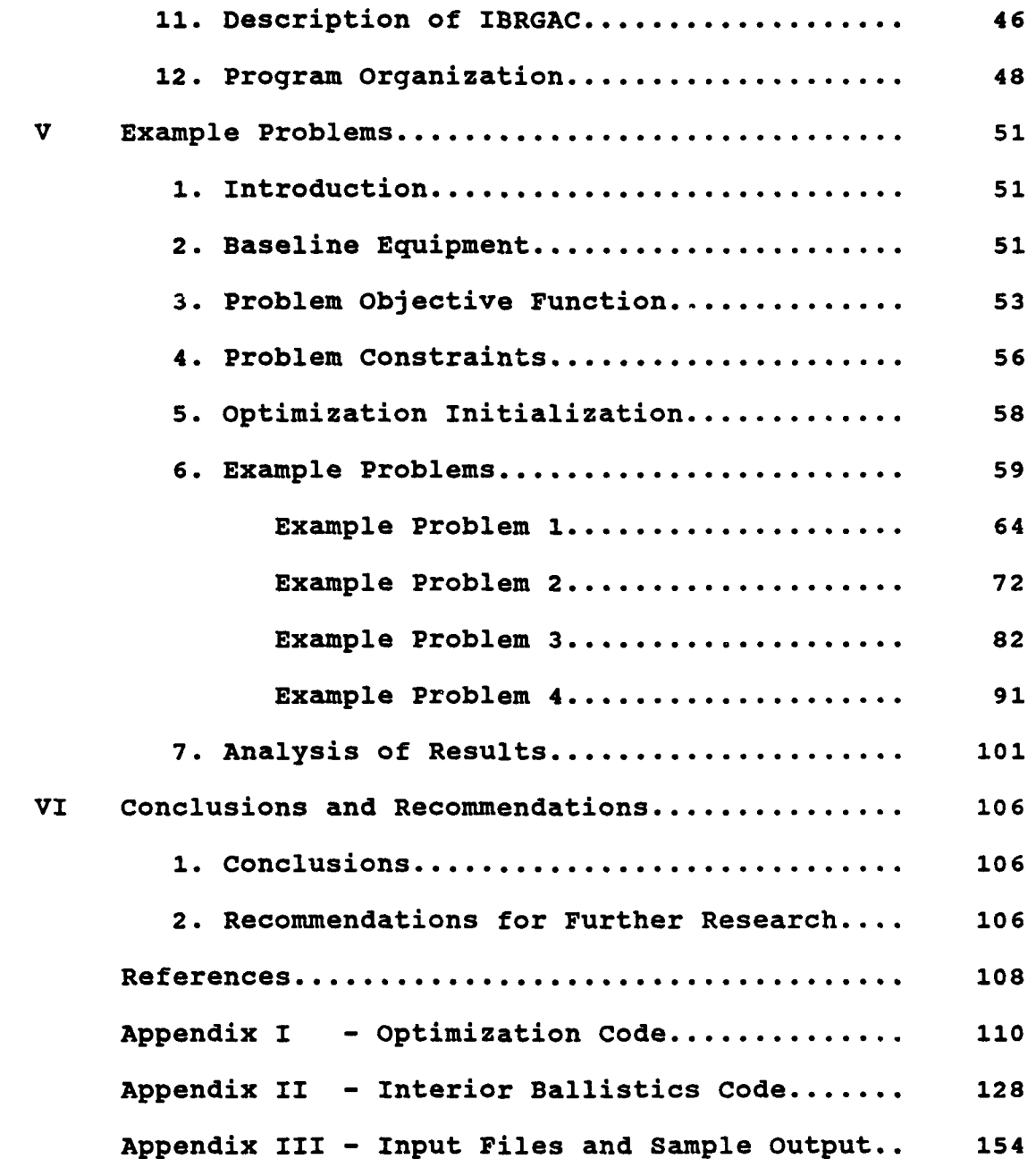

LIST **OF** SYMBOLS

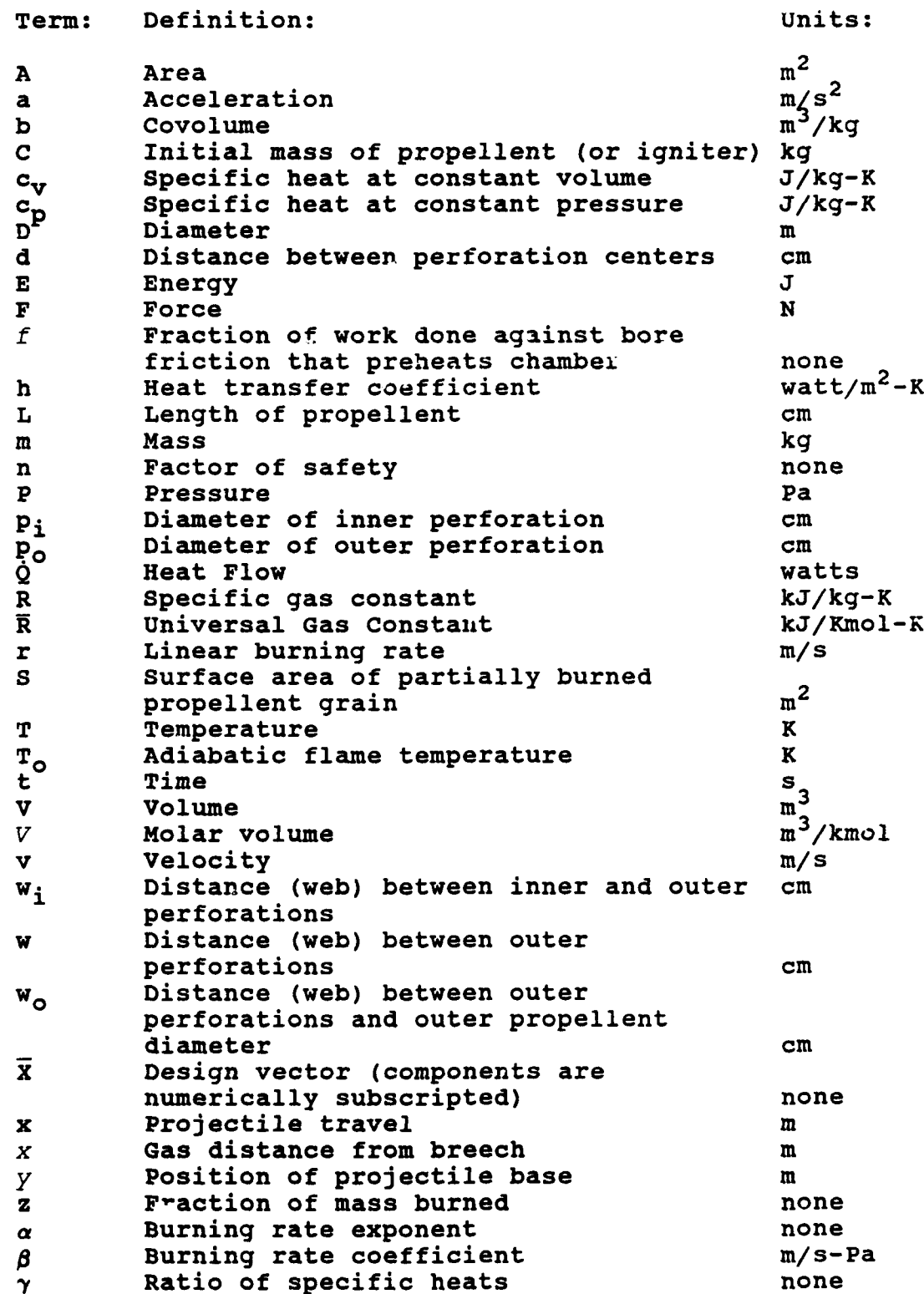

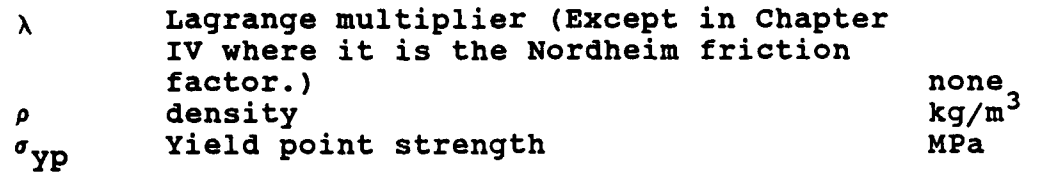

Subscripts:

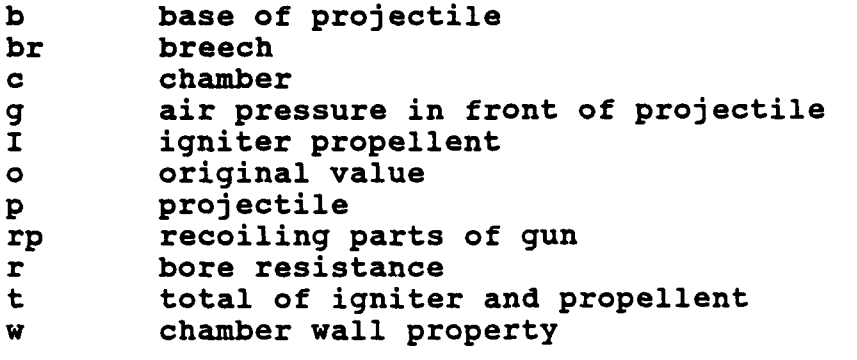

## CHAPTER I

#### INTRODUCTION

The advancing capabilities of digital computers has allowed numerical optimization to develop into an effective and useful analysis and design tool for the engineer. It is applied successfully to many design problems in various disciplines. Optimization schemes allow the engineer to evaluate a large number of design alternatives in a systematic and efficient manner to find the best design. The approach is used to improve performance and/or decrease cost while meeting the constraints appropriate to the problem.

Interior ballistics is the applied physics required to impart motion to a projectile inside a gun tube. Despite its long history and wide application, active research continues with efforts to build more realistic models of the complicated chemical, thermodynamic, and dynamic processes involved. The classic interior ballistics problem is: given the characteristics of the gun, charge, and projectile determine the muzzle velocity of the projectile and the peak pressure in the gun. There is a large knowledge base of both theoretically sound and experimentally proven concepts that make the solution of the interior ballistics problem possible.

The burning of chemical compounds, called propellents,

is an important part of interior ballistics. The combustion processes depend on many factors including the propellent material and its geometry, the rate of burn, propellent packing and packaging, and environmental factors. The resulting gases produce the pressure field that imparts acceleration to the projectile. The design of the propellent grain shape to achieve the desired pressuretime history, given the constraints imposed **by** the gun system and projectile, is part of the design effort. The purpose is usually to maximize the projectile muzzle velocity.

Presently there are a number of computer based interior ballistic models with a wide range of capabilities. These models allow the interior ballistician to predict the performance of a particular gun, charge, and projectile combination.

Interior ballistics depends on parameters and variables so numerous that a complete initial investigation of them is not practical. To demonstrate that optimization can be successfully applied, a specific gun system is chosen as an example. The example used is the optimum design of the propellent grain geometry for kinetic energy projectiles that are fired from 120mm tank cannons. The propellent giain is considered improved if there is a net increase in muzzle velocity without violating gun constraints. This is done **by** application of numerical

optimization in conjunction with the interior ballistic model.

The approach taken in this thesis is to use an interior ballistic model, and combine it with an efficient and easy to use optimization method that searches the design space for the maximum muzzle velocity without violating the constraints of the problem.

The optimization method used is a sequential unconstrained minimization technique **(SUMT)** called the augmented Lagrange multiplier method (ALM). In the version of the ALM used in this thesis the unconstrained minimization is done **by** Powell's method or the Hooke-Jeeves method. The interior ballistics model used is IBRGAC, developed at the Ballistic Research Laboratory, Aberdeen Proving Grounds, Maryland.

**A** background section that provides the information necessary for understanding the problem is provided in Chapter 2. This covers optimization, interior ballistics, and gun nomenclature. Chapter **3** details the optimization process and describes the algorithms and computer code used. Chapter 4 outlines the laws, theories, assumptions, and equations used to solve the interior ballistic problem. At the end of the chapter is a description of the interior ballistics code used. Chapter **5** contains the example problems, results, and an analysis of the process. Chapter 6 discusses the conclusions and recommenditions for further

research.

The optimization scheme is not limited to the particular example considered but has general applicability in interior ballistics, as well as ballistics in general. Although the scope of the problem in this thesis is restricted, the method is not.

## CHAPTER II

## **BACKGROUND**

This chapter provides the background to understand the contextual scope and contribution of the thesis. It is comprised of three parts. Part one covers optimization and engineering design. Part two covers ballistics and discusses currently available interior ballistics models. Part three gives a brief background of how gun systems function along with terminology.

**1.** Optimization and Design.

Optimization is part of human nature. There is no endeavor that man has attempted that he has not tried to improve. Mathematically the problem of finding the extrema of functions, **by** hand calculation, has a long history (4). The development of the digital computer provided the impetus for the full scale development of numerical optimization. Since Davidon introduced variable-metric methods in **1959 (8)** there has been an explosion in the development of optimization schemes, resulting in dozens of reliable, efficient algorithms.

In engineering design, the goal is to produce the "best" design for the desired system or component. The purpose **of** numerical optimization is to provide a tool to aid the engineer in this task. Engineering problems are

normally not confined to one design variable nor is the design space infinite. This results in multi-variable design problems with constraints. The general form for a nonlinear constrained optimization problem can be stated as **(17)**

Minimize: **F(X)** ............... objective function, Subject to:

 $g_{\texttt{i}}(\overline{X}) \leq 0$  j=1, n............ inequality constraints  $h_k(\overline{X}) = 0$  **k=1,1..........** equality constraints  $x_i^{(lower)} \le x_i \le x_i^{(upper)}$  side constraints i=l,n,

where  $\overline{X}^T = \{X_1, X_2, \ldots, X_n\}$  design variables.

The use of the term "minimize" means that any optimization scheme will locate the minimum function value. If a maximum is desired multiplying the objective function **by** negative one **(-1.0)** will convert the problem into an equivalent minimization. The two general approaches to solving this problem are direct methods and sequential unconstrained minimization techniques **(SUMT)** (Figure 2.1).

Direct methods incorporate information about the constraints directly into the optimization problem. Sequential linear programming **(SLP) (17)** is one such method where the problem and constraints are first linearized **by** a Taylor series expansion. The resulting linear problem is solved and the process is repeated until the nonlinear minimum is found. Another approach is the method of

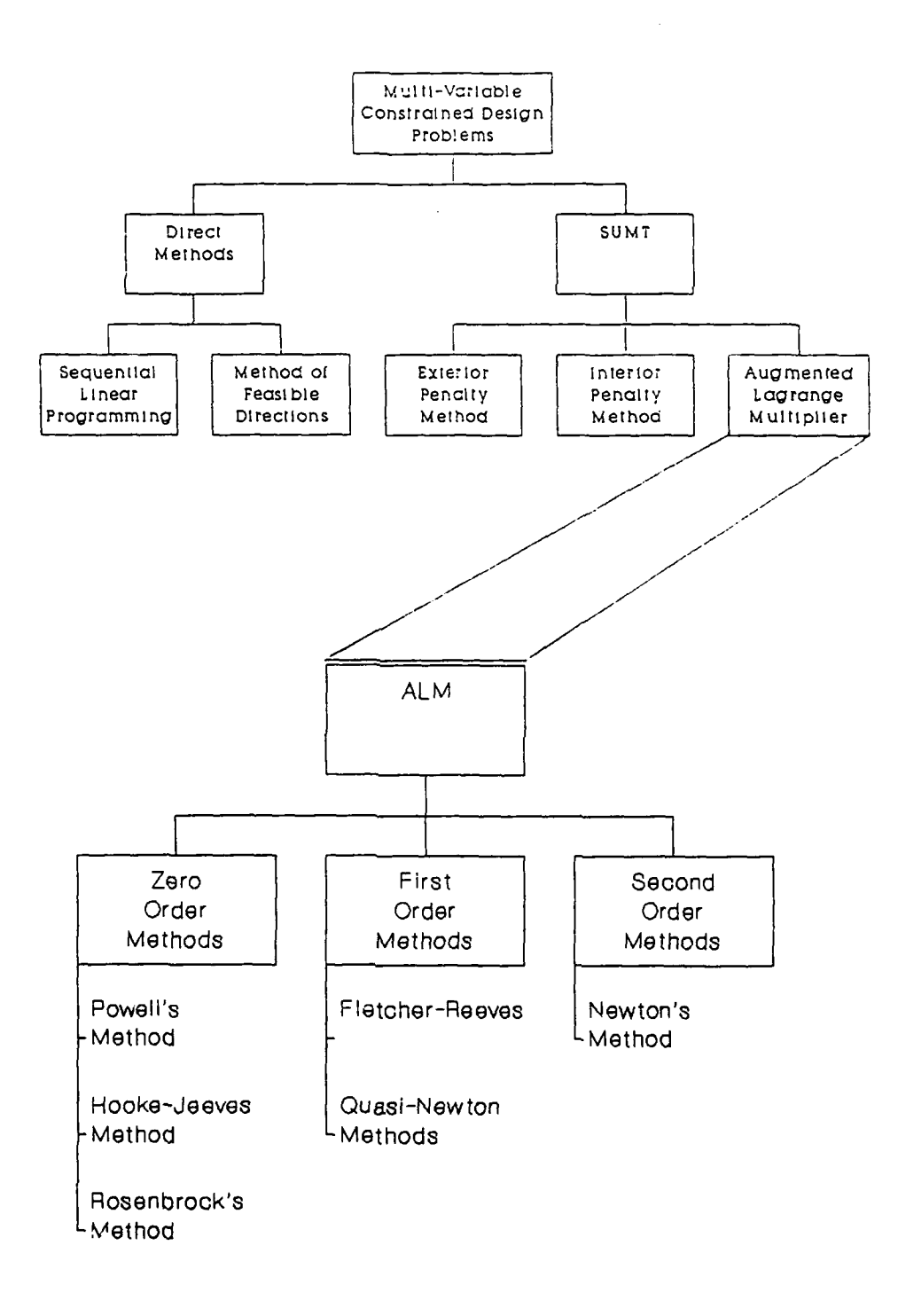

**Figure 2.1 Problem Solution Techniques.**

feasible directions. From a constraint boundary the gradients of the objective function and any active constraints are determined and a linear approximation of the problem at that point  $(\overline{X})$  is found. A search direction is then calculated that reduces the objective function without violating the active constraints. Constraints are active if the design vector is near the constraint boundary so that any small move in that direction will intersect the constraint or produce an infeasible design. It should be noted that all these direct methods require gradient information for the objective and constraint functions.

The second approach, **SUMT** was first developed **by** Fiacco and McCormick (12) and incorporates the constraints into a pseudo-objective function that can be minimized **by** unconstrained techniques. The general form for the **SUMT** is

$$
\Phi(\overline{X}, r_p) = F(\overline{X}) + r_p F(\overline{X}). \qquad \qquad 2.1
$$

Here  $\Phi$  is the pseudo-objective function,  $F(\bar{X})$  the original objective function,  $r_p$  a scalar multiplier that determines the magnitude of the penalty, and  $P(\bar{X})$  is a penalty function that is determined from the constraints. The penalty function affects  $\phi(\bar{x}, r_{\text{D}})$  only when the corresponding constraint is violated. When the pseudoobjective function is minimized, the original constrained objective function is minimized. Three current methods used to solve Equation 2.1 are the exterior penalty function, the interior penalty function, and the augmented

Lagrange multiplier (ALM).

The exterior penalty function method creates a  $P(\overline{X})$ that penalizes the design only when the constraints are violated. The interior penalty function method penalizes the design as it approaches the constraint boundary from within the feasible region. Constraint violations are not allowed and the initial design vector must start in the feasible region of the parametric space **(17).**

The ALM is a modification of the Lagrange multiplier method for functions with equality constraints. The inequality constraints are modified into equality constraints and incorporated into the Lagrange multiplier equation, therefore the name augmented Lagrange.

For **SUMT** the problem is converted to a sequence of unconstrained minimizations of n-variables. There are three classes of methods used to solve the unconstrained multivariable minimization problem; zero, first, and second order.

Zero order methods use no explicit derivative information to locate the minimum. These methods are best when derivatives cannot be calculated or are difficult to determine, but they do generally require more function evaluations to obtain convergence. Powell's method of conjugate directions is a widely used method of this class **(8).** The direction vectors s' and **sJ** are conjugate to each other if

$$
(\overline{S}^{\dot{1}})^{\rm T} \ \overline{H} \ \overline{S}^{\dot{1}} = 0. \qquad \qquad 2.2
$$

where **H,** the Hessian, is the matrix of second derivatives. Powell's method assumes that a quadratic approximation can be made of the objective function and proceeds to build a corresponding approximation of the Hessian. For a quadratic function, a minimum exists when then Hessian is positive definite. This method has produced many variations, most notably **by** Brent (4). These subsequent variations attempt to improve determination of the search directions. Rosenbrock's method **(5)** generates orthogonal search directions to improve convergence. The method of Hooke-Jeeves **(8)** uses the coordinate unit direction vectors as the search directions and uses an acceleration step during the search. Both Rosenbrock and Hooke-Jeeves utilize the direction of the change in the design vector between complete search sets to accelerate the minimization process.

First order methods rely on computed first derivatives to determine search directions and will converge more quickly than zero order methods for most quadratic functions. The method of Fletcher-Reeves **(9)** generates gradient-based directions that are conjugate to each other. **A** class of methods know as quasi-Newton methods approximate the inverse of the Hessian matrix and use this approximation for generating the search directions, without actually requiring second derivative calculations **(13).**

Davidon-Fletcher-Powell and Broyden-Fletcher-Goldfarb-Shanno are the two the most common quasi-Newton methods, differing only in the way in which the search directions are updated.

Second order methods utilize both first and second derivative information. Newton's method **(13)** expands the objective function and constraints using a second order Taylor series expansion and solves for the search direction matrix **S** defined **by**

$$
\overline{H} \overline{S} = - \nabla \overline{F}.
$$

If the function is quadratic, the method will converge in one iteration. Both first and second derivatives must be provided.

The interior ballistic model selected (see Section **3)** has multiple variables and is constrained. For some propellents there are dependencies that will not allow the model to evaluate certain combinations of parameters, producing holes in the parametric space. The number and combinations of analytical and empirical equations in the model in addition to a different surface area and volume regression equation for each propellent make the evaluation of the first derivatives difficult. These factors make the direct methods, with their dependence on explicit derivative information, lebs desirable than **SUMT** using zero order methods.

**Of** the **SUMT** methods, the exterior penalty function

method approaches the solution from the infeasible region. If this method is terminated early, it may lead to an infeasible design. The interior penalty function method approaches the solution from the feasible region. However, it may have problems dealing with discontinuities of  $\Phi$  ( $\bar{x}$ ,  $r_n$ ) at the boundaries because of the way the penalty function is generated. The ALM will approach the solution from either the feasible or infeasible region and will ensure constraint compliance at the solution and therefore is the method of choice for this thesis.

The selected interior ballistic model is time efficient. Since the parametric space is nonlinear and this is a first try at this problem, the choice of zeroorder methods is indicated. Powell's method provides good convergence and uses the idea of conjugate directions without an explicit dependence on derivative information. Hooke-Jeeves with fixed orthogonal search directions combined with an acceleration step is robust.

optimization methods are tools for assisting the engineer in design and analysis, not for replacing him. Optimization techniques, when properly applied, result in more efficient and economical designs. **A** more correct description of the optimization process is "design improvement". Despite the best algorithm and applications. few designs are truly the "best designs". Some advantages from including optimization in design are **(17):**

- **1. A** reduction in- design time, especially when one scheme can be applied to numerous problems.
- 2. **A** systematic design procedure.
- **3. A** wide variety of design variables and constraints can be handled.

The following disadvantages are also present:

- **1.** Computational time increases as the number of variables increase. This can make the process prohibitively expensive or numerically illconditioned.
- 2. The process does not have experience to draw on during problem solving.
- **3. If** the analysis is not theoretically precise, the results of the process may be misleading.
- 2. Ballistics.

Ballistics is the science that deals with the propulsion, flight, and impact of projectiles from guns. Ballistics is organized into three phases. Interior ballistics is the propulsion of the projectile inside the gun system. Exterior ballistics is the flight of the projectile through the atmosphere. Terminal ballistics is the impact and penetration of the projectile into the target. The sequence of events from the ignition of the propellent in the projectile, to departure of the projectile from the stabilizing tube is the interior

ballistic cycle and the subject of this thesis.

Ballistics started as an art not a science. Initially interior ballistics was not differentiated from general ballistics because there was no practical way to measure muzzle velocity or pressure in the gun. **All** that could be said was that given a certain charge mass, projectile, gun, and angle of elevation a certain range could be obtained **(7).**

Prior to valid theoretical models and the ability to solve them, the practical approach was to solve the problem experimentally. For example, LeDuc **(11)** fit a hyperbolic curve to experimental data and generated ballistic tables. Some analytical models existed, but their solution was not practical for day to day use. **A** workable form of the analytical solution did not come until Charbonnier in **1908 (11).** Numerous assumptions and simplifications were necessary, since accurate measurement of the pressuretime curve was still not possible.

The development of a reliable piezoelectric gauge around **1935** provided the means to accurately record the pressure-time events in the gun and provided the impetus to connect interior ballistics to the physics and chemistry. The central problem was still the same but more questions could be asked, and answered, **by** combining theoretical models and empirical data.

The development of the digital computer caused a

change in ballistic modeling. Before the digital computer, closed-form solutions to the governing differential equations or tabular and data curve fitting were predominant. Most notable of the latter were the ballistic tables of Bennet **(11)** in **1921,** some of which are still in use today. The first uses of digital computers were to solve the governing differential equations. In **1962** Baer and Frankle (2) introduced the first direct numerical solution of the ordinary differential equations of interior ballistics on a case **by** case basis. The solution of the one dimensional **(1-D)** partial differential equations began in the late 1960's. The first **1-D** code was developed **by** Baer, and subsequently numerous **1-D** models have been developed, most notably **NOVA (16).** The modeling of flame speading phenomena, two phase flow, the condensed propellent and products of combustion are examples of work to improve the simulation of the events in the gun. These are active research efforts(11).

One of the most widely used interior ballistics models today is called IBHVG2 (Interior Ballistics of High Velocity Guns, version 2) **(1).** It was derived from the Baer-Frankle methodology and includes elements of **MPRGUN** (Multipurpose Gun Code) (2). It is a lumped parameter model in that it assumes the reaction chamber is well mixed and represented **by** the rate of burning. The results from IBKVG2 correspond with experimental data and there is a

high degree of reliability in the model. Projectile Design and Simulation PRODAS **(6)** is a model in use that takes projectile design through all three ballistic phases. It uses IBHVG2 as its interior ballistics model. Another lumped parameter model, IBRGAC (Interior Ballistics Model, Robbins-Gough-Anderson, Chambrage) **(15),** is derived from the **NATO** technical cooperative program (TTCP), model IBRGA. It is used both as a design tool and to verify predicted results from other codes. Its primary advantages are that it is a straightforward code, not expensive to run, and based on an accepted international model. For these reasons this code is selected as the interior ballistic model to **be** used in this research.

## **3.** Gun Nomenclature.

The typical gun system consists of a fire control system, a cannon (Figure 2.2), and a round of ammunition (Figure 2.3). The fire control system calculates the exterior ballistic solution for the flight of the projectile. It applies the correction to the elevation and deflection of the gun tube prior to firing.

The cannon is a tube that is closed at one end for firing. The barrel provides a guide and support for the projectile as it is accelerated **by** the impulse of the popellent gases during the interior ballistic cycle. The breech is opened to allow the projectile to be loaded and is closed for firing. In front of the breech is the

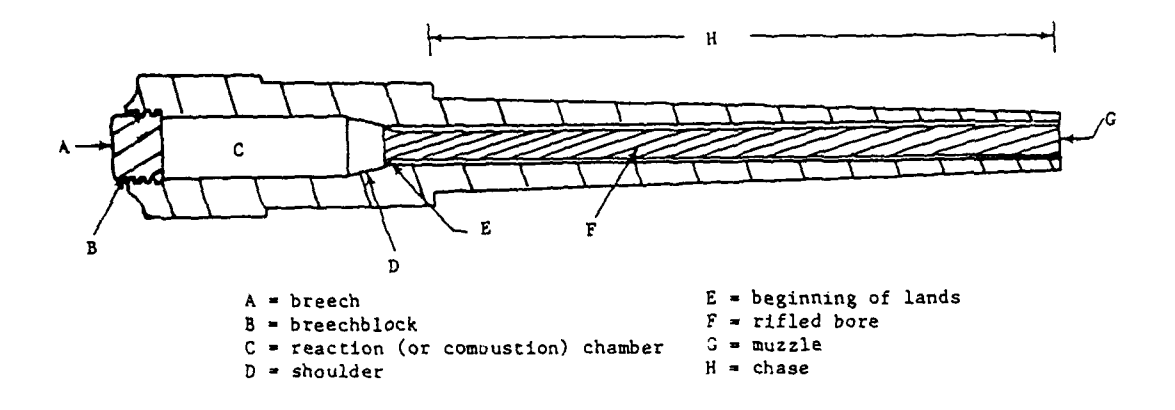

Figure 2.2 Typical Tank Gun Nomenclature (11).

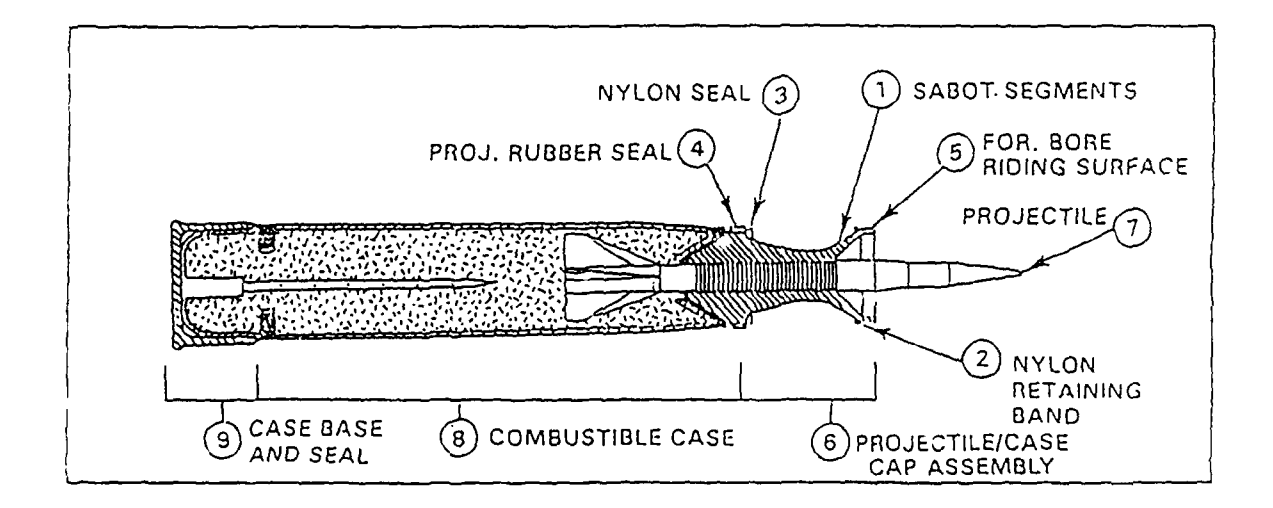

Figure **2.3** Typical Kinetic Energy Tank Round.

reaction chamber that usually has a greater diameter than the remainder of the barrel. It holds the propellent and it is here that ignition and the initial pressure build-up occurs. At the front end of the reaction chamber is an area whose walls taper down to the barrel diameter. This area is called the shoulder. Forward of the shoulder the gun barrel has a uniform diameter, called the gun bore, which continues to the muzzle.

There are two ways to stabilize the projectile in flight. The first way is to impart spin to the projectile as it is traveling down the gun tube. To do this the gun barrel is rifled. Parallel grooves are cut into the barrel that twist down the tube. The rotating band that translates the twist of the rifling to projectile spin is part of the case cap assembly. It is engraved **by** the rifling as the projectile travels down the tube. The other method is to fin stabilize the projectile. This is done **by** attaching a boom and fins to the projectile. Normally a smooth bore gun is used and the rotating band seals the propellent gases behind the projectile. In both cases the pressure behind the projectile must overcome the resistance from the rotating band/gun tube interface.

The base of the round is the cartridge case. It holds the propellent and ingiter and is designed to fit snugly in the reaction chamber. The part of the round that travels to the target is either a chemical energy or kinetic energy

projectile. The remainder of the round is called the case cap assembly. It consists of the parts necessary to secure and stabilize the projectile in the gun tube. It is discarded **by** aerodynamic drag after the projectile leaves the gun.

**A** chemical energy projectile has an explosive charge that detonates upon impact. **All** the energy needed at impact is provided **by** this charge. The terminal velocity is not critical. **A** kinetic energy projectile does not contain any explosive charge. Its destructive force is dependent upon its kinetic energy at impact. The kinetic energy is given as

$$
KE = \frac{1}{2}MV^2, \qquad 2.4
$$

where **M** is the mass of the projectile and V is the velocity at impact. It is essential that kinetic energy projectiles have high velocity and mass.

#### CHAPTER III

#### OPTIMIZATION METHOD

**1.** Introduction.

This chapter develops the specific optimization methods and computer code that will be applied in Chapter V to the interior ballistic problem. The code is set up to accept the physical variables for ballistics that are explained in Chapter IV.

2. General Problem Statement.

The nonlinear constrained optimization problem is stated as

Minimize: F(X) ............... objective function. Subject to:  $g_{\dagger}(\overline{X}) \leq 0$  **j=1,m...........** inequality constraints  $h_k(\overline{x}) = 0$  **k=1,1..........** equality constraints  $x_i^{(lower)} \le x_i \le x_i^{(upper)}$  side constraints i=l,n.

Here the design variables are viewed as the vector  $\bar{x}$  given as

 $\overline{x}^T = \{x_1, x_2, \ldots, x_n\},$ 

where the superscript T means transpose.

**3.** Augmented Lagrange Multiplier Meth-d.

The material in the background section of Chapter II justified the choice of the augmented Lagrange multiplier

(ALM) method for solving the constrained interior ballistics problem.

The ALM includes all constraint conditions in the optimization scheme. This is done by generating a pseudoobjective function that combines the objective function with the equality and inequality constraints as in Equation 3.1. Side constraints are included in the inequality constraint set. The pseudo-objective function is then minimized as an unconstrained function of the n design variables and (m+l) Lagrange multipliers. Minimizing the new objective function results in the minimum of the original cost function with all constraints satisfied. The form of the general Augmented Lagrangian is (17)  $A(\overline{X},\lambda,r_{\mathbf{p}})=F(\overline{X})+\overline{\Sigma}[\lambda_{\mathbf{i}}\psi_{\mathbf{i}}+r_{\mathbf{p}}\psi_{\mathbf{i}}^{2}]+\overline{\Sigma}(\lambda_{\mathbf{k+m}}h_{\mathbf{k}}(\overline{X})+r_{\mathbf{p}}[h_{\mathbf{k}}(\overline{X})]^{2},3.1$ **j=1 k= 1** where

$$
\psi_{\mathbf{i}} = \max[g_{\mathbf{i}}(\overline{\mathbf{x}}), -\lambda_{\mathbf{j}}/2\mathbf{r}_{\mathbf{p}}]. \qquad 3.2
$$

Here  $F(\overline{X})$  is the function to be minimized,  $h(\overline{X})$  the equality constraints and  $g(\overline{X})$  the inequality constraints. The  $\lambda$ 's are the Lagrange multipliers. They are a measure of the magnitude of the constraint violation and are updated between iteration as follows:

$$
\lambda_{j}^{p+1} = \lambda_{j}^{p} + 2r_{p} \{ \max[g_{j}(\bar{x}), -\lambda_{j/2r_{p}}^{p}] \}, \quad j=1, m \quad 3.3
$$

$$
\lambda_{k+m} = \lambda_{k+m} = 2r_p h_k(\overline{x}). \qquad k=1,1 \quad 3.4
$$

The  $r_p$  is a scaling factor that weights each constraint. It is updated **by** a constant multiplying factor

An upper limit 
$$
r_{pmax}
$$
 is also established so that  $r_p$  does not increase indefinitely.

 $r_p = \gamma r_p.$  3.5

Given the initial conditions, Equation **3.1** is minimized. **I** a solution is found, the algorithm is exited. If not, the  $\lambda$ 's and  $r_p$  are updated by Equation 3.3, 3.4, and **3.5,** and the process continues (Figure **3.1).**

The **ALM** is considered successful when the change in the  $\lambda$ 's, the change in the original objective function, and the change in the constraint functions are within specified tolerances between consecutive iterations.  $A(\bar{x}, \lambda, r_p)$  is minimized **by** a suitable unconstrained minimization method.

As discussed earlier, the zero order methods selected are Powell's and Hooke-Jeeves. These approaches solve the problem **by** function evaluations alone and do not use gradient information to locate the minimum.

## 4. Powell's Method.

Powell's is one of the most popular and reliable of the zero order methods **(8).** It performs n+l line searches per iteration. The method assumes quadratic behavior of the function and generates directions that are conjugate to an approximation of the Hessian matrix. The matrix **H** is initialized as an nxn identity matrix. The columns are initially set to have the coordinate directions as the directions. After each set of searches along all current directions, the search directions **Si** are updated **by**

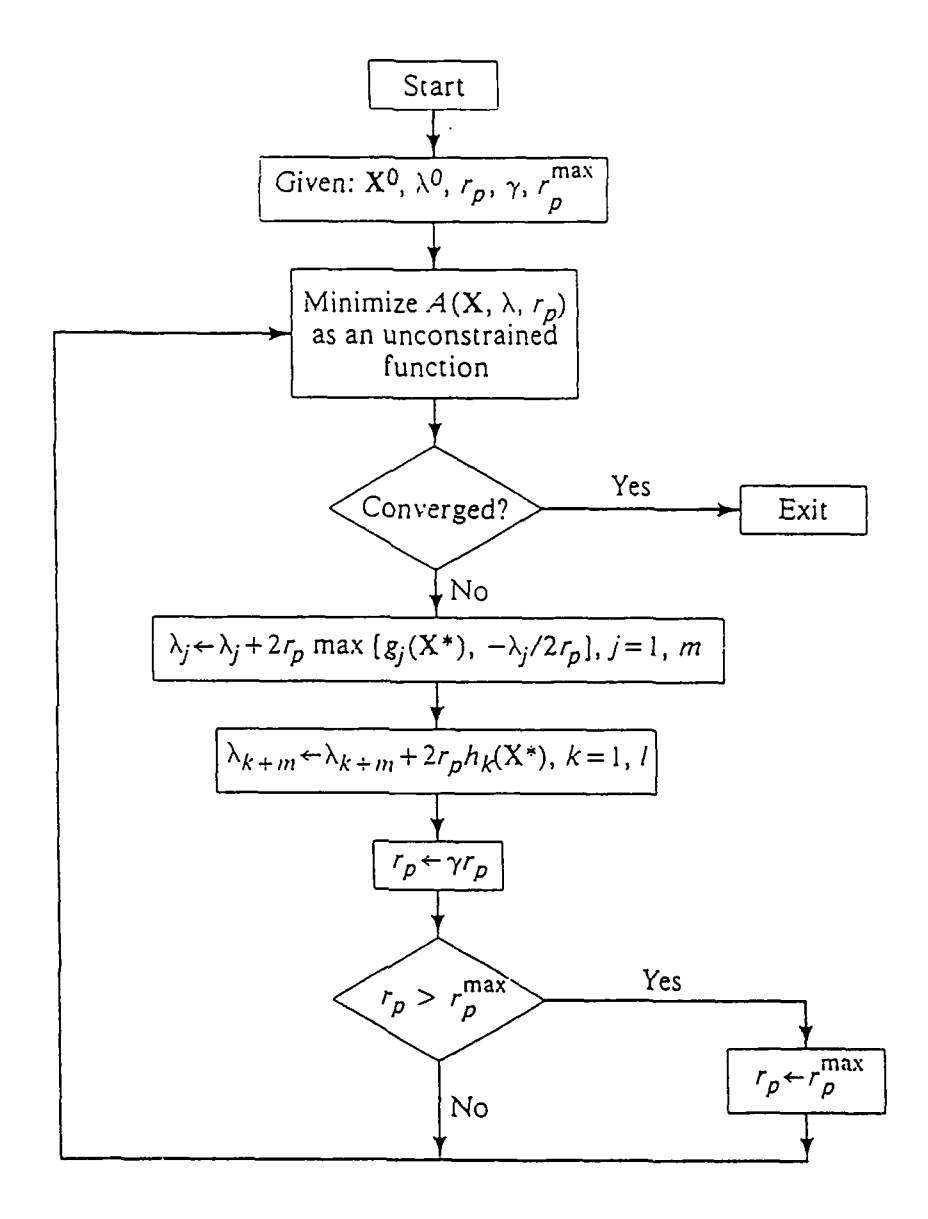

Figure 3.1 ALM Method Algorithm (17).

$$
\overline{S}^{\mathbf{i}} = a_{\mathbf{i}} \overline{S}^{\mathbf{i}}, \qquad \mathbf{i} = 1, \mathbf{n}, \qquad 3.6
$$

where  $a_i$  is the scalar multiplier determining the amount of change in  $\bar{x}$  for the ith direction. After n searches, a new direction  $S^{n+1}$  is generated by connecting the initial  $\bar{X}$ with the currant **X** and the n+1 search is performed **(17). If** the process has not converged the search directions are reassigned as

$$
\overline{s}^{\underline{i}} = \overline{s}^{\underline{i}+1}, \qquad \underline{i} = 1, n \qquad 3.7
$$

and become the new set of search directions.

In each direction, Powell's method uses a uniform grid search to determine an interval within which a local minimum exists. Either a three point quadratic approximation or the Golden Sections method is used to locate the minimum within the given interval. Although a quadratic approximation is less expensive in terms of function evaluations, it is less robust than the Golden Sections method. The convergence criteria is the change in the design vector, within a specified tolerance, from iteration to iteration.

**5.** The Hooke-Jeeves Method.

Hooke-Jeeves uses the coordinate directions as exploratory search directions. Hook-Jeeves searches in discrete steps for each direction. After a complete set of exploratory searches, a scalar multiplier accelerates the search in the direction indicated by  $\Delta \bar{x}$ . If the objective

function value is not improved after the acceleration step, the method returns to the previous **X,** reduces the search increment and continues. It may require more function evaluations since Hooke-Jeeves always makes use of the coordinate directions, regardless of the behavior of the function. However, it is less likely to fail through numerical ill-conditioning. Convergence is achieved when the search increment is reduced to a value that is less than a predetermined tolerance.

**6.** Description of the Optimization Code.

The optimization code is written **by** the author in FORTRAN **77.** The code is designed as a series of shells. The outer shell contains the ALM subroutines. In the next shell are the one dimensional unconstrained minimization subroutines. In the inner most shell are the objective and constraint function subroutines. **A** copy of the code is included in Appendix I. **A** short description of the code **follows.**

There is one master header file, ,declarations.ins.f,. This file contains the variable declarations, parameters, and common block definitions for the outer two shells. It is appended to the beginning of each subroutine and includes common and passed variables. Each subroutine declares local variables as needed.

The main program is called 'optimum.ftn'. It controls the process and calls the subroutines that monitor

the optimization. **All** user interaction is done in 'optimum'. From this program the following subroutines are called.

- **1.** read-data: This subroutine reads the interior ballistics code input records and assigns the initial values to the design vector.
- 2. powell: It drives Powell's method and keeps track of search directions and convergence criteria.
- **3.** hookjeeves: This is the Hooke-Jeeves algorithm and controls the search and convergence criteria.
- 4. check-print: This program prints out the current **ALM** iteration values and other diagnostic information.
- 5. tol test: This performs the ALM convergence test of the equality, inequality and original objective function convergence criteria.
- 6. update: Here the updates of  $r_p$  and the  $\lambda$ 's for the **ALM** pseudo-objective function **by** Equation **3.3,** 3.4, **3.5** are performed.
- **7.** printit: This subroutine prints the final objective function value and the final design vector.

The second shell is the unconstrained minimization shell that contains the method of Powell and Hooke-Jeeves. The Hooke-Jeeves subroutine is self contained and calls no other subroutines. The subroutine 'powell' calls the

subroutine 'search' and this subroutine calls the folicwing subprograms.

- **8.** ugrid\_ld: The uniform grid search algorithm isolates the interval where the minimum is located **by** conducting a one dimensional unconstrained line search of uniform step sizes until such an interval is found.
- **9.** gold: The Golden Sections interval reducer locates the minimum in the interval found **by** 'ugrid\_ld, through the use of an iterative reduction of the interval. This reduction is done with the use of the Golden Section's ratio of 6.18 and 3.82.
- **10.** quad: This quadratic approximation subroutine uses gaussian elimination to solve the system of equations generated **by** the interval sent from 'ugrid 1d'. It assumes quadratic behavior in the interval.

Both methods call the subroutine 'funx.ftn'. It performs the transformation of the objective function and the constraint functions to the ALM pseudo-objective function, Equation 3.1. Subroutine 'funx' calls the following two subprograms. The first, 'fun con.ftn', is a user supplied subroutine that contains all of the equality and inequality constraints and evaluates them for each function call. The second, 'fun int.ftn' is the modified version of IBRGAC described in Chapter IV and found in

Appendix II.

The user is responsible for providing the input data as required **by** the interior ballistics code, the constraint subroutines, and the subroutines that allow the transfer of the variables from the optimization code to the interior ballistics code. They are 'var in.ftn', 'var out.ftn', and part of 'read data.ftn'. The user must also specify in 'optimum.ftn' the number **of** variables, equality constraints, inequality constraints, and tolerances.

#### CHAPTER IV

#### INTERIOR BALLISTICS

#### **1.** Introduction.

The first part of this chapter presents the conservation equations and empirical relationships used in a lumped parameter model to solve the interior ballistics problem. It is primarily drawn from three sources; the IBRGAC User's Manual **(15),** the IBVGH2 User's Manual **(1),** and the derivation **by** Krier and Adams **(11).** Many of the equations in these sources are repeated from previous work that will not be cited here. The sequence of events during the interior ballistic cycle are described in Section 2. Section **3** defines the projectile equations of motion as a function of time and their dependence on projectile base pressure. The base pressure's relation to mean pressure in the tube and the rate of propellent gas generation is derived in Section 4. In Section **5,** mean gas pressure and its dependence on mean gas temperature and rate of propellent gas generation is derived. Section **6** defines the mean temperature and its relationship to the rate of gas generation and losses to the system, which are detailed in Section **7.** Section **8** derives the rate of gas generation and discusses propellent properties. In Section **9** tie gun recoil equations of motion are derived. Finally, Section 10 lists the modeling approximations used in the previous

sections.

The second part of the chapter describes the IBRGAC code and its organization (Sections **11** and 12).

2. Interior Ballistic Cycle.

The interior ballistic cycle starts at propellent ignition. After the propellent is ignited, pressure and heat rapdily increase inside the chamber from the generation of combustion gases (Figure 4.1). Projectile motion begins after this pressure has overcome the resistance caused **by** the initiation of engraving the projectile's rotating band **by** the bore. Pressure increases until the rate of volume increase overcomes the rate of propellent gas generation. Acceleration continues as long as there is a pressure differential across the projectile. The interior ballistic cycle ends when the projectile leaves the gun tube.

## **3.** Projectile Equations of Motion.

**A** gun is a simple heat engine in which chemical energy of the propellent is transformed into kinetic energy of the projectile and heat **(16).** Newton's Second Law is

$$
a = \frac{F}{m}, \qquad 4.1
$$

where at time t projectile acceleration equals the net force generated **by** propellent combustion divided **by** effective mass. The projectile maintains a constant inbore mass. The integral of acceleration with respect to
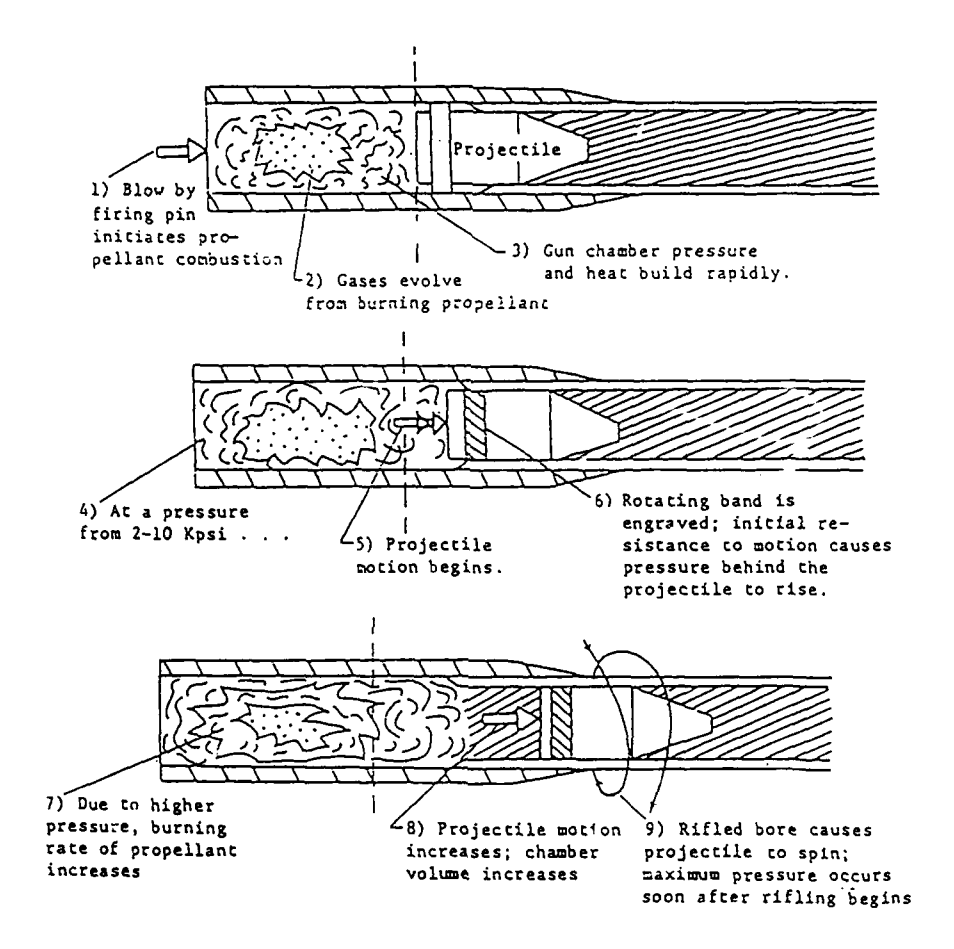

Figure 4.1 Interior Ballistic Cycle **(11).**

 $\lambda$ 

time yields velocity while a subsequent integration gives the distance the projectile has travelled (travel).

Newton's Second Law for this problem is **Ab**

$$
a_p = \frac{A_b}{m_p} (P_b - P_r - P_g),
$$
 4.2

where  $a_p$  is projectile acceleration,  $A_b$  projectile base area, P<sub>b</sub> the pressure at the projectile base, P<sub>r</sub> the bore resistance to friction **and** engraving (as an equivalent pressure),  $P_q$  the pressure of the air in the tube ahead of the projectile, and **mp** the projectile mass. The solution for projectile velocity as a function of time is obtained **by** determining the pressures in the parenthesis of Equation 4.2 as functions of time and integrating. P<sub>r</sub>(t) is interpolated from tabular resistance pressure data and **Pg(t)** is given as a constant average value. The remaining parameter to be found is the base pressure  $P_b(t)$ .

Projectile travel, in the ground based coordinate system, is the sum of projectile displacement and the recoiling gun displacement. Summing the integrals with respect to time of projectile velocity and gun recoil velocity (Equation 4.34) gives travel as

$$
x = \int_{o}^{c} v_p dt + \int_{o}^{c} v_{rp} dt.
$$
 4.3

4. Base Pressure Derivation.

From initial projectile movement (initial volume is chamber volume minus the volume occupied **by** propellert) until the projectile leaves the gun tube, the volume occupied **by** the combustion gases is constantly

increasing. As the available volume and quantity of gases increases during propellent consumption, the gases are accelerating down the tube. This is caused **by** the difference in pressure from the breech to projectile base. **A** solution for the distribution of pressure, density, and gas velocity in the gun during firing is obtained **by** the Lagrange pressure gradient approximation. It states that "the velocity of the gas at any instant increases linearly with distance along the bore, from zero at the breech to the full shot velocity at the base of the projectile", **(7).**

The approximations made in this model are: the chamber is a cylindrical extension of the bore with the same total **volume,** the entire charge may at any time be treated as gaseous and gas density is uniformly distributed in the gun tube at any time. If the distance from the breech is  $x$ and **y** is the position of the base of the projectile, the gas velocity **v<sub>g</sub>** can be expressed as

$$
v_g = \frac{x}{y} \frac{dy}{dt}.
$$

The all gaseous propellent charge assumption means that density is

$$
\rho = \frac{c_t}{A_b y}, \qquad \qquad 4.4b
$$

where C<sub>t</sub> is the initial mass of propellent and igniter. Uniformly distributed gas density means  $\frac{\partial \rho}{\partial x} = 0$ . When  $x=y$ the gas velocity **v<sub>g</sub>** equals projectile velocity **v**<sub>p</sub>. Therefore, Newton's First Law can be written as

$$
\frac{\mathrm{d}^2 y}{\mathrm{dt}^2} = \frac{\mathrm{a_b}}{\mathrm{m_p}} (\mathrm{P_b} - \mathrm{P_r} - \mathrm{P_g}), \qquad 4.4 \mathrm{c}
$$

where previous definitions apply. Integrating the equation of motion for the gas using the previous three equations gives the pressure  $P(x)$  as a function of distance as

$$
P(x) = P_b + \frac{ct}{2m_p}(1 - \frac{x^2}{y^2})(P_b - P_r - P_q).
$$
 4.4d

The mean pressure **Pm,** between the breech and projectile base, can then be determined as

$$
P_{\text{m}} = \frac{1}{y} \int_{o}^{y} P dx = P_{\text{b}} + \frac{Ct}{3m_{\text{p}}}(P_{\text{b}} - P_{\text{r}} - P_{\text{g}}).
$$
 4.5

Solving for the base pressure P<sub>b</sub> gives

$$
P_{b}(t) = [P_{m}(t) + \frac{C_{t}(P_{r} + P_{g})}{3m_{p}}] / [1 + \frac{C_{t}}{3m_{p}}]. \qquad 4.6
$$

To determine the base pressure  $P_b(t)$ , the mean pressure  $P_m(t)$  must be determined.

#### **5.** Mean Pressure Derivation.

Van der Waals, equation of state is **(16)**

$$
(P + a/V^2) (V - B) = \bar{R}T.
$$
 4.7

Here  $\overline{R}$  is the universal gas constant,  $V$  is the molar volume of gas, the term  $a/V^2$  is the increase in pressure due to intermolecular attractions, and B is the decrease in free volume due to the finite volume of the molecules. This means the available free volume for the gas to move about is less than the free chamber volume. At low pressure and

densities these volumes are nearly identical. At high pressure and densities the free volume difference is noticeable.

As temperature and pressure increase in the gun, the effect of intermolecular attractions decreases causing the *a/V2* term in Equation 4.7 to become negligible. Van der Waals' equation is reduced to

$$
P(V - B) = \overline{R}T.
$$
 4.8

To use the preceding equation with the mass and volume of gas, A is substituted in Equation 4.8 **by** the relation

$$
\overline{R} = R(Vm/V), \qquad \qquad 4.9
$$

where R is the specific gas constant, m the mass, and **V** the volume of gas. This form of Van der Waals' equation, after simplification, is known as the Noble-Abel equation

$$
P(V - mb) = mRT. \qquad 4.10
$$

In Equation 4.10 the covolume **b** is defined as the Van der Waals' constant B divided by the molecular weight of the gas. Using mean values of the pressure **Pm** and temperature  $T_m$ , over the temperature range, Equation 4.10 is

 $P_m(V - \sum_{i} m_i b_i - m_I b_I) = (\sum_{i} m_i R_i + m_I R_I) T_m.$  4.11 The subscript I is the igniter and for multiple propellents the subscript i indicates the ith (i=l,n) propellent. Substituting for the specific gas constant R in the above equation with the propellent force F, defined as

$$
F = RT_{\Omega}, \qquad \qquad 4.12
$$

with T<sub>o</sub> being the adiabatic flame temperature of the

product gases, the mean pressure **Pm** can be stated as

$$
P_m = T_m \left[ \sum_{i} \frac{F_i m_i}{T_{oi}} + \frac{F_T m_T}{T_{oi}} \right] / (V - \sum_{i} m_i b_i - m_I b_i). \qquad 4.13a
$$

At time t, the mean pressure is calculated from Equation 4.13a for values of the mass of gas present, or

$$
P_m(t) = T_m(t) \left[ \sum_{i} \frac{F_i m_i(t) F_i m_i}{T_{oi}} \right] / (V(t) - \sum_{i} m_i(t) b_i - m_i b_i).
$$
 4.13b

The mass of gas present  $m_i(t)$  at time t is equal to the fraction of propellent mass burned  $z_i(t)$ , Equation 4.31, multiplied **by** the original propellent mass **Ci** or

$$
P_{m}(t) = T_{m}(t) \left[ \sum_{i} \frac{F_{i}C_{i}z_{i}(t)F_{T}m_{T}}{T_{oi}} \right] / (V(t) - \sum_{i} C_{i}z_{i}(t)b_{i} - m_{T}b_{T}). \quad 4.13c
$$

The volume available for the gases at time t is

$$
V(t) = V_c + A_b x(t) - V_r(t), \qquad 4.14
$$

where x(t) is projectile travel, A<sub>b</sub> is area of the projectile base, and  $V_c$  is initial chamber volume. The total volume of unburnt propellent  $V_r(t)$  is calculated from the fraction of mass burned **by**

$$
V_{r}(t) = \sum_{i} \frac{Ci}{\rho_{i}} (1 - z_{i}(t)). \qquad 4.15
$$

The gas density is  $\rho$ . To determine the mean pressure  $P_m(t)$ in Equation 4.13c, the mean temperature  $T_m(t)$  must be known.

# **6.** Mean Temperature Derivation.

From the First Law of Thermodynamics, the energy balance in the gun tube can be stated as: the initial

energy of the gases is equal to the internal energy of the gases plus any losses. Losses include work done **by** and heat transfered from the system and are discussed in the next section. Using average values of specific heats over the temperature range, the initial energy of the gases is

 $E_1 = \sum_i m_i c_{vi} T_{oi} + m_i c_{vi} T_{oi}$ , 4.16 where  $m_i$  is mass,  $c_{vi}$  specific heat (at constant volume), and  $T_{0}$ ; adiabatic flame temperature of the propellent product gases. The same definitions apply for the igniter. The internal energy of the gases in terms of the mean temperature  $T_m$  is

$$
E_2 = [\sum_i m_i c_{vi} + m_i c_{v1}] T_m.
$$
 4.17

Equation 4.17 and 4.18 are used in the energy balance statement. The specific heat  $c_v$  is first expressed as

$$
c_{\mathbf{v}} = \mathbf{F}/[(\gamma - 1)\mathbf{T}_{\mathbf{o}}], \qquad \qquad 4.18
$$

where **7** is the ratio of specific heats, and the results are solved for mean temperature  $T_m$  to obtain

$$
T_m = \frac{\left[\sum_{i}^{F_{i}m_{i}} \frac{F_{i}m_{i}}{(\gamma_{i}-1)} + \frac{F_{i}m_{i}}{(\gamma_{i}-1)} - L\right]}{\left[\sum_{i}^{F_{i}m_{i}} \frac{F_{i}m_{i}}{(\gamma_{i}-1)}r_{oi} + \frac{F_{i}m_{i}}{(\gamma_{i}-1)}r_{oi}\right]}.
$$
 4.19a

At time t, the mean temperature is calculated from Equation 4.19a as

$$
T_{m}(t) = \frac{\left[\sum_{i}^{F} \frac{m_{i}(t)}{(\gamma_{i}-1)} + \frac{F_{T}m_{T}}{(\gamma_{T}-1)} - L(t)\right]}{\left[\sum_{i}^{F} \frac{m_{i}(t)}{(\gamma_{i}-1)}\right]^{T} \text{ot} + \frac{F_{T}m_{T}}{(\gamma_{T}-1)} \text{of} \qquad (4.19b)
$$

Again  $m_i(t)$ , the mass of the gas present at time t, is calculated from the fraction of propellent mass burned zi(t), Equation 4.31, multiplied **by** the original propellent mass **Ci** or

$$
T_{m}(t) = \frac{\left[\sum_{i}^{F} C_{i} z_{i}(t) - F_{T} m_{T}\right] - L(t)}{\left[\sum_{i}^{F} C_{i} z_{i}(t) - F_{T} m_{T}\right] - L(t)} \cdot 4.19c
$$
\n
$$
\left[\sum_{i}^{F} \frac{C_{i} z_{i}(t) - F_{T} m_{T}}{(\gamma_{i}-1)} - \sum_{i}^{F} C_{i} \right]
$$

For both the mean pressure and temperature, the derivation of the fraction of mass burned  $z_i(t)$  is in Section 8.

# **7.** Work and Losses.

In the previous section there is loss L(t) due to work performed and heat transferred from the system. There are three general classes of loss. The first is work done to the projectile and gun. They are; loss to projectile translation and rotation and recoil of the gun. The second is work lost to the propellents and resistances. They are; energy losses to propellent gas and unburned propellent motion, bore resistance due to engraving and friction and air resistance in front of the projectile. The third is heat transfer to the chamber wall. **All** these can be written as follows:

 $L(t) = E_{pt} + E_{pr} + E_{rp} + E_p + E_{br} + E_{c} + E_h.$  4.20 These losses and the relevant equations are listed in Table 4.1.

# Type of Energy Loss Equation

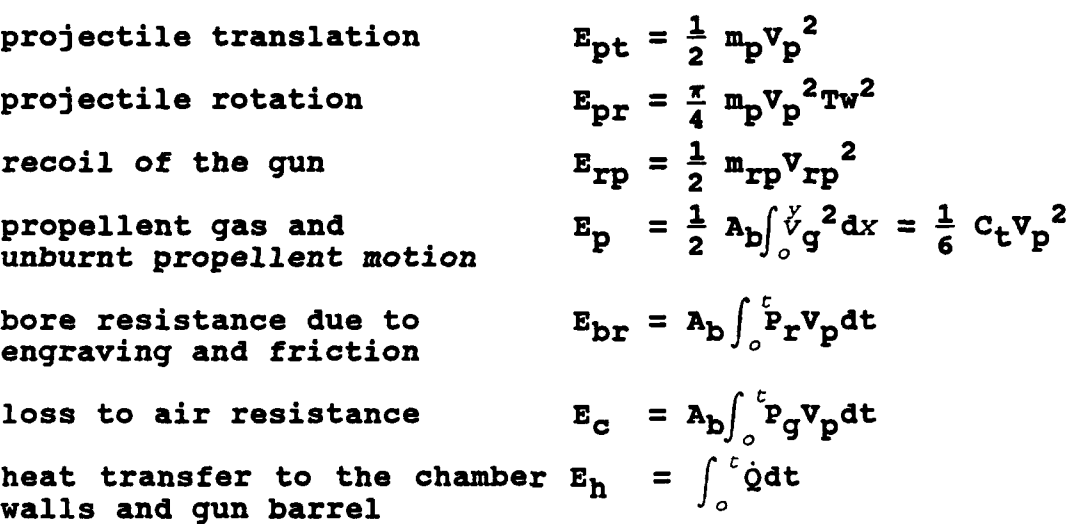

 $\ddot{\phantom{a}}$ 

Table **4.1** Table of losses for Equation 4.20.

 $\ddot{\phantom{a}}$ 

For energy loss to projectile rotation E<sub>pr</sub>, Tw is the twist of rifling in turns per caliber. More precisely, Tw is the ratio of complete revolutions to bore diameter for the rifled grooves down the length of the gun tube.

Energy due to heat transfer to the internal chamber walls and gun barrel **by** convection **Eh** is assumed to be proportional to the difference of the mean temperature of the system and average temperature of the wall. At time t, this heat loss can be stated as

$$
E_h = \int_0^t \dot{Q} dt, \qquad 4.21
$$

where

$$
\dot{Q}(t) = A_{w}(t) h(T_{m}(t) - T_{w}(t)), \qquad (4.22)
$$

and  $T_w(t)$  is the temperature of the chamber wall. The exposed chamber wall area **A.** is

$$
A_{W}(t) = \frac{y_{O}}{A_{D}} \pi D_{D} + 2A_{D} + \pi D_{D}x(t),
$$
 4.23

where D<sub>b</sub> is bore diameter,  $V_o$  initial chamber volume, and the heat transfer coefficient is given **by**

$$
h = \lambda \bar{c}_p \bar{\rho} \bar{v}_q + h_o.
$$

Here  $\overline{c_p}$ ,  $\overline{\rho}$ , and  $\overline{v}_q$  are mean values for the previously defined symbols and  $h_0$  is a natural convective term which allows heat transfer if the projectile is not moving. The Nordheim friction factor  $\lambda$  is empirically derived from gun tube experimentation and found to be

$$
\lambda = [13.2 + 4\log 10[100.6D_{\rm b}]]^{-2}.
$$
 4.25

The chamber wall temperature  $T_w$  in Equation 4.22 is derived from an energy balance that says

heat transfer **+** work **=** 4 internal energy.

The heat transfer is  $E_h$  and work is given by  $E_{hr}$  multiplied **by** an empirical factor **f,** the fraction of work done against bore friction that preheats the chamber. The change in internal energy of the chamber wall is

$$
\Delta = T_{\text{W}} c_{\text{DW}} m_{\text{W}} - T_{\text{C}} c_{\text{DW}} m_{\text{W}} \qquad \qquad 4.26
$$

where the w subscript indicates the chamber wall properties for specific heat (at constant pressure) and mass of the chamber wall. The initial chamber wall temperature is  $T_{c}$ . Placing the above terms into the conservation equation and substituting mass with density and volume yields

$$
E_{\mathbf{h}} + fE_{\mathbf{b}\mathbf{r}} = c_{\mathbf{b}\mathbf{w}} \rho_{\mathbf{w}} A_{\mathbf{w}} D_{\mathbf{w}} (T_{\mathbf{w}} - T_{\mathbf{c}}) . \tag{4.27}
$$

Here  $D_{\omega}$  is the chamber wall thickness. In terms of the chamber wall temperature **Tw,** Equation 4.27 is

$$
T_W = \frac{Eh + fEbr}{c_{pw} \rho_W A_w D_w} + T_C, \qquad 4.28
$$

and can be placed into Equation 4.22 for  $T_w(t)$  at time t.

**8.** Propellent and Rate of Burning.

Propellents are composed of compounds that ignite and burn quickly, producing large quantities of gas rapidly. Conventional propellents are primarily nitrocellulose and their basic geometric unit is the grain.

The burning rate of the propellent is the rate at which the surface of the propellent regresses. The empirical equation is the steady state burning law **(7)**

$$
r = \beta P_m^{\alpha}, \qquad \qquad 4.29
$$

where  $\beta$  is the burning rate coefficient and  $\alpha$  is the burning rate exponent. The unit of r is meter per second. Experimental burning rate data are fitted to the equation to determine the coefficients, which are functions of propellent temperature.

The burning of the propellent grains produces the pressures necessary to overcome the initial resistive forces and accelerate the projectile down the gun tube. The model states that grains burn uniformly and without deformation. At constant pressure the mass of the combustion gases produced is proportional to the surface area exposed. As burning continues, the rate of mass produced depends on the surface area as a function of time. The equations for the recession of the exposed surface area for propellents are determined from geometric analysis of the grain.

The mass fraction burning rate **z** is the rate at which the propellent mass is being consumed and therefore the rate gas is generated. The relationship is

$$
\dot{z}_{i} = S_{i}r_{i}/V_{qi}, \qquad \qquad 4.30
$$

where  $S_i$  is the remaining propellent grain surface area,  $r_i$ is the linear burning rate from Equation 4.29 and  $V_{gi}$  is the initial grain volume. Integrating equation 4.30 yields the fraction of mass burned at time t as

$$
z_{\mathbf{i}} = \int_{0}^{t} \dot{z}_{\mathbf{i}} dt. \tag{4.31}
$$

The physical configuration of the grains within the

chamber (packing) has an effect on the rate of burning and the resultant chamber pressure. This effect is not considered within the scope of this research.

There are three types of propellent grain geometry: regressive, neutral, and progressive. Regressive burning grains reduce their surface area during burning. Neutral burning grains maintain a constant surface area until consumed. Progressive burning grains increase in surface area as they burn. For progressive burning grains, once the grain has burned a certain distance the perforations intrude upon each other and burning becomes regressive. An example of each type is depicted in Figure 4.2.

Another factor in propellent performance is the density of loading. It is the weight of the propellent in the chamber, divided **by** the volume of the chamber available to the propellent. The loading density is a measure of how much propellent is present and therefore how many moles of gas will be generated. An increase in the density of loading will generally increase pressure in the chamber.

**9.** Gun Recoil.

Recoil is the rearward movement of the gun in the ground reference frame during firing. Recoil is caused **by** reaction to the forward motion of the projectile and propellent gases. Recoil systems are dusigned to absorb this energy so that the gun will remain stable during

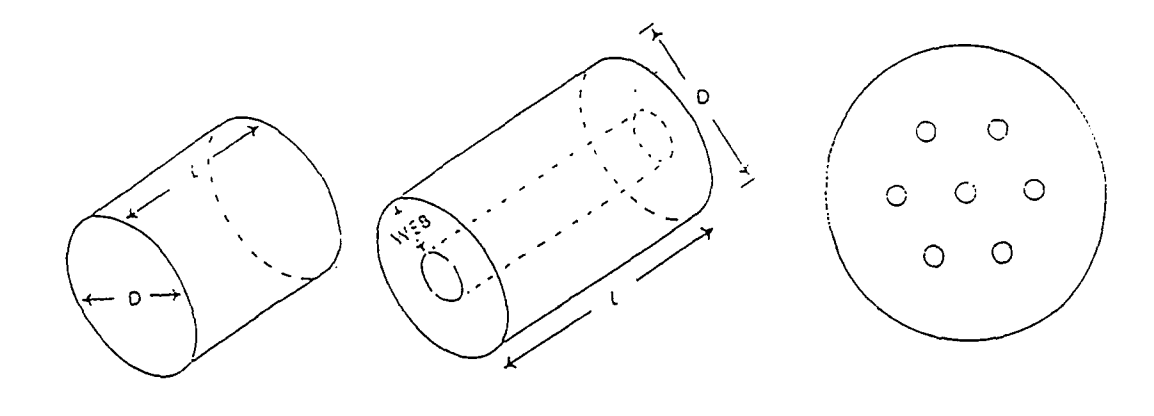

(Regressive) (Neutral) (Progressive)

Cord single Perforation Seven Perforation

Figure 4.2 Typical Propellent Grain Burning Types.

firing. The equation of motion from Newton's Second Law is

$$
a_{rp} = \frac{Ab}{m_{rp}} (P_{br} - \frac{RP}{A_b} - P_r).
$$
 4.33

Here P<sub>br</sub> is the breech pressure, RP is the resistive force to recoil motion, and the subscript rp means recoiling parts. The acceleration of the recoiling parts is zero until the pressure at the breech is greater than the combined resistive forces to recoil motion and barrel resistance. Integration of  $a_{rp}$  gives the corresponding velocity v<sub>rp</sub> as

$$
v_{rp} = \int_{0}^{c} a_{rp} dt, \qquad 4.34
$$

**10.** Modeling Approximations.

Modeling the interior ballistic cycle uses the following conditions:

- **1.** The propellent gas mixture is described **by** the Noble-Abel equation of state. This means that the gases are well mixed and no solid or liquid phases exists.
- 2. The propellent gas flow is taken to be onedimensional, inviscid, and compressible.
- **3.** The steady state burning rate law can be used to describe the recession of the rate of the propellent grains.
- 4. The base of the projectile is flat and perpendicular to the direction of travel.
- **5.** Propellent grains are all the same size and

configuration for a given propellent load. For perforated propellents, all holes are placed in the grain symmetrically.

- **6. All** propellent is ignited simultaneously and uniformly. The igniter is consumed **by** t=O.
- **7. All** exposed burning surfaces recede at the same rate and perpendicular to the surface. That is, the grains shrink uniformly without deformation.
- **8.** Decomposition of a unit mass of propellent will always liberate the same amount of energy, which heats product gases to the same temperatures.
- **9. The main constituents of the propellent gas** mixture do not suffer further chemical or physical reactions.
- **11.** Description of IBRGAC.

IBRGAC is a lumped parameter interior ballistics code written in FORTRAN. It was developed in **1987** at the Ballistic Research Laboratory, Aberdeen Proving Ground, Maryland and validated **by** experimental data.

IBRGAC uses the Lagrange and chambrage method for the breech to base pressure gradient. The chambrage gradient equation takes into account the narrowing of the front of the chamber to calculate the pressure gradient in the gun tube. It is demonstrated in the User's Manual that both methods result in comparable projectile performance predictions. The Lagrange method is used exclusively in this research for consistency.

The user provides a input file organized into **9** records that are defined as follows.

- **1.** Record **1;** Gun system data and pressure gradient calculation selection flag.
- 2. Record **la;** If the chambrage gradient is selected, this record is read and contains chamber dimension data.
- **3.** Record 2; Projectile mass, air resistance flag, and **f,** the fraction of work done against bore friction that preheats the chamber, data.
- 4. Record **3;** Barrel resistance point data.
- **5.** Record 4; Recoil data.
- **6.** Record **5;** Heat transfer data.
- **7.** Record **6;** Igniter data.
- **8.** Record **7;** Propellent data (up to 10 propellents).
- **9.** Record **8;** Propellent burning rate point data (for each propellent used).
- **10.** Record **9;** Time increment data.

The data are read from the input file and printed in the output file. **All** input data are required to be in the **MKS** system. The example problem input files are in Appendix **III.**

The model uses 4th order Runge-Kutta integration to calculate projectile velocity and travel, projectile resistance energy, system heat loss, recoil velocity and travel, and energy loss to air resistance. The time rate **of** change of mass and surface area of propellent are determined from the linear burning rate.

The algorithm continues until either the projectile has left the tube or the stop time has been reached. The program will terminate for detected errors in input and output records or unacceptable grain dimensions. If time expires before the projectile has exited the tube, current projectile velocity rather than muzzle velocity is displayed. For each time step, elapsed time, acceleration, velocity, travel, breech and mean and base pressures are calculated. Once the program is complete, initial and residual propellent gas energy and all losses from Section **7** are calculated for the cycle.

# 12. Program Organization.

The code has been reorganized into a main program and six subprograms. This was done to allow integration with the optimization code. **A** complete listing of each file is in Appendix II. There is one master header file •intball.ins.f'. This file possesses the variable declarations, parameters and common block definitions. It is appended to each subroutine. Each subroutine declares local variables. **A** description of each file follows:

**1.** fun int; This is the main program and performs the interior ballistic calculations with the exception

of surface area and volume rate of change calculations done in 'prf017' and the loading density in 'masscheck'. It is called **by** subprogram 'funx' from the optimization program (see Chapter III). **All** subroutines are called **by** 'fun int' except 'read data'.

- 2. read-data; This subroutine is called **by** the optimization code. The input file values are assigned to a backup set of variables and the initial design vector is created.
- **3.** reset-data; The subroutine resets all local variables used in 'fun int' from their values and sets the working variables to their initial values for each iteration.
- 4. varin; This subprogram is modified **by** the user and assigns the values from the design vector  $\bar{x}$ to the respective working variables in 'fun int'.
- 5. mass\_check; This subroutine determines the density of loading and maximum propellent charge for each problem. The actual propellent volume is calculated and compared to the maximum charge volume. It can be quickly modified to accept any factor for maximum propellent load.
- **6.** prfO17; This subprogram determines the acceptability of the propellent dimensions and calculates the mass fraction and surface fraction

of propellent burned.

7. var\_out; This subroutine returns the respective working variables to the design vector after each iteration.

#### CHAPTER V

#### EXAMPLE PROBLEMS

### **1.** Introduction.

The purpose of this chapter is to specify the equipment used in the example problems, state the problems solved, and critique the results. Section 2 describes the hardware used in the example problems and includes the specifications of the gun, projectile, and propellent. In Section **3** the optimization objective function for the interior ballistics problem is stated, while Section 4 develops the constraints **by** category. Section **5** explains the parameters initialized in the optimization scheme. The selected example problems, their purpose, organization, input, and output are in Section **6.** The analysis of the results is in Section **7.**

#### 2. Baseline Equipment.

The gun, projectile, and propellents are described in this section. The gun system is representative of the current tank main gun.

The cannon is 4.57 meters long with a 120 mm bore diameter. The chamber is 54.0 cm long and 15.4 cm **in** diameter. In the forward **8.0** cm of the chamber its diameter constricts to **12.7** cm, then reduces to 12.0 cm at the barrel. The chamber volume is **9832 cm3 .** The gun is

smooth bore with no twist.

The design factor of safety n for gun tube strength is **1.15 (19). The yield point strengths**  $\sigma_{\text{vp}}$  **of the gun, as a** function of distance down the bore, are:

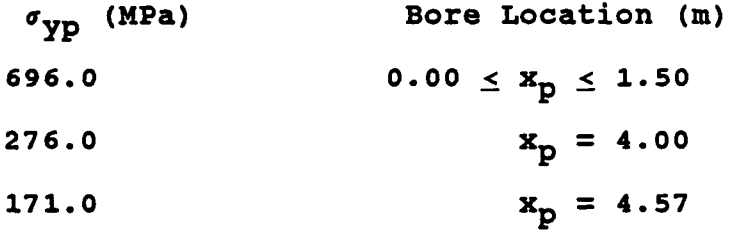

Here **xp** indicates the projectile's location in the gun tube. The von Mises-Hencky failure criteria **(18)** is used to determine the maximum pressure  $P_{max}$  for the gun as

$$
P_{\text{max}} = \sigma_{\text{YD}}/1.732 \star n. \tag{5.1}
$$

From **1.50** meters to the muzzle, a **Ist** order least squares fit provides the distance-pressure functions **(Pmax in MPa, x**<sub>p</sub> in meters)

 $P_{\text{max}}(x_p) = 346.0,$  0.00  $\le x_p \le 1.50$  5.2  $P_{max}(x_p) = 479.8 - 83.20*x_p$ , 1.50 <  $x_p \le 4.00$  5.3  $P_{max}(x_p) = 502.9 - 91.23*x_p$ .  $4.00 < x_p \le 4.57$  5.4 The pressure  $P_{max}$  is used as the upper limit on breech and base pressure. Breech pressure is checked against Equation 5.2. This pressure occurs at  $x_p = 0.0$  for the entire cycle. Base pressure is checked against all three equations as a function of  $x_p$ . This pressure occurs at  $x_p$ throughout the cycle.

The kinetic energy projectile weighs **9.796 kg,** including the case cap assembly. It is fin stabilized and

does not require applied spin. The projectile base is assumed to be a flat disk perpendicular to direction of travel.

There are two propellent compounds and three propellent grain geometries. The two compounds resemble the **M6** and **M8** military propellents. Their thermodynamic properties are listed in Table **5.1. All** three grain geometries are cylindrical (cord) propellents with zero, one, and seven perforations. Figure **5.1** shows their critical dimensions. The seven perforation propellent must have the outer perforations (p<sub>o</sub>) equally spaced about the center. The three webs  $(w, w_i, w_o)$  need not be equal and are determined from the input dimensions L, **D, Pi, po,** and **d.**

**3.** Problem Objective Function.

The objective is to maximize projectile velocity for the given conditions, without violating constraints. The objective function is the projectile velocity equation (the time integral of Equation 4.2), including all required ancillary equations discussed in Chapter IV. **All** function evaluations will be multiplied **by** negative one **(-1.0)** to make the objective (maximum velocity) and formulation (function minimization) compatible.

4. Problem Constraints.

The constraints fall into three categories; dimension,

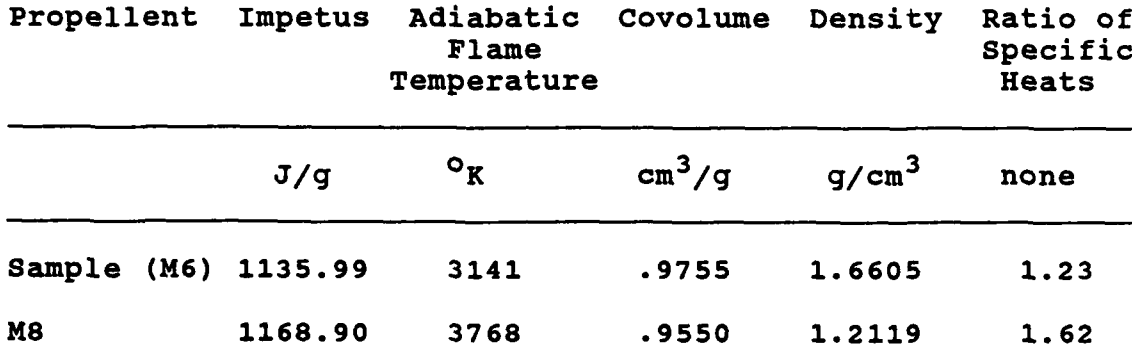

Table **5.1** Propellent Thermodynamic Properties **(15** and **16).**

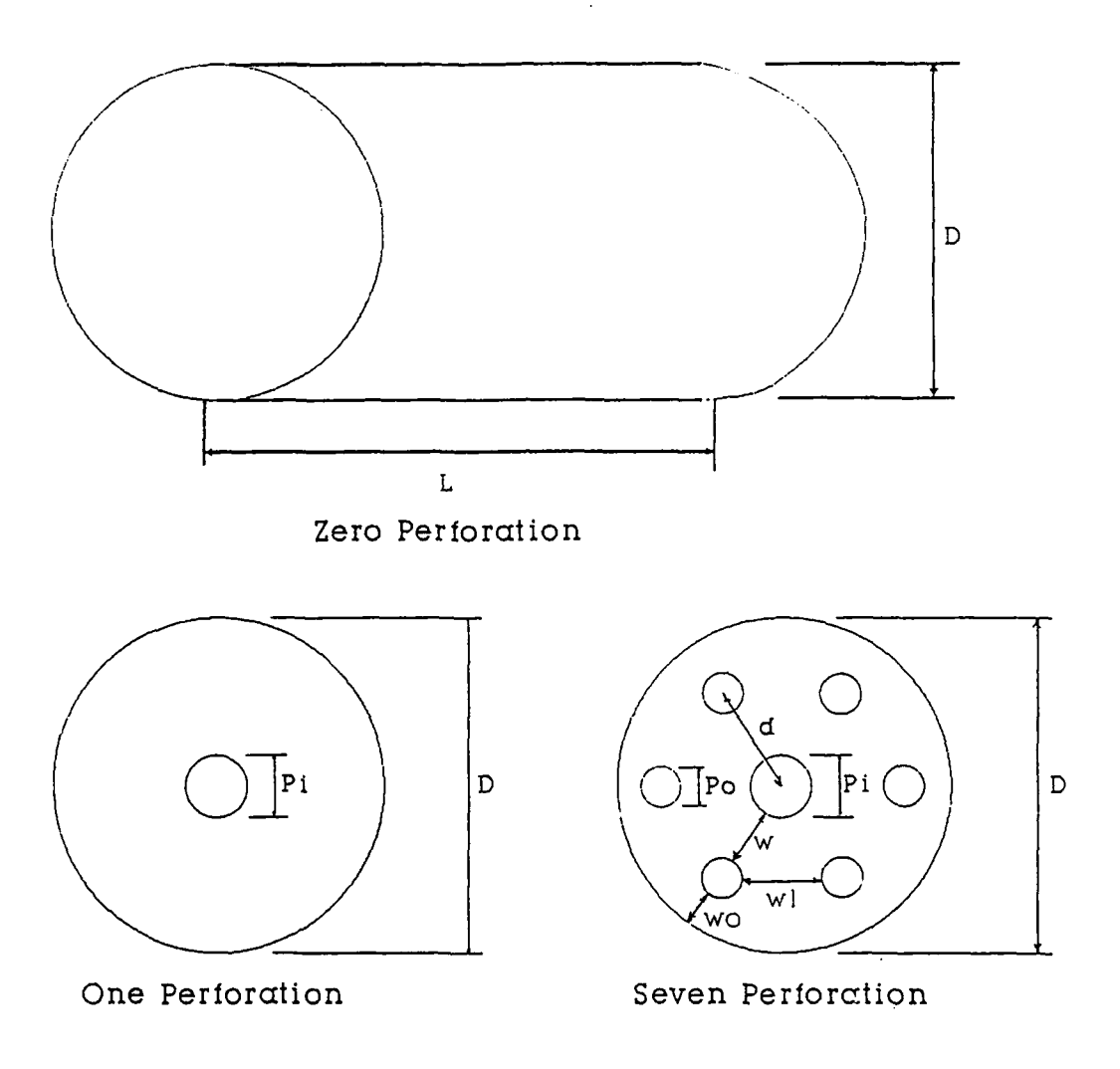

Figure 5.1 Example Propellent Geometries.

mass, and pressure. Constraints include both general and specific criteria and need not directly involve design variables. The constraints are developed for each component of the problem, then as each example problem is developed a specific constraint set is developed from this general set.

The size constraints for the propellent grains include non-negative values for all sizes and mass, in the form

 $X_1 \ge 0$ ,

or

$$
g_1(\bar{x}) = -x_1. \tag{5.5}
$$

For the given chamber size a practical limit of **6.0 cm** is put on grain length. This allows propellent grain to lay in the reaction chamber and extend no farther than from chamber wall to ingiter probe in the center of the chamber. The form of this constraint is

 $L \leq 6.0$ ,

or

$$
g_2(\bar{x}) = \frac{L}{.06} - 1.0.55.6
$$

Equation **5.6** is normalized so the constraint magnitudes will be comparable to each other. After normalization, the constraints are multiplied **by** scaling factors to ensure that they are of sufficient magnitude to affect the objective function. For the zero perforation propellent (see Figure 5.1 for propellent dimensions) the constraints are:

- **1) 3** non-negative constraints (L, **D,** mass).
- 2)  $L \geq D$ .

The one perforation propellent diameter **D** must be greater that the diameter of the inner perforation  $p_i$ , giving

- 1) 4 non-negative constraints (L, D, p<sub>i</sub>, mass),
- 2)  $L \geq D$ , and
- 3)  $D > p_i$ .

For the seven perforation propellent there are three other size constraints. The first is that the propellent diameter must be greater that the sum of the inner **pi** and two outer **p<sub>o</sub>** perforations. The second is that the distance between the perforation centers **d** must be greater than the sum of the inner and outer perforation radius. Finally, two adjacent outer perforations and the inner perforation form an equilateral triangle. The outer perforation **p<sub>o</sub>** must be less than one side of the triangle **d.** This leads to:

- 1) 6 non-negative constraints (L, D, P<sub>o</sub>, P<sub>i</sub>, d, mass),
- 2)  $L \geq D$ ,
- 3)  $D > p_i + 2 \cdot p_o$
- 4) **d** >  $p_i/2 + p_o/2$ ,
- 5)  $p_0 > d$ .

The mass constraint for propellents says that propellent volume must be less than chamber volume. This is determined **by** comparing the total volume occupied for all propellents to initial chamber volume **V<sub>c</sub>** or

$$
\sum_{i} \frac{m_i}{\rho_i} \leq V_c.
$$

No reduction factor is included to account for volume lost due to packing. Equation **5.7** is the only non-negative mass related constraint, regardless **of** the number **of** propellents.

Maximum pressure constraints are both equality and inequality constraints. The maximum pressure in the gun will occur at the breech. This pressure is key to projectile performance. To keep pressure at maximum without exceeding  $P_{max}$  the breech pressure is constrained to equal  $P_{max}$  so that

$$
P_{\text{br}} = P_{\text{max}} \qquad 5.8
$$

or

$$
h_1(\overline{X}) = \frac{P_{\text{max}}}{P_{\text{br}}} - 1.0.5.9
$$

The constraint is normalized. The base pressure constraint is an inequality constraint utilizing Equation **5.2, 5.3,** and 5.4. In this form

$$
485.3 - 86.8 \star x_p \ge P_p(MPa), \qquad 5.10
$$

where  $x_p$  is checked to determine which equation to use.

## **5.** Optimization Initialization.

The values used for the tolerances and multipliers that are required for the optimization method are developed in this section. The multiplier r<sub>p</sub> is initialized at 100.0. This is to ensure the constraints affect the objective function value as quickly as possible. The r<sub>p</sub> update factor **7y** is set at 2 to provide a geometric increase for the magnitude of  $r_p$  per iteration. The maximum multiplier value  $r_{\text{omax}}$  is set at 10<sup>8</sup> to provide a reasonable upper limit for  $r_n$ . All Lagrange multipliers  $\lambda$ 's are initially set to 1.0 to provide a neutral start

point. The update formulas will determine final  $\lambda$  values.

From Chapter II the convergence criteria for the ALM is set at .2. This is appropriate for the magnitude of the velocity (10<sup>4</sup>) and the  $\lambda$ 's of the scaled and normalized constraint values. The tolerance sent to the line searches is .0001. This ensures that the search is not more precise than the grain manufacturing tolerance, .007cm (19). This value is not inconsistent since all input values are converte& to meters in the interior ballistics code so that .0001 is equivalent to a .01 tolerance for centimeter values.

# 6. Example Problems.

The optimized and automated design process proposed must be able to accomplish several tasks. This process must attain, at least, the performance level of current design methods. It must achieve a practical optimum design regardiess of the relative size of the parametric space. It also must be flexible, work for various combinations of variables, and be easy to use. The example problems are designed to answer these questions.

**In Appendix D of the IBRGAC User's Manual there is** a seven perforation propellent "optimized" under current

design techniques for a maximum breech pressure of 346 MPa. This design was performed **by** holding all variables constant and varying only the propellent inner web. The model was executed once for each each web increment and the mass was incremented manually until 346 MPa was attained.

The first example problem addresses the questions of whether the proposed method can attain comparable projectile performance compared to current design methods and does the current method attain an optimum design? The optimization process is started from the current best design for the seven perforation propellent and from a random point in the parametric space. These results will indicate the optimization process performance against the current design procedures and provide a measure of the ability of the process to search the same parametric space from different points to achieve an optimum.

The second example problem examines whether the process continues to work for a slightly more complex parametric space. Two propellents of differing geometries are used i.e. one and seven perforation. This example problem has two parts. In Part 1 an optimum design is determined from the initial propellent geometry. In Part 2 the optimization is restarted from the final design of Part 1 to determine if the process has converged at the optimum design in the parametric space.

The third example problem again addresses the question

of the optimization process performance in a larger parametric space. Three propellents are used; zero, one, and seven perforation.

The fourth example continues to examine the optimization process performance, in a different parametric space. In this example, two seven-perforation propellents with different thermodynamic properties are used. As in Example 2 a second optimization iteration is performed starting from the first iteration's final design. This checks the optimization performance of a different point in a different space than Example 2.

**All** four examples will address the question of the optimization method's flexibility and ease of use. The first three will also allow a comparison of the effects of a gradually increasing parametric space on the optimization process and projectile performance.

The input files for each example problem and a sample output file are listed in Appendix III. The output file demonstrates the format and calculated results available from IBRGAC.

Each example is organized into the following parts: problem statement, initial and final design table, initial and final performance table, constraint set, ALM iteration history, pressure-time, and pressure-travel charts.

The problem statement covers the conditians of the problem and its objective. Also in the problem statement

is the identification of figure and table numbers appropriate to the problem and the specification of the design vector **X** for the example. Numerically subscripted components of the design vector indicate propellent type in multiple propellent examples. The number of constraints for the problem is also stated.

The initial and final design table shows the original specifications for the propellents used for the example and compares them to the final values obtained **by** the optimization process. The initial and final performance table compares the velocity and maximum pressures of the initial and final designs. This allows a comparison **of** the change in performance resulting from the optimization.

The constraint set is taken directly from the subroutine used in the code. This allows all of the constraints in their actual format to be examined. An explanation of each constraint is included in the subroutine comments. The constraint set is generated from Section 4 derivations for different propellent types. **All** example problems have the pressure (Equation **5.9** and **5.10)** and mass (Equation **5.7)** constraints included.

The **ALM** history shows the performance of the optimization method for each example. The number of **ALM** iterations, the number of function calls, the objective function value **(FCOST),** and the Lagrange pseudo-objective function value **(ALM)** are measures of the optimization

method's performance. This allows a comparison of the relative performance of the method in various parametric spaces.

The pressure-time and pressure-travel profiles for the initial and final designs allows a graphic portrayal of the performance of the propellent design and a time history of the projectile's velocity. The pressure-time curve indicates the impulse for the propellent while the pressure-travel curves gives the work performed. An increase in the area under either curve indicates an increase in projectile velocity.

The last figure of each example is a breech pressure comparison graph. It show the difference between the initial and final breech pressure as pressure-travel profiles. This graphically displays the change in work performed on the projectile from initial to final design.

Each example problem and its results are listed in order and are analyzed in Section **7.**

Example **1:** This example contains two parts. First, the process is started from the "optimized" design from Appendix **D** of the IBRGAC User's Manual. This is done to check the performance of the optimization scheme against the current design method, as described earlier in this section. Second, the same propellent is used but started at a different point. This is done to compare the optimum design attained from two distinct starting points in the same parametric space. The initial and final design results are given in Table **5.1.1.** The initial and final performance values of the optimization are in Table **5.1.2.** The set of constraints are stated in Table **5.1.3.** The **ALM** iteration history for Example la is given in Figure **5.1.1.** The pressure-time and pressure-travel profiles for Example la are Figures **5.1.2** and **5.1.3.** The pressure differential curve is Figure 5.1.4.

The parametric space for this problem consists of six variables, the five critical dimensions for the seven perforation propellent used and its mass. The design vector **X** for Example 1 is

```
\begin{array}{rcl} x_1 & = & L, \\ x_2 & = & P_i. \end{array}\mathbf{x}_3^2 = \mathbf{p}_0^2<br>\mathbf{x}_4 = \mathbf{p}_1^2x_1 = L,<br>
x_2 = P_1,<br>
x_3 = P_0,<br>
x_4 = D,<br>
x_5 = d,x6 = mass.
```
The propellent dimension terms are defined at the beginning of the thesis. There is one equality constraint and **13** inequality constraints.

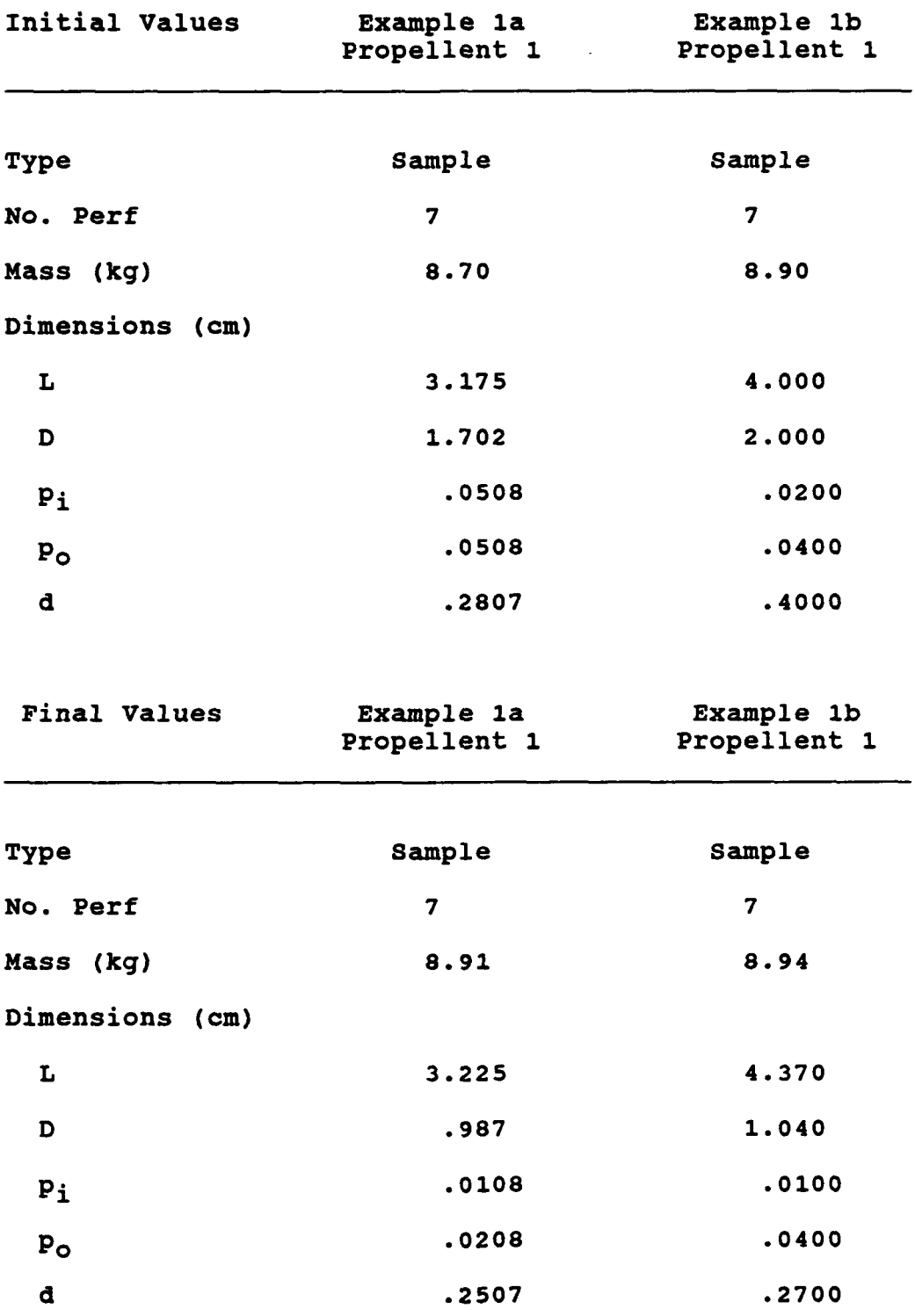

Table **5.1.1** Initial/Final Propellent Values.

|                            | Initial | Final |
|----------------------------|---------|-------|
| Projectile Velocity (m/s)  | 1398    | 1408  |
| Max Breech Pressure (MPa)  | 346     | 345   |
| (MPa)<br>Max Base Pressure | 240     | 237   |

Example la

# Example **lb**

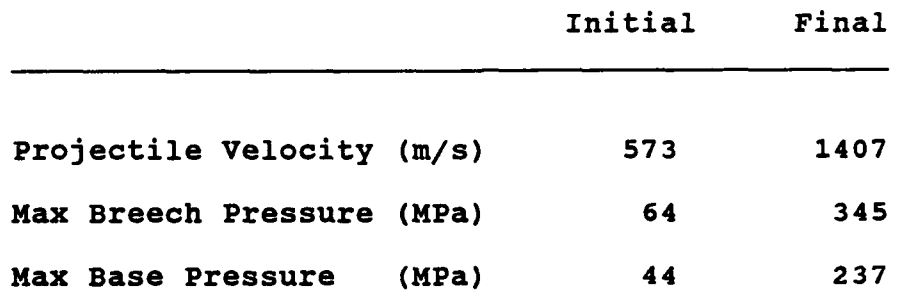

Table **5.1.2** Initial/Final Performance Values.
**SUBROUTINE FUN CON7(X,NOVAR) C THIS IS** THE **CONSTRAINT SET** FOR EXAMPLE **1. 7** PERFORATION **GRAIN. C** FH **=1 C FG =13 C................................................................ %INCLUDE** Idectarations.ins.fl COMMON/limits/dpmnaxba,dpmaxbr,pnaxbr,pmaxba,dL,total 0 L-prop, **<sup>+</sup>**chain vol REAL\*4 X(NOVAR),dpmaxba,dpmaxbr,pmaxbr,pmaxba,d\_l,pmax,cham\_vol<br>+ total\_vol\_prop **<sup>C</sup>**FOR **7** PERF PROPELLENT **...............................** dimensions.. <sup>c</sup>**fh1** :max breech pressure constraint Pa **c fgl** :prop grain length **.GT. 0** constraint **<sup>m</sup>** <sup>c</sup>**fg2** :inner perf diam **.GT. 0** constraint in <sup>c</sup>**fg3** :outer perf diam **.GT. 0** constraint in c fg4 :prop grain diam .GT. 0 constraint m<br>c fg5 :dist between perf centers .GT. 0 constraint m<br>c fg6 :mass .GT. than 0 constraint c fg6 :prop diam .GT. (inner-touter perf diams) constraint<br>c fg8 :dist between perf centers **FG(1) =1000\*(.X(1)) FG(2) =** 1000\*(-x(2)) **FG(3) =** 1000\*(-x(3)) FG(4) **=** 1000\*(-x(4)) **FG(5) =** 1000\*(-x(5)) **FGC6) =** 100\*(-x(6)) FG(7) = 100\*(2\*x(3)/x(4) + x(2)/x(4) - 1.0)<br>FG(8) = 100\*(.5\*x(3)/x(5) + .5\*x(2)/x(5) - 1.0)<br>FG(9) = 100\*(x(4)/x(1) - 1.0)<br>FG(10)= 100\*(x(1)/.06 - 1.0)<br>FG(11)= 100\*(x(5)/x(3) - 1.0) pinax =3.46e8 FH(1) **=** pinaxbr/pmax **- 1.0** c Determine acceptable pressure **........................................** if (dpmaxba.gt.1.5.and.dpmaxba.Le.4.0) then pnax **=** 8.320e7\*dpnaxba **+** 4.708e8 else if (dpmaxba.gt.4.0.and.dpniaxba.le.4.57) then pmax **=** -9.123e7\*dpmaxba **+** 5.029e8 else if (dpmaxba.gt.4.57) then pnax =.86e8 end if **FG(12)=** 5\*(pxba/pmax **- 1.0) FG(13)=** 100\*(totat voljprop/cham-vol **- 1.0)** RETURN **END C END** OF **FUN-CON....................................................**

**Table 5.1.3 Example 1 Constraint Set.**

**NUMBER** OF DESIGN VARIABLES 6 NUMBER OF EQUALITY CONSTRAINTS **<sup>1</sup>** NUMBER OF INEQUALITY CONSTRAINTS : **<sup>13</sup>** YOU HAVE **SELECTED** POWELLS METHOD AT ITERATION NUMBER **1** AND CALL NUMBER 48 CURRENT FCOST = -1545.046 CURRENT ALM = -1499.489 AT ITERATION NUMBER 2 AND CALL NUMBER **79** CURRENT **FCOST** = **-1501.847** CURRENT ALM = -1451.523 AT ITERATION NUMBER **3** AND CALL NUMBER **110** CURRENT **FCOST** = -1450.726 CURRENT ALM = -1409.354 AT ITERATION NUMBER 4 **AND** CALL NUMBER **162** CURRENT **FCOST** = -1394.435 CURRENT ALM = -1401.103 AT ITERATION NUMBER 5 AND CALL NUMBER 213 CURRENT FCOST = -1415.718 CURRENT ALM = -1405.178 AT ITERATION NUMBER 6 AND **CALL** NUMBER 248 CURRENT FCOST = -1408.722 CURRENT ALM = -1405.803 AT ITERATION NUMBER 7 **AND** CALL NUMBER 300 CURRENT FCOST = -1409.944<br>CURRENT ALM = -1407.968 AT ITERATION NUMBER 8 AND CALL NUMBER 335 CURRENT FCOST = -1404.827 CURRENT ALM = -1407.929 AT ITERATION NUMBER 9 AND CALL NUMBER 389 CURRENT FCOLT = -1409.682 CURRENT ALM = -1408.929 AT ITERATION NUMBER 10 AND **CALL** NUMBER 443 CURRENT FCOST = -1408.634 CURRENT ALM = -1408.958 **AT** ITERATION NUMBER 11 AND CALL NUMBER 480 CURRENT **FCOST** = -1408.864 CURRENT ALM = -1408.933 AT ITERATION NUMBER 12 AND CALL NUMBER **517** CURRENT **FCOST =** -1409.094 CURRENT ALM = -1408.939 **AT** ITERATION NUMBER 13 AND CALL NUMBER 554 CURRENT **FCOST =** -1408.864 CURRENT ALM **=** -1408.946 AT ITERATION **NUMBER** 14 AND CALL NUMBER 573 CURRENT **FCOST =** -1408.864 CURRENT ALM **=** -1408.884 **THE** FINAL FUNCTION VALUE IS (m/s): 1408.864 THE **6** VARIABLE VALUES ARE (cm & gm):  $X(1) = 3.22500$ X(2) = 0.01080  $X(2) = 0.01080$ <br> $X(3) = 0.02080$ X(4) **= 0.98709** X(5) = 0.25072 X(6) **= 891.00050** THE TOTAL NUMBER OF **FUNCTION CALLS** WAS : 573 **THE FINAL ALM** FUNCTION **VALUE** WAS **:** -1408.884

Figure **5.1.1** Example la **ALM** Iteration History.

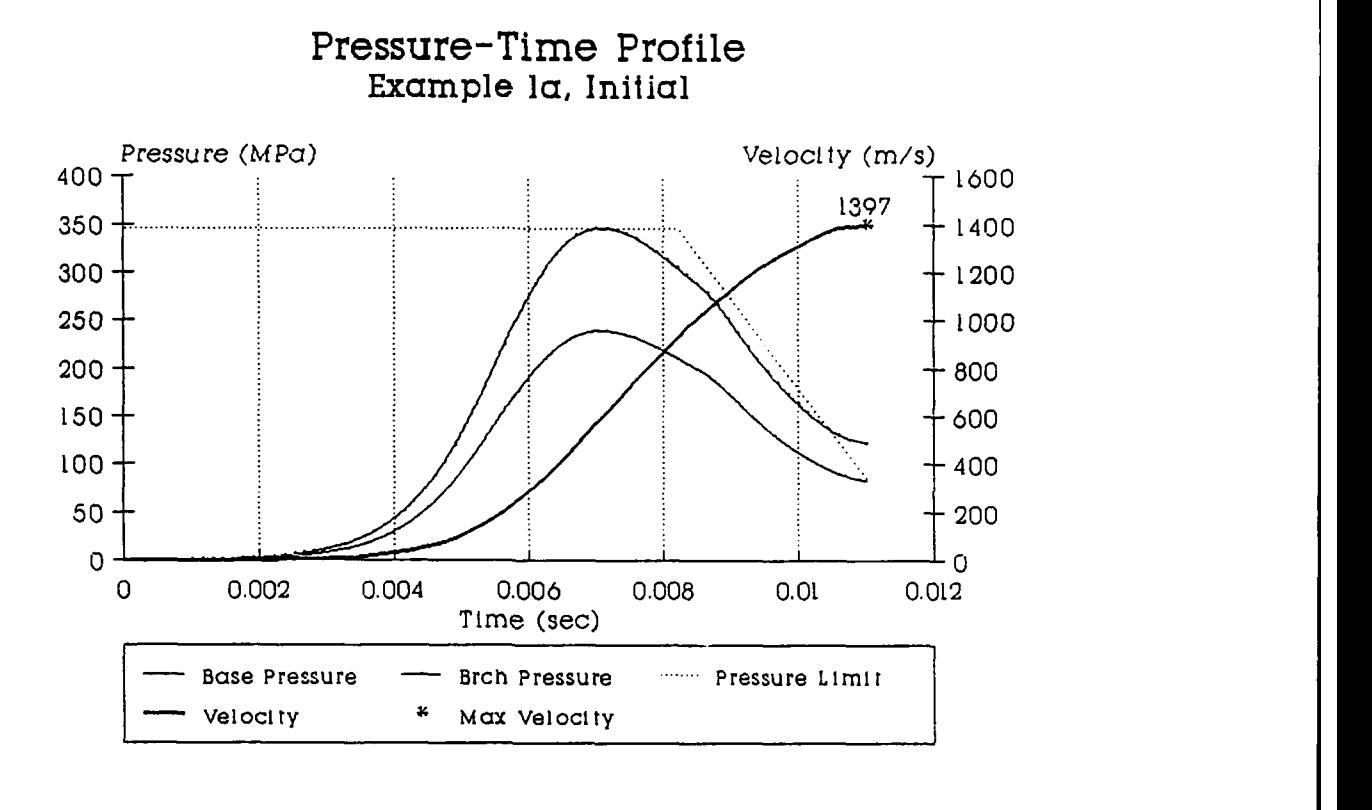

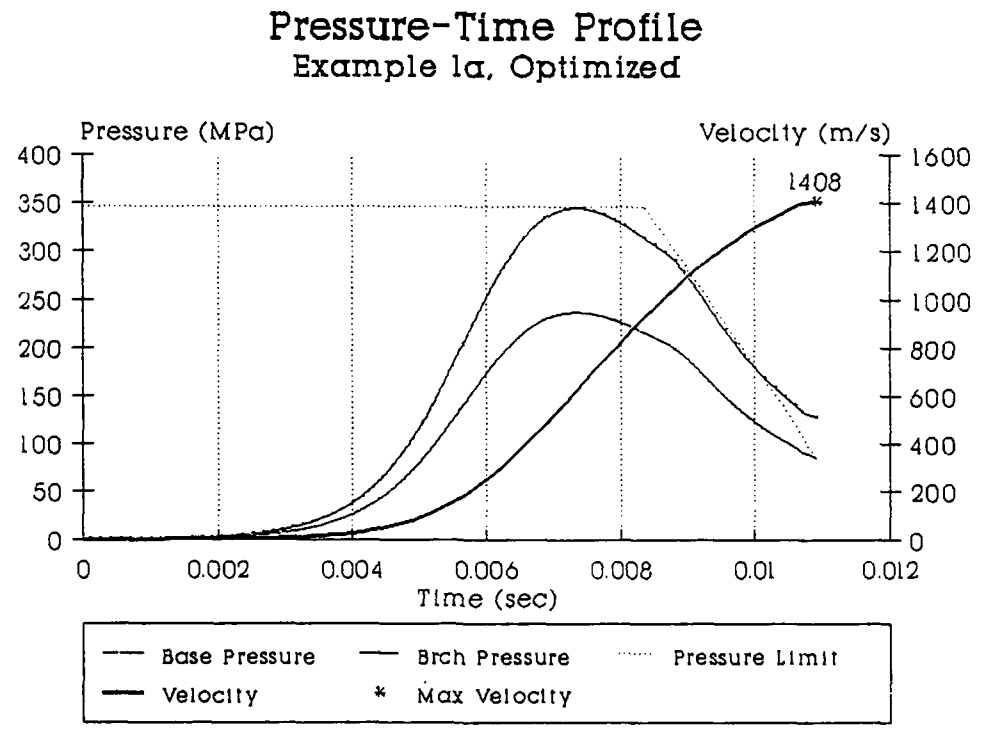

Table 5.1.2 Example 1a Pressure-Time Profiles.

**69**

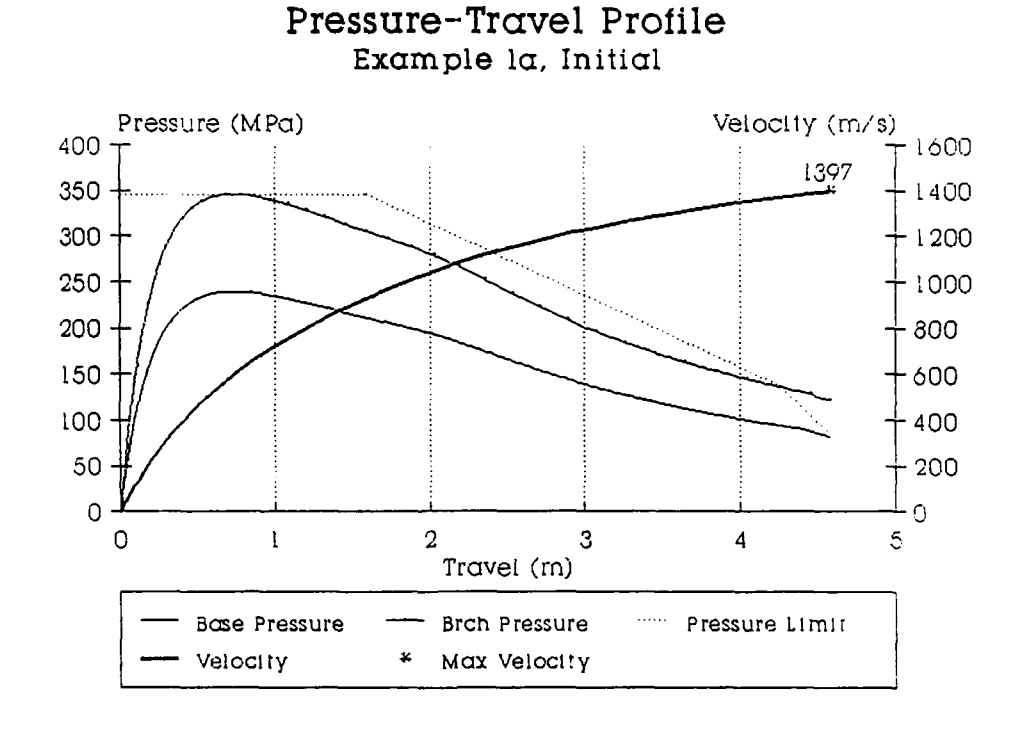

 $\overline{\phantom{a}}$ 

Pressure-Travel Profile **Example** la, Optimized

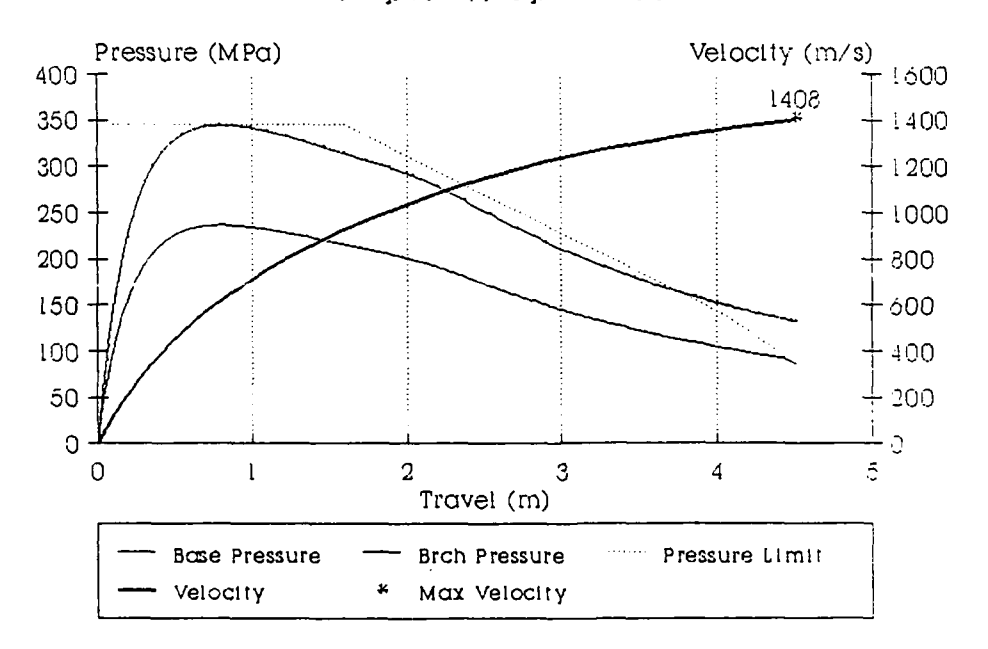

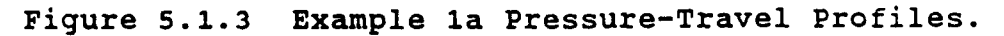

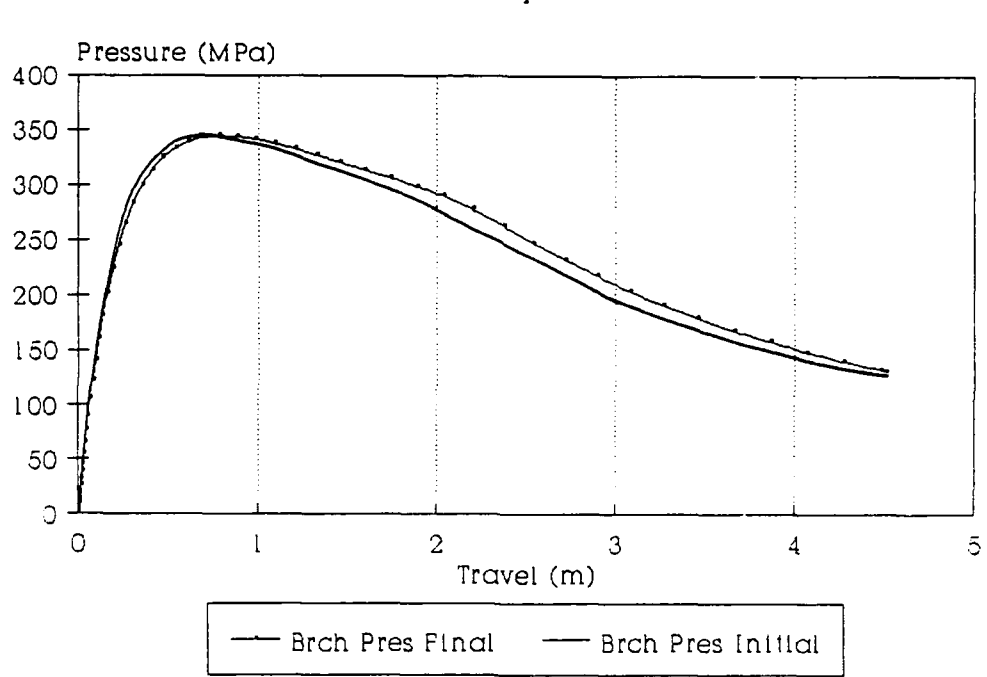

# Breech Pressure Differential Example ]a

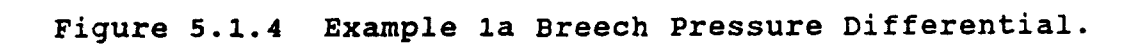

Example 2: This example expands the parametric space of the first problem to include both a one and a seven perforation propellent. This gradual increase allows analysis of the optimization method in steps. **A** second optimization is started from the final design of the first optimization. This will check the ability of the optimization process in finding the best design. The initial and final design results are given in Table **5.2.1.** The initial and final performance values of the optimization are in Table 5.2.2. The set of constraints are stated in Table **5.2.3.** The ALM iteration histories for both parts of Example 2 are given in Figure **5.2.1** and **5.2.2.** The pressure-time and pressure-travel profiles for Example 2 are Figure **5.2.3** and 5.2.4. The pressure differential curve is Figure **5.2.5.**

The parametric space for this problem consists ten variables, the five critical dimensions for the seven perforation propellent, the three critical dimensions of the one perforation propellent, and their masses. The design vector  $\bar{x}$  for Example 2 is

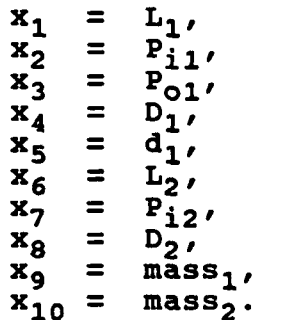

**The propellent dimension terms are defined at the beginning**

of the thesis. The subscript 1 indicates the seven perforation and the 2 indicates the one perforation propellent. There is one equality constraint and **19** inequality constraints.

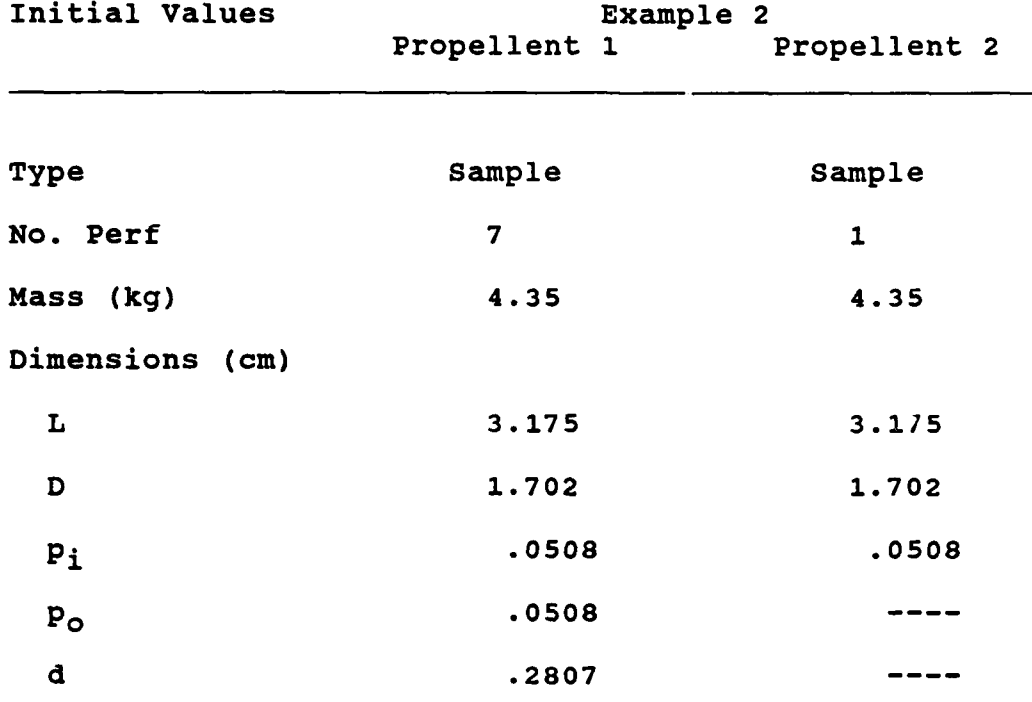

 $\ddot{\phantom{0}}$ 

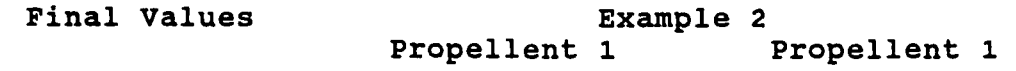

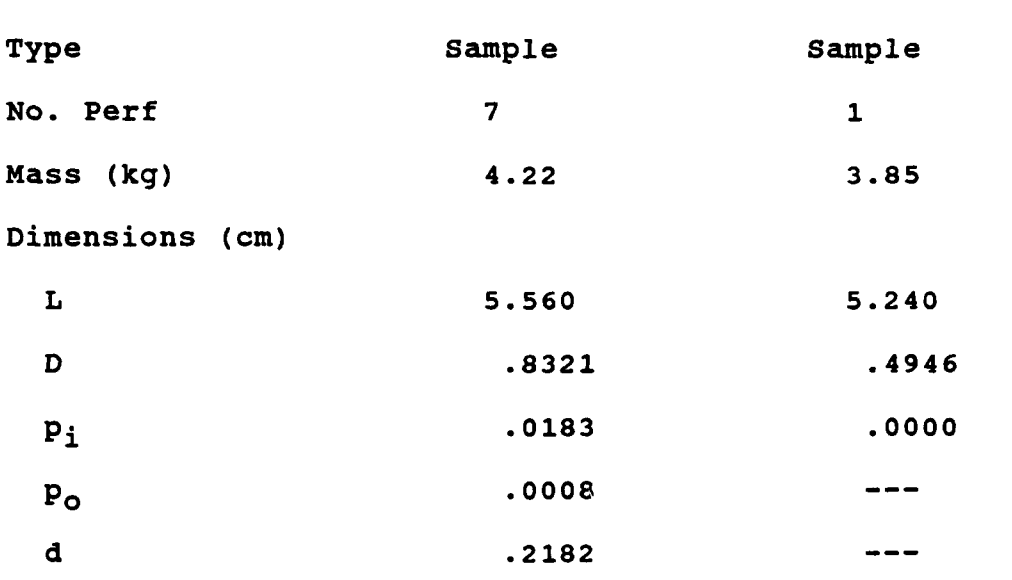

Table **5.2.1** Initial/Final Propellent Values.

 $74$ 

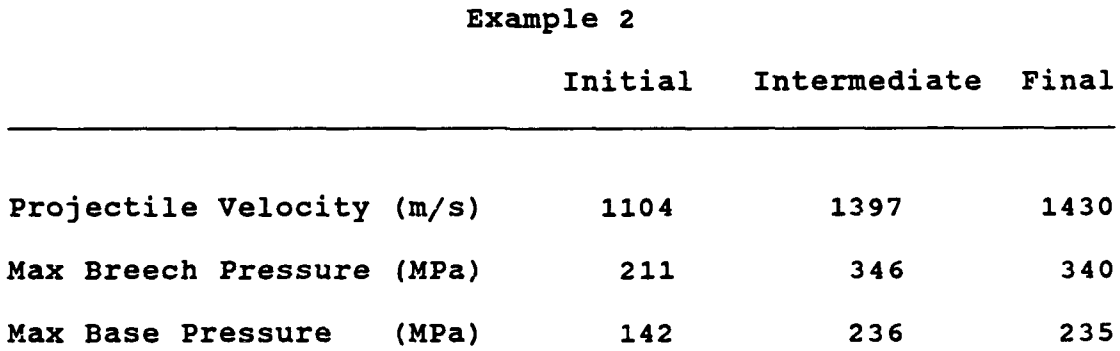

Table **5.2.2** Initial/Final Performance Values.

**SUBROUTINE FUN CON(X,NOVAR) C THIS IS** TXE **CONSTRAINT SET** FOR EXAMPLE 2. FH **= 1 FG =19 %INCLUDE** 'decLarations.ins.fl COMMON/limits/dpmaxba,dpmaxbr,pmaxbr,pmaxba,d\_l,total\_vol\_prop, Particulary of the state of the state of the state of the state of the state of the state of the state of the state of the state of total vol prop<br>+ total vol prop **<sup>C</sup>**FOR **7** PERF **PROPELLENT.............................................** <sup>c</sup>**fgl** is the prop grain Length **.GT. 0** constraint <sup>c</sup>**fg2** is the inner perf diam **.GT. 0** constraint <sup>c</sup>**fg3** is the outer perf diam **.GT. 0** constraint <sup>c</sup>**fg4** is the prop grain diam **.GT. 0** constraint c fg5 is the dist between perf centers .GT. 0 constraint<br>c fg6 is the prop diam .GT. (inner+outer perf diams) constraint<br>c fg7 is the dist between perf centers .GT. (inner + outer radius) constraint<br>c fg8 is the length .GT  $FG(1) = 1000*(-x(1))$ <br>  $FG(2) = 1000*(-x(2))$ <br>  $FG(3) = 1000*(-x(3))$ <br>  $FG(4) = 1000*(-x(4))$ <br>  $FG(5) = 1000*(-x(5))$ <br>  $FG(6) = 100*(2*x(3)/x(4) + x(2)/x(4) - 1.0)$ <br>  $FG(7) = 100*(.5*x(3)/x(5) + .5*x(2)/x(5) - 1.0)$ <br>  $FG(8) = 100*(x(4) - x(1))$ <br>  $FG(8) = 100*(x(4)/x(1)$ C FOR 1 PERF PROPELLENTS IS<br>c fg11 is the .gt. zero for length<br>c fg12 is the .gt. zero for perforation<br>c fg13 is the .gt. zero for diameter<br>c fg15 is the perf size must be less than the diameter<br>c fg15 is the perf size mus c **fg17** is the max Length for the cord 6cm. **FG(11) =** 1000.\*(-x(6)) **FG(12) =** 10O.\*(-x(7)) FG(14) =100.\*(x(8)/.04 **-1.0) FG(15)** =100.\*(x(7)/x(8) **-1.0) FG(16) =** OO.\*(x(8)/x(6) **-1.0) FG(17) =** 100.\*(x(6)/.06 **-1.0)** c Determine acceptable pressures **................................** <sup>c</sup>**fhl** is the max base pressure constraint <sup>c</sup>**fg18** is the max brch pressure constraint  $pmax = 3.46e8$ FH(1)= pmaxbr/pinax **- 1.0** if (dpmnaxba.gt.1.5.and.dpmaxba.le.4.O) then pmax **=** -8.320e7\*dpnaxba +4.708e8 else if (dpmaxba.gt.4.O.andi.dpmaxba.Ie.4.57) then omax **=** 9.123e7\*dpmaxba **+** 5.029e8 else if (dpmaxba.gt.4.57) then pinax **=** .86e8 end if **FG(18)=** 5\*(pinaxba/prnax **- 1.0) C MASS CONSTRAINT.............................................. FG(19)=** 100\*(totaL \_voljprop/cham vol **- 1.0)** RETURN **END**

Table **5.2.3** Example 2 Constraint Set.

NUMBER OF DESIGN VARIABLES 10<br>NUMBER OF EQUALITY CONSTRAINTS 1<br>NUMBER OF INEQUALITY CONSTRAINTS 19 YOU HAVE SELECTED HOOKE-JEEVES SEARCH DELTA **=** 1.OOODOOOE-04 ACCEL FACTOR = 2.500000 AT ITERATION NUMBER **1** AND CALL NUMBER 80 CURRENT FCOST **=** -1329.755 CURRENT ALM **=** -1329.787 AT ITERATION NUMBER 2 AND CALL NUMBER 160 CURRENT FCOST = -1466.381 CURRENT ALM = -1423.137 AT ITERATION NUMBER 3 AND CALL NUMBER 241 CURRENT FCOST = -1354.288 CURRENT ALM **=** -1346.637 AT ITERATION NUMBER 4 AND CALL NUMBER 352 CURRENT FCOST = -1389.058 CURRENT ALM = -1360.571 AT ITERATION NUMBER 5 AND CALL NUMBER 435 CURRENT FCOST = -1353.227 CURRENT ALM = -1365.933 AT ITERATION NUMBER 6 AND **CALL** NUMBER 489 CURRENT FCOST = -1381.153 CURRENT ALM = -1373.239 AT ITERATION NUMBER **7** AND CALL NUMBER 575 CURRENT FCOST = -1373.145 CURRENT ALM **=** -1371.509 AT ITERATION NUMBER 8 AND CALL NUMBER 662 CURRENT **FCOST =** -1378.692 CURRENT ALM = -1380.083 **AT** ITERATION NUMBER **9** AND CALL NUMBER **779** CURRENT **FCOST** = -1395.569 CURRENT ALM = -1393.360 **AT** ITERATION NUMBER 10 AND CALL NUMBER 836 CURRENT FCOST **=** -1391.755 CURRENT ALM = -1393.354 THE FINAL FUNCTION VALUE IS (m/s): 1391.755 THE 10 VARIABLE VALUES ARE (m & kg): **X( 1)** = 0.031200 X( 2) = 0.000183 **X(** 3) **=** 0.000458 X( 4) = 0.009546 X( 5) **=** 0.002532 X( **6) =** 0.027800 X( **7) =** 0.000058 X( 8) = 0.006571 X( 9) **=** 4.360002 X(1O) **=** 4.144999 THE TOTAL NUMBER OF FUNCTION CALLS WAS : 836 THE FINAL ALM FUNCTION VALUE WAS : -1393.354

Figure 5.2.1 Example 2, Part **1 ALM** Iteration History.

NUMBER OF DESIGN VARIABLES<br>NUMBER OF EQUALITY CONSTRAINTS : 1<br>NUMBER OF INEQUALITY CONSTRAINTS : 19 YOU HAVE zELECTED POWELLS **METHUD** AT ITERATION NUMBER **1** AND CALL NUMBER 81 CURRENT FCOST **=** -1564.146 CURRENT ALM **=** -1528.375 AT ITERATION NUMBER 2 AND CALL NUMBER 134 CURRENT FCOST = -1548.266 CURRENT ALM = -1465.383 AT ITERATION NUMBER 3 AND CALL NUMBER 21! CURRENT FCOST = -1447.220 CURRENT ALM = -1404.940 AT ITERATION NUMBER 4 AND CALL NUMBER **272** CURRENT FCOST = -1418.827 CURRENT ALM = -1399.732 AT ITERATION NUMBER 5 AND CALL NUMBER 331<br>CURRENT FCOST <mark>≈ -1403.700</mark><br>CURRENT ALM = -1401.875 **AT** ITERATION NUMBER 6 AND **CALL** NUMBER 447 CURRENT FCOST = -1421.262 CURRENT ALM = -1420.808 AT ITERATION NUMBER **7** AND CALL NUMBER 616 CURRENT FCOST = -1427.592 CURRENT ALM = -1428.370 **AT** ITERATION NUMBER 8 AND CALL NUMBER **790** CURRENT **FCOST** = -1430.584 CURRENT ALM **=** -1429.993 **AT** ITERATION NUMBER 9 **AND CALL** NUMBER 935 CURRENT FCOST = -1430.577 CURRENT ALM = -1430.759 AT ITERATION NUMBER 10 AND CALL NUMBER 1024<br>CURRENT FCOST = -1430.334<br>CURRENT ALM = -1430.790 THE FINAL FUNCTION VALUE **IS** (m/s): 1430.334 THE 10 VARIABLE VALUES ARE (m & kg): X( **1) =** 0.055600 X( 2) = 0.000183 X( 3) **=** 0.000008 X( 4) **=** 0.008321 X( 5) = 0.002182 X( 6) **=** 0.052400 X( 7) **=** 0.000000 X( 8) **=** 0.004946 X( **9)** = 4.217497  $X(9) = 4.217497$ <br> $X(10) = 3.849896$ THE TOTAL NUMBER OF FUNCTION CALLS WAS 1024 THE FINAL ALM FUNCTION **VALUE** WAS -1430.790

Figure 5.2.2 Example 2, Part 2 **ALM** Iteration History.

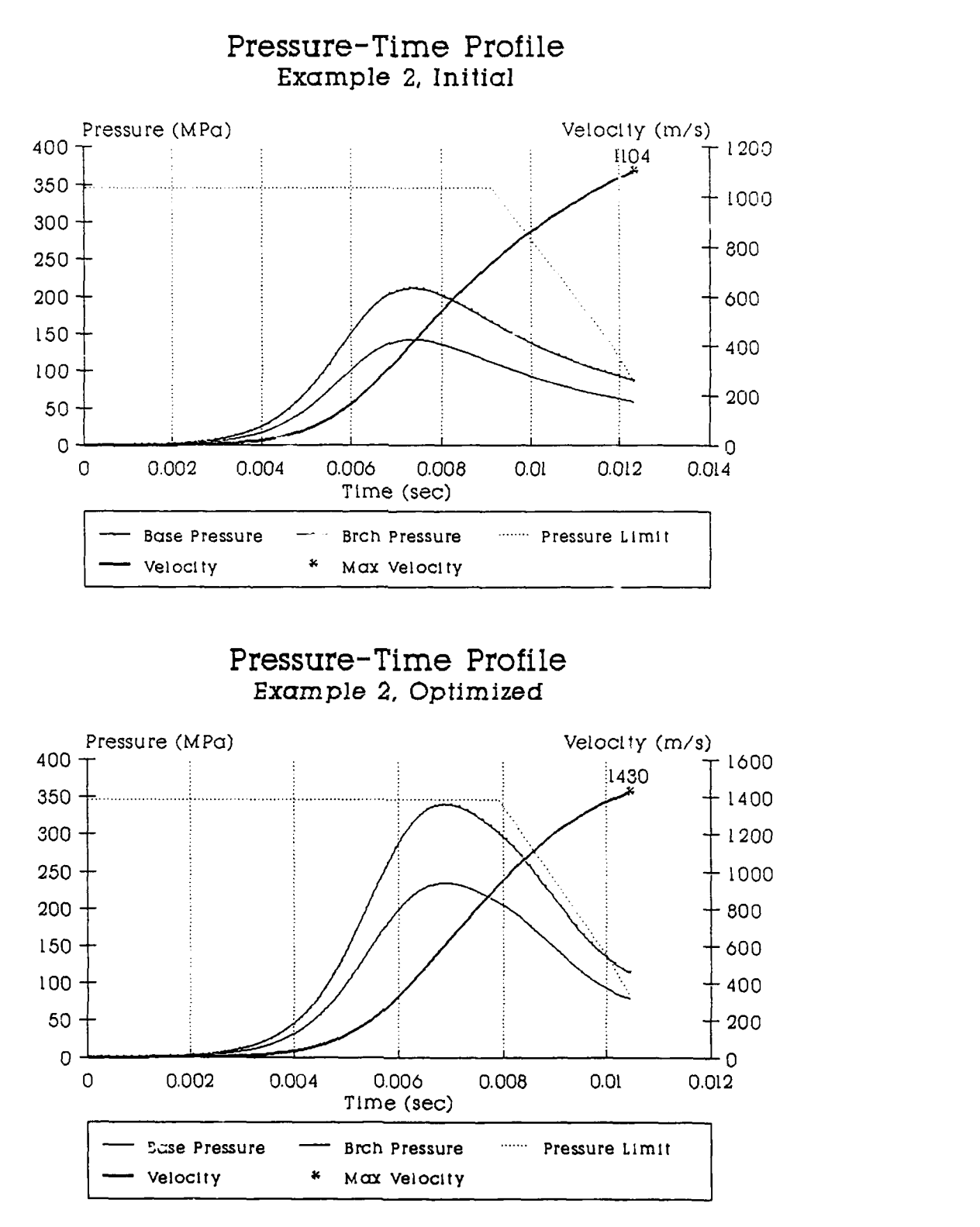

Figure **5.2.3 Example 2 Pressure-Time Profiles.**

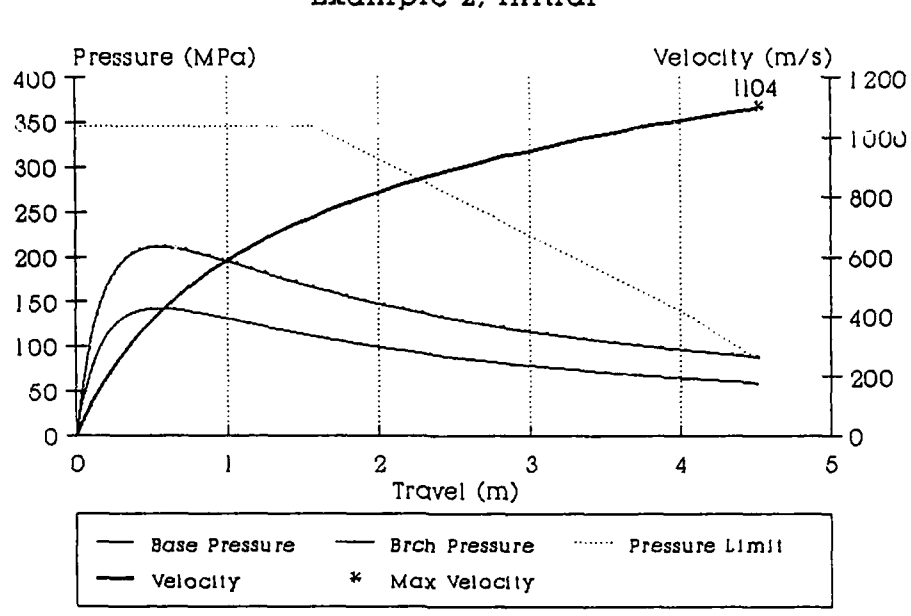

#### Pressure-Travel Profile Example *2, Initial*

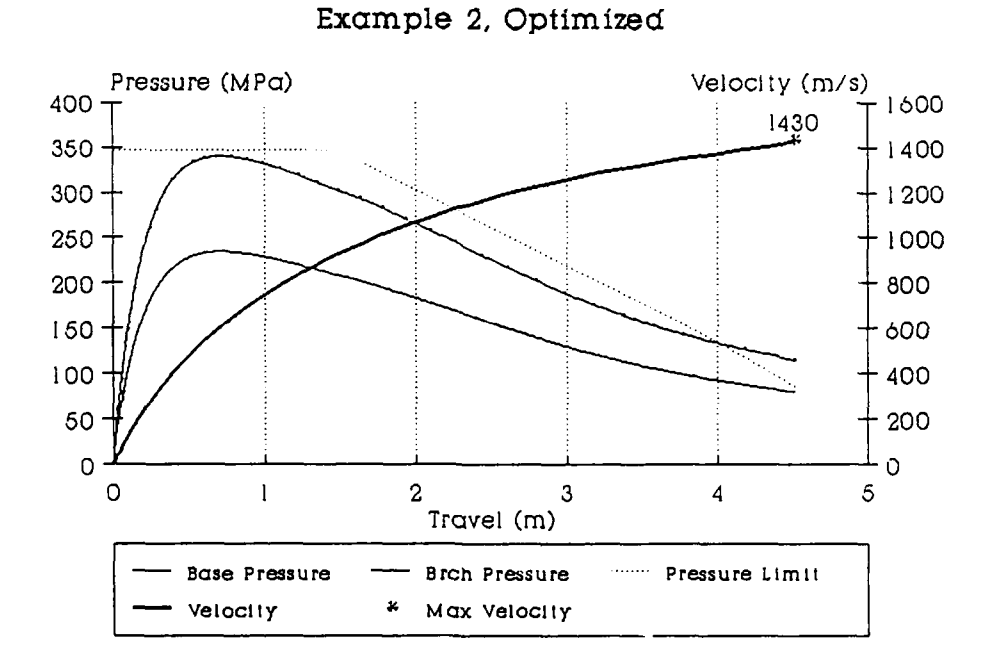

Pressure-Travel Profile

**Figure 5.2.4 Example 2 Pressure-Travel Profiles.**

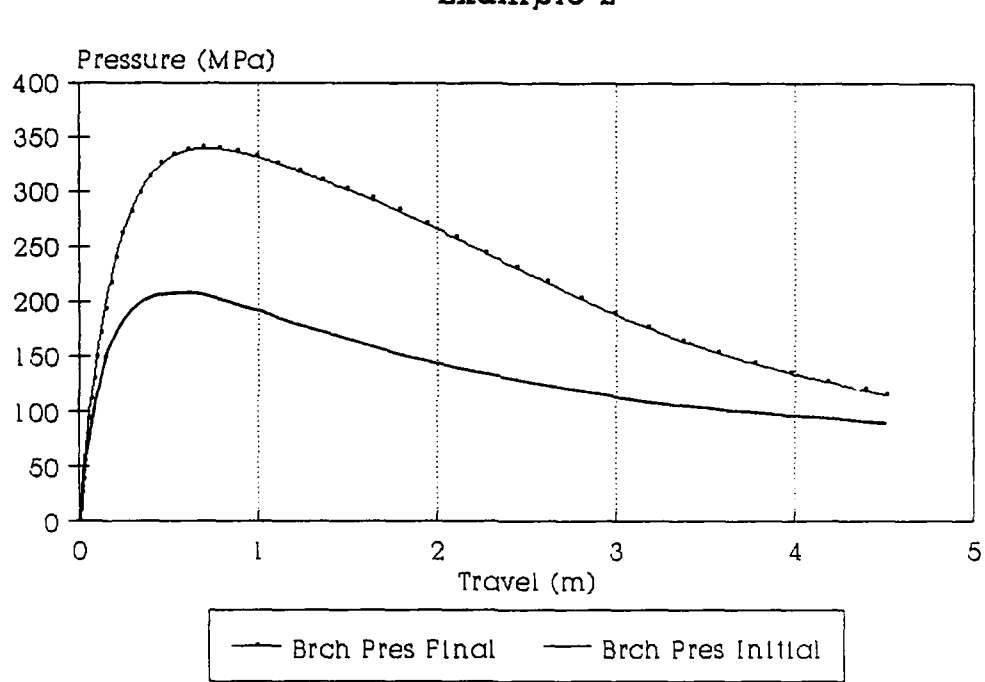

# Breech Pressure Differential **Example 2**

#### **Figure 5.2.5 Example 2 Breech Pressure Differential.**

Example **3:** This example further expands the parametric space of the first and second problem to include a zero, one, and seven perforation propellent. This final increase further examines the performance of the optimization method in an even larger parametric space. The initial and final design results are given in Table **5.3.1.** The initial and final performance values of the optimization are in Table **5.3.2.** The set of constraints are stated in Table **5.3.3.** The ALM iteration history for Example **3** is given in Figure **5.3.1.** The pressure-time and pressure-travel profiles for Example **3** are Figure **5.3.2** and **5.3.3.** The pressure differential curve is Figure 5.3.4.

The parametric space for this problem consists thirteen variables, the two critical dimensions for the zero perforation propellent, the three critical dimensions of the one perforation propellent, the five critical dimensions for the seven perforation propellent, and their masses. The design vector **X** for Example **3** is

```
x_1 = L_1,<br>
x_2 = D_1,x_2 = D_1<br>
x_3 = L_2<br>
x_4 = P_1<br>
x_2 = 2\mathbf{x}_4 = \mathbf{p}_{12}<br>
\mathbf{x}_5 = \mathbf{p}_2x_5^2 = D_2^2<br>
x_6 = L_3<br>
x_7 = P_{13}\begin{array}{rcl} x_8' & = & P_{03} \\ x_9 & = & D_{34} \end{array}x_9 = p_3X_{10} = \frac{d_3}{3},<br>X_{11} = \text{mass}_1,\bar{x}_{11} = x_{12} = 0\begin{array}{cc} = & \text{mass}_2^- \end{array}<br>= \begin{array}{cc} \text{mass}_3^- \end{array}\mathbf{x}_{13}^- =
```
The propellent dimension terms are defined at the beginning

82

of the thesis. The subscript **1** indicates the zero perforation, the 2 indicates the one perforation propellent, and the **3** indicates the seven perforation propellent. There is one equality constraint and 25 inequality constraints.

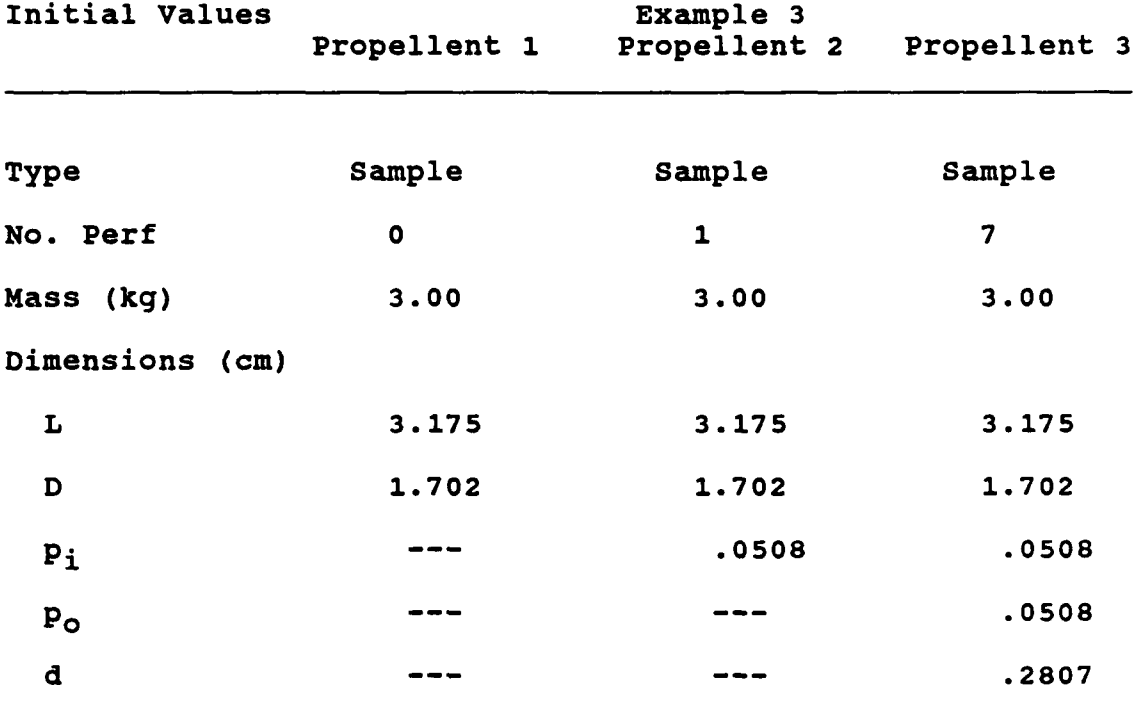

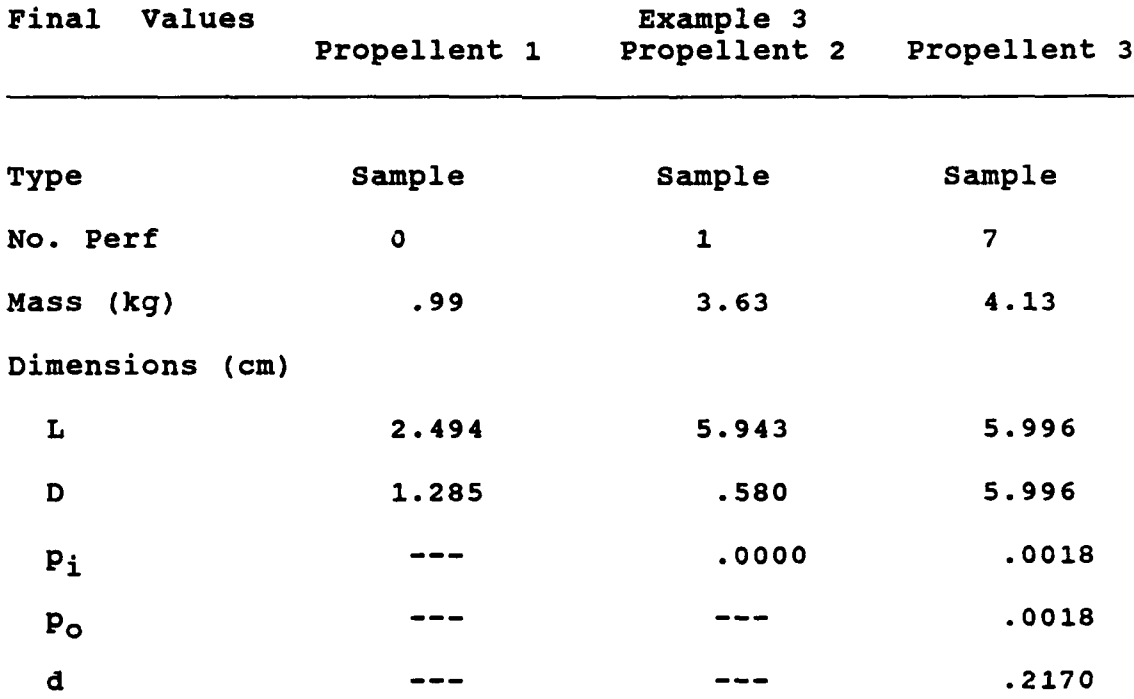

Table **5.3.1** Initial/Final Prcpellent Values.

 $\bullet$ 

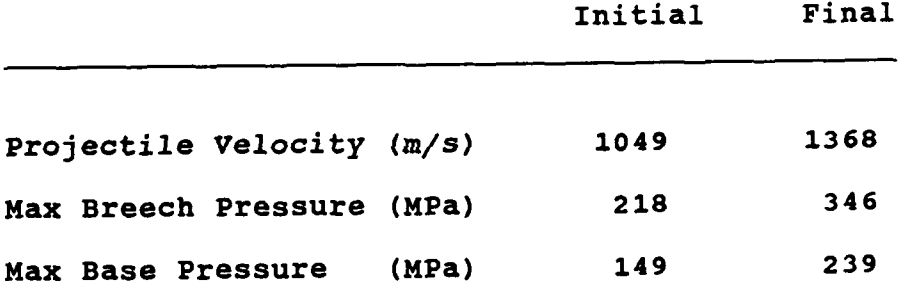

Example **3**

Table **5.3.2** Initial/Final Performance Values.

**SUBROUTINE FUN CON(X,NOVAR)**  $C****$ \*\*\*\*\*\*\*\*\*\*\*\*\*\*\*\*\*\*\*\*\* **C THIS IS** THE **CONSTRAINT SET** FOR EXAMPLE **3.** FH **= 1 FG =25 %IlNCLUDE** 'decLarations.ins.fl COMMON/limits/dpmaxba,dpmaxbr,pinaxbr,pmaxbe~d\_ I total \_vol prop, **<sup>+</sup>**chain vol REAL\*4 X(NOVAR),dpmaxba,dpmaxbr,pmaxbr,pmaxba,d\_l,pmax,cham\_vol,<br>+ total\_vol\_prop **C** FOR **0** PERF PROPELLENT **..................................dimensions.....** c **fgl** :prop grain Length **.GT. 0** constraint **m** c **fg2** :prop grain diam **.GT. 0** constraint in c **fg3** :mass **.GT.** than **0** constraint **kg** c fg4 :Length **.GT.** diameter constraint c **fgS** :mnax Length for the cord 6cm.+ **FG(2 =** 100C,\*(-x(l)) **FG(3)** 100\*(-x(11)) FGW4 **=** 100\*(x(2)/x(1) **- 1.0) FG(5)** =100\*(x(l)/.06 **- 1.0) C** FOR 1 PERF PROPELLENT **..................................dimensions.....** c **fg6** :prop grain Length **.GT. 0** constraint in c **fg7** :inner perf diam **.GT. 0** constraint in c **f98** :prop grain dian **.GT. 0** constraint in c fg9 :mass .GI. than 0 constraint kg<br>
c fg10 :prop diam .GI. inner perf diam constraint<br>
c fg11 :length .GI. diameter constraint<br>
c fg12 :max length for the cord 6cm.<br>
FG(6) = 1000\*(-x(3))<br>
FG(7) = 1000\*(-x(4))<br>
FG(8) = **FG(10)** =100\*(x(4)/x(5) **-10) FG(11) =** 100\*(x(5)/x(3) **-10) FG(12) =** 100\*(x(3)I.06 **-1.0) <sup>C</sup>**FOR **7** PERF PROPELLENT **..................................dimensions.....** <sup>c</sup>**fg13** :prop grain Length **.GT. 0** constraint in <sup>c</sup>**fg14** :inner perf diam **.GT. 0** constraint **<sup>m</sup>** <sup>c</sup>**fg15** :outer perf diam **.GT. 0** constraint in <sup>c</sup>**fg16** :prop grain dian **.GT. 0** constraint in <sup>c</sup>**fg17** :dist between perf centers **GT7. 0** constraint **<sup>m</sup>** <sup>c</sup>**fg18** :mnass **.GT.** than **0** constraint **kg** <sup>c</sup>**fg19** :prop diam **.GT.** (inner+outer perf diams) constraint <sup>c</sup>**fg2O** :dist between perf centers **.GT.** (inner **+** outer radius) constraint c fg21 :length .GT. diameter constraint<br>c fg22 :max length for the cord 6cm.<br>c fg23 :equilateral triangle requirement.<br>c fg24 :max base pressure constraint<br>c fg25 :maximum volume of propellent cannot exceed the space in th **FG(13) =** 1000\*(-x(6)) FG(14) =1000\*C-x(7)) **FG(15) =** 1000\*(-x(8)) **FG(16)** =1000\*(-x(9)) **FG(17) =** 100\*(-x(10)) FG(19) = 100\*(2\*x(8)/x(9) + x(7)/x(9) - 1.0)<br>FG(20) = 100\*(.5\*x(8)/x(10) + .5\*x(7)/x(10) - 1.0)<br>FG(21) = 100\*(x(9)/x(6) - 1.0)<br>FG(22) = 100\*(x(6)/.06 - 1.0)<br>FG(23) = 100\*(3.0\*x(8)/(4.0\*x(9)) + x(7)/(4.0\*x(9)) - 1.0) c fh1 :max breech pressure constraint<br>
pmax = **3.46e8**<br>
FH(1) = pmaxbr/pmax - 1.0<br>
if (dpmaxba.gt.1.5.and.dpmaxba.le.4.0) then pmax **=** -8.32Oe7\*dpinaxba **+** 4.708e8 else if (dpmaxba.gt.4.O.and.dpnaxba.le.4.57) then pinax -9.123e7\*dpmaxba **+** 5.029e8 else if dpmexba.gt.4.57) then pinax **=** .86e8 end **if**<br>FG(24) = P0(24) **=** 5\*(pinaxba/pnax **- 1.0) P0(25)** =100\*(total volprop/chan vol **- 1.0)** RETURN **END** Table **5.3.3** Example **3** Constraint Set.

**NUMBER** OF **DESIGN** VARIABLES **13** NUMBER OF **EQUALITY CONSTRAINTS. 1** NUMBER OF EQUALITY CONSTRAINTS: **<sup>25</sup>** YOU HAVE SELECTED HOOKE-JEEVES SEARCH **DELTA** = 1.OOOOOOOE-04 ACCEL FACTOR = 2.500000 AT ITERATION NUMBER **1** AND CALL NUMBER **101** CURRENT **FCOST** = -1491.332 CURRENT ALM **=** -1461.602 AT ITERATION NUMBER 2 AND CALL NUMBER 167<br>CURRENT FCOST = -1467.293<br>CURRENT ALM = -1404.639 **AT** ITERATION NUMBER 3 **AND** CALL NUMBER 236 CURRENT **FCOST** = -1417.090 CURRENT ALM = -1361.723 AT ITERATION NUMBER 4 AND CALL NUMBER 306<br>CURRENT FCOST = -1366.709<br>CURRENT ALM = -1355.552 AT ITERATION NUMBER 5 AND CALL NUMBER 375 CURRENT FCOST = -1361.439 CURRENT ALM = -1357.584 AT ITERATION NUMBER 6 AND CALL NUMBER 519<br>CURRENT FCOST = -1364.183<br>CURRENT ALM = -1365.158 AT ITERATION NUMBER 7 AND CALL NUMBER 664<br>CURRENT FCOST ≈ -1365.460<br>CURRENT ALM ≈ -1366.705 AT ITERATION NUMBER 8 AND CALL NUMBER 777 CURRENT FCOST **=** -1367.985 CURRENT ALM = -1367.011 AT ITERATION NUMBER 9 AND CALL NUMBER 853 CURRENT FCOST = -1367.394 CURRENT ALM **=** -1366.895 **AT** ITERATION NUMBER **10 AND** CALL NUMBER 930 CURRENT FCOST **=** -1366.816 CURRENT ALM **=** -1366.905 **AT** ITERATION NUMBER 11 **AND** CALL NUMBER 1121 CURRENT FCOST **=** -1367.399 CURRENT ALM **=** -1367.278 **AT** ITERATION NUMBER 12 AND CALL NUMBER 1316 CURRENT FCOST **=** -1367.478 CURRENT ALM **=** -1367.605 AT ITERATION NUMBER 13 AND CALL NUMBER 13*24*<br>CURRENT FCOST = -1367.565<br>CURRENT ALM = -1367.590 THE FINAL FUNCTION VALUE IS (m/s): 1367.565 THE 13 VARIABLE VALUES ARE (m & kg): X( **1) =** 0.024935 X( 2) **=** 0.012850 X( 3) **=** 0.059425 **X(** 4) **= 0.000000** X( 5) = 0.005798 X( 6) **=** 0.059960 X( 7) **=** 0.000018 X( 8) **=** 0.000018 X( 9) **=** 0.008613 X(10) **=** 0.002171 X(11) **=** 0.992000 X(12) **=** 3.625999 X(13) **=** 4.130000 THE TOTAL NUMBER OF FUNCTION CALLS WAS : 1394<br>THE FINAL ALM FUNCTION VALUE WAS : -1367.590 Figure **5.3.1** Example **3** ALM Iteration History.

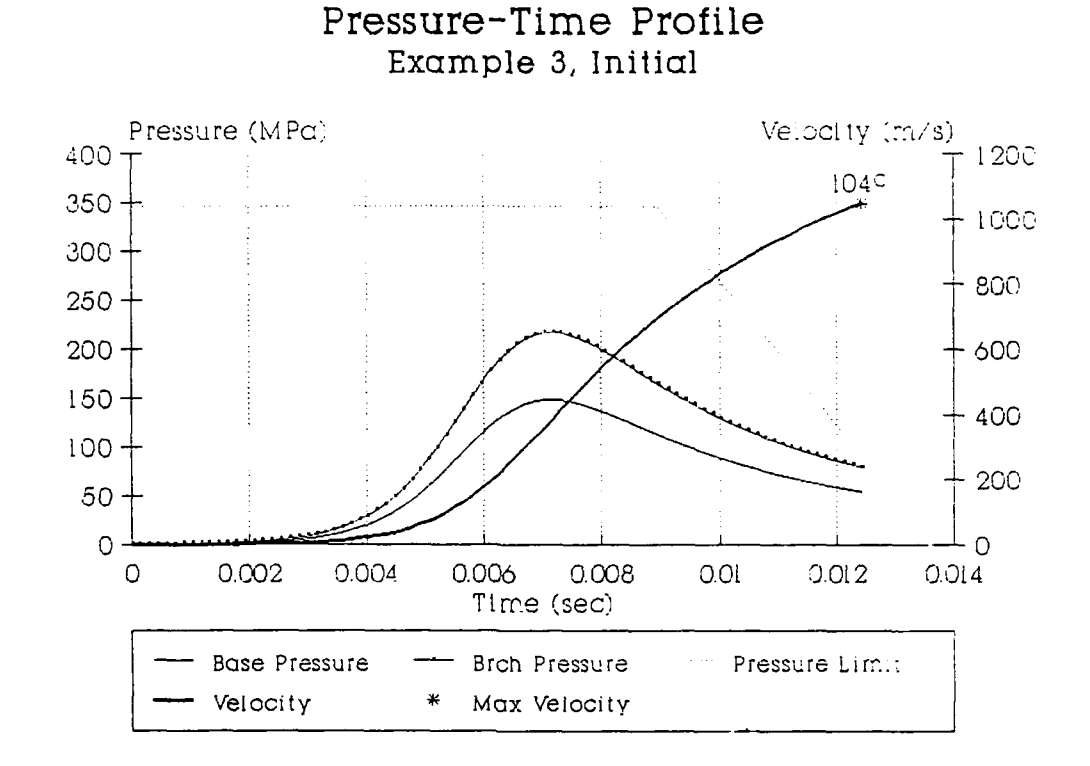

Pressure-Time Profile Example 3, Optimized

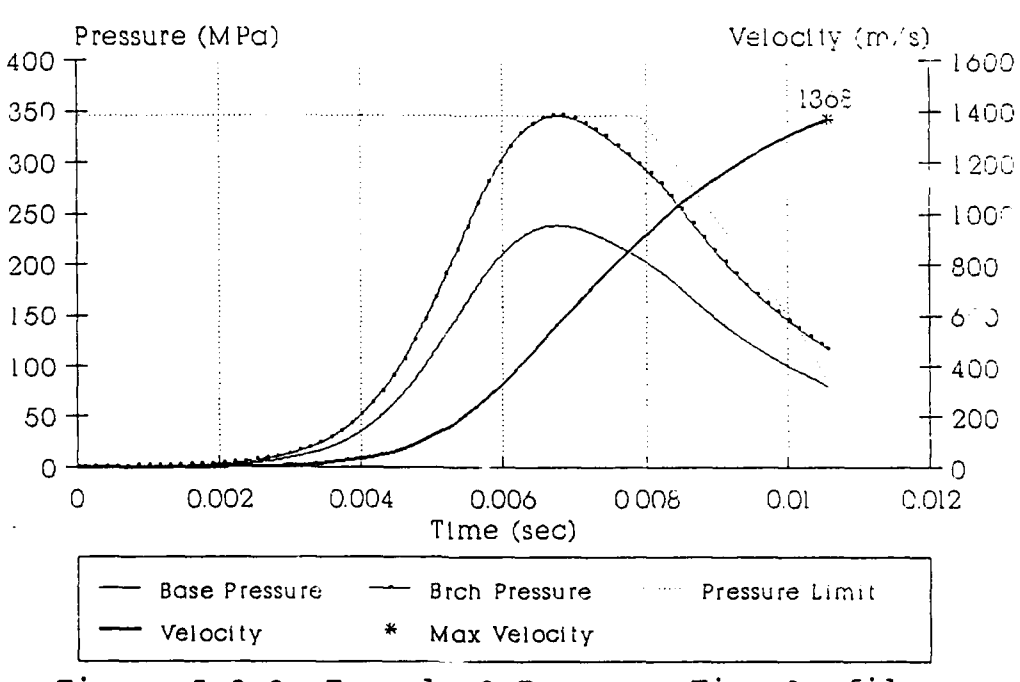

#### Figure 5.3.2 Example 3 Pressure-Time Profiles.

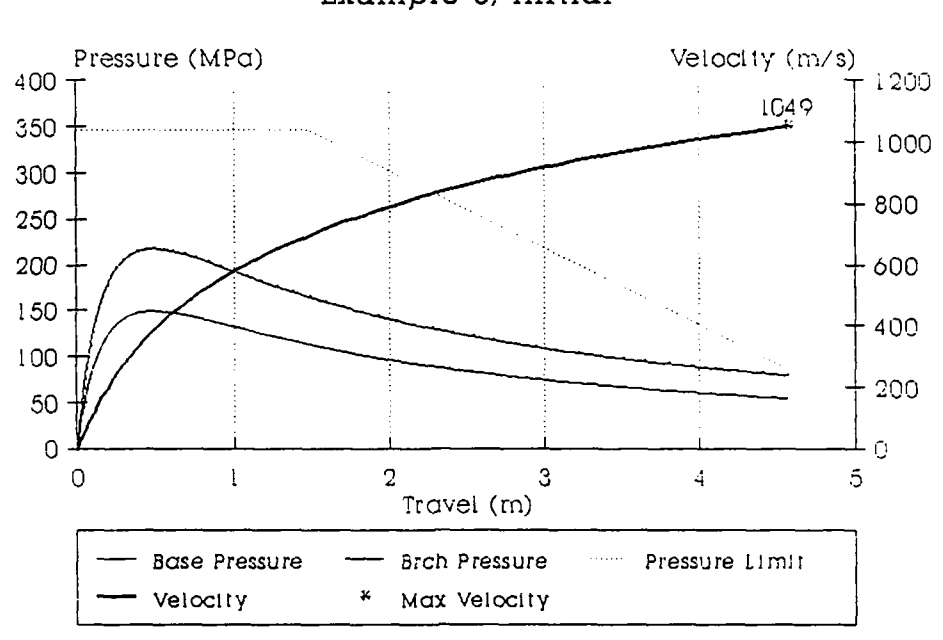

#### Pressure-Travel Profile Example **3,** Initial

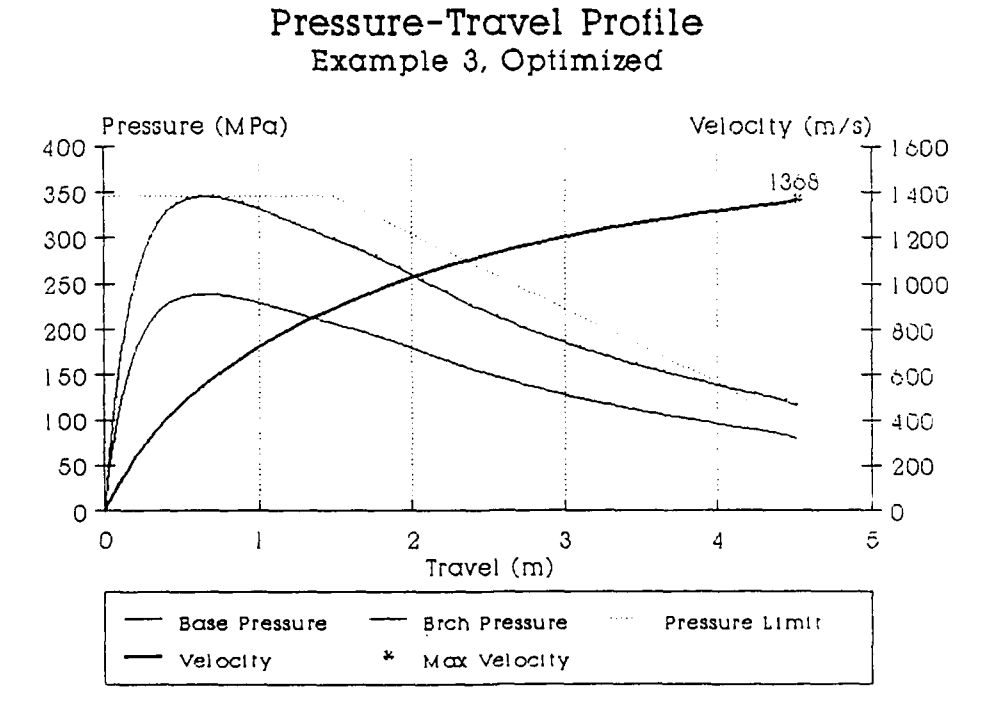

**Figure 5.3.3 Example 3 Pressure-Travel Profiles.**

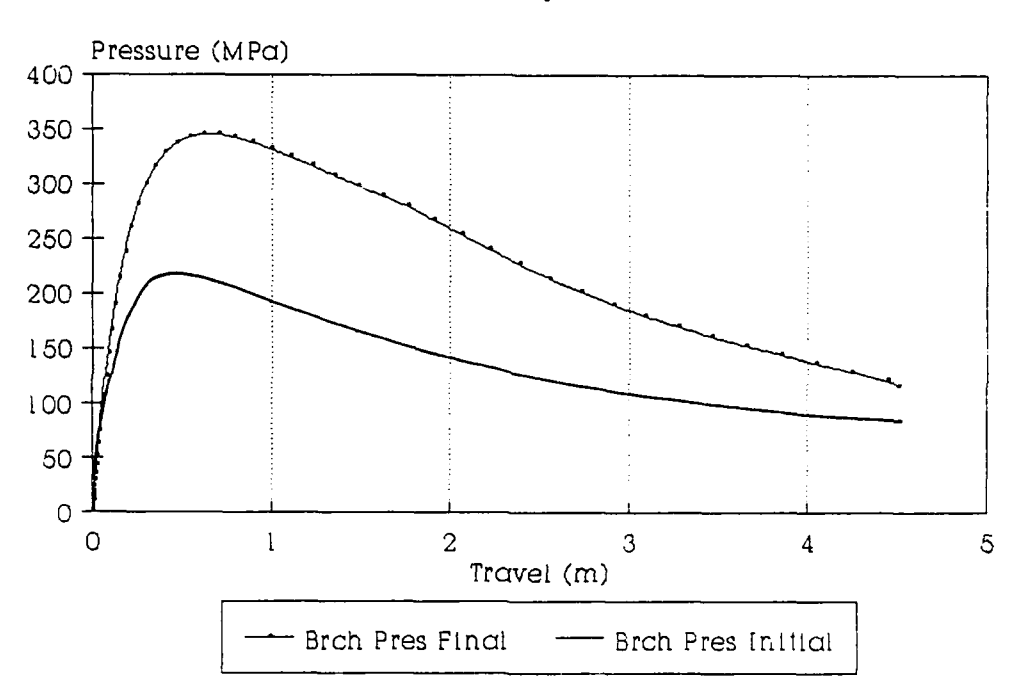

# Breech Pressure Differenitial Example **3**

# **Figure 5.3.4 Example 3 Breech Pressure Differential.**

Example 4: This example demonstrates the optimization **of** two propellents with different thermodynamic characteristics. Two seven perforations propellents are used. This allows the comparison of the optimization method in a different parametric space. Just like the second example, a second optimization is started from the final design of the first optimization. This checks the ability of the optimization process in finding the best design. The initial and final design results are given in Table 5.4.1. The initial and final performance values of the optimization are in Table 5.4.2. The set of constraints are stated in Table 5.4.3. The **ALM** iteration histories for both parts of Example 4 are given in Figure 5.4.1 and 5.4.2. The pressure-time and pressure-travel profiles for Example 4 are Figure 5.4.3 and 5.4.4. The pressure differential curve is Figure 5.4.5.

The parametric space for this problem consists twelve variables, the five critical dimensions for the first seven perforation propellent, the five critical dimensions for the second seven perforation propellent, and their masses. The design vector  $\overline{X}$  for Example 4 is

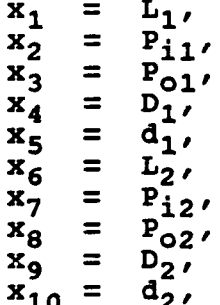

**91**

**xll =** mass,  $x_{12}^{-}$  =  $\text{mass}_{2}^{-}$ .

The propellent dimension terms are defined at the beginning of the thesis. The subscript **1** indicates the first seven perforation propellent and the 2 indicates the second seven perforation propellent. There is one equality constraint and 24 inequality constraints.

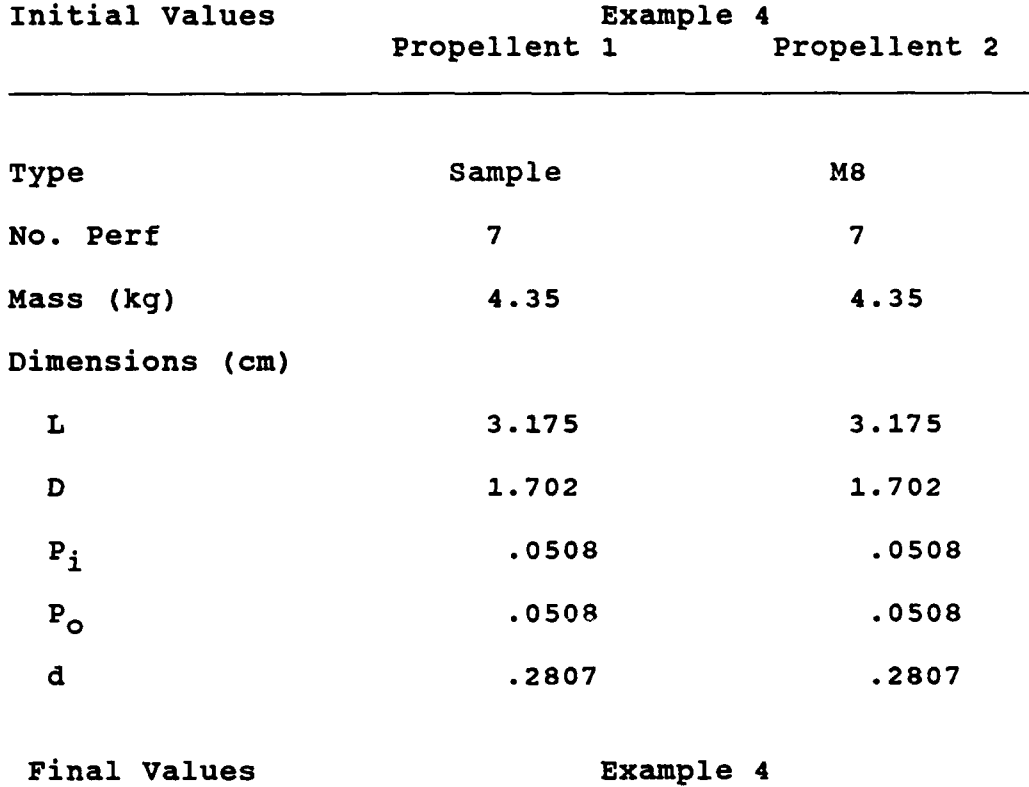

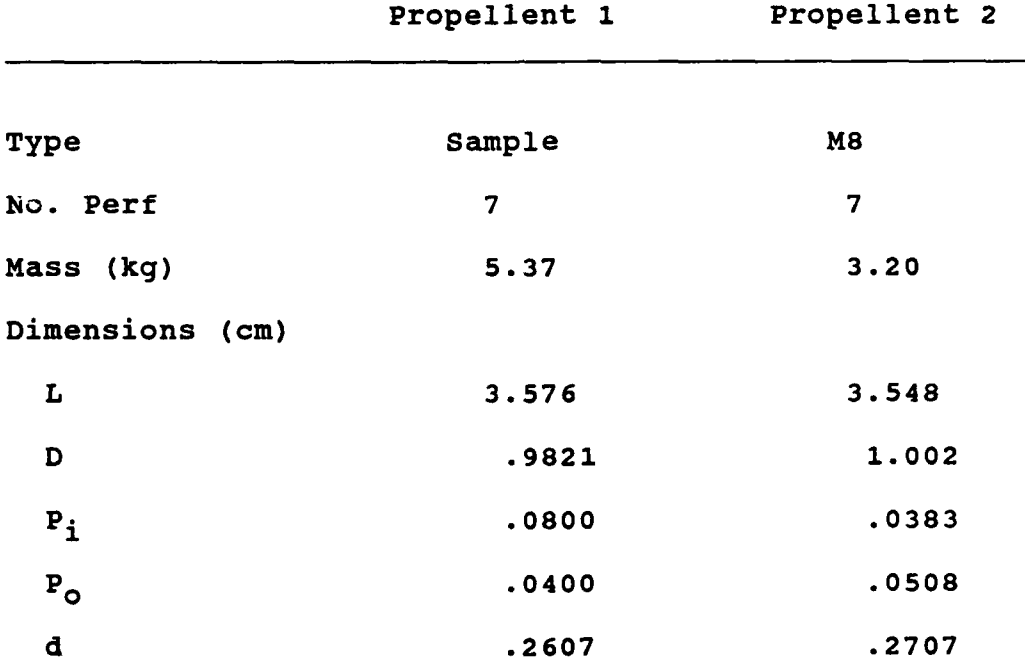

Table 5.4.1 Initial/Final Propellent Values.

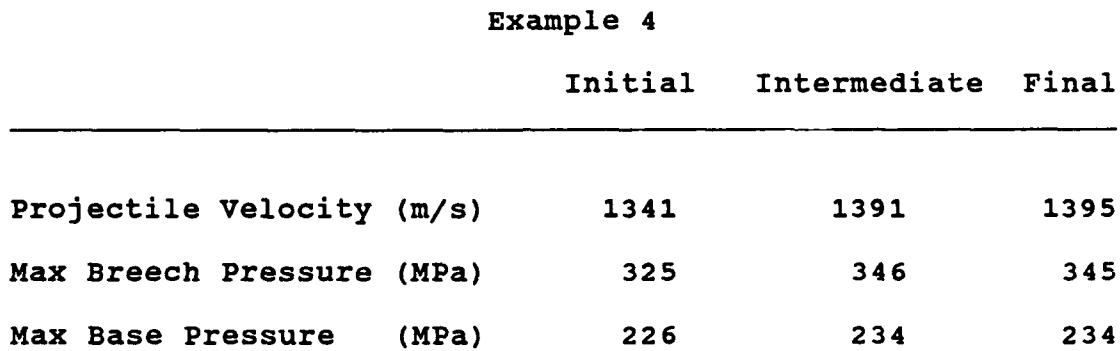

Table 5.4.2 Initial/Final Performance Values.

 $\cdot$ 

\*\*\*\*\*\*\*\*\*\*\*\*\*\*\*\*\*\*\*\*\*\*\*\*\*\*\*\*\*\*\* C\*\*\*\*\*\*\*\*\*\*\*\*\*\*\*\*\*\*\*\*\*\*\*\*\*\*\*\*\*\*\*\*\*\*\* SUBROUTINE FUN CON(X, NOVAR) **C THIS IS** THE **CONSTRAINT SET** FOR EXAMPLE 4 FH **=1 FG =** 24 **%I1NCLUDE** Ideclarations.ins.fl COMMON/Limits/dp1maxba,oipmaxbra.faAxbr,pnaxba,di ,total vol~prop, **<sup>+</sup>**chain vol REAL\*4 X(nGVAR),dpmaxba,dpmaxbr,pmaxbr,pmaxba,d\_l,pmax,cham-vol **+** total-vol prop **<sup>C</sup>**FOR **SAMPLE 7** PERF **PROPELLENT...................................** <sup>c</sup>**fgl** is the prop grain Length **.GT.** 0 onstraint <sup>c</sup>**fg2** is the inner perf diam **.GT. 0** constraint <sup>c</sup>**fg3** is the outer perf diam **.GT. U** constraint <sup>c</sup>**fg4** is the prop grain diam **.GT. 0** constraint <sup>c</sup>**fg5** is the dist between perf centers **.GT. 0** constraint <sup>c</sup>**fg6** is the mass **.GT. 0** constraint <sup>c</sup>**fg7** is the prop diam **.GT.** (inner+outer perf diams) constraint <sup>c</sup>**f98** is the dist between perf centers **.GT.** (inner **+** outer radius) constraint <sup>c</sup>**fg9** is the Length **.GT.** diameter constraint <sup>c</sup>**f91O** is the max Length for the cord 6cm <sup>c</sup>**fgll** is the equilateral triangle requirement **FG(2) = 1000\*(** x(2)) **FG(3) =** 10UO\*(-x(3)) FG(4) **=** 1OO0\*(-x(4)) **FG(5) =** 1OO0\*C-x(5))  $FG(6) = 100*(-x(11))$ FG(7) = 100\*(2\*x(3)/x(4) + x(2)/x(4) - 1.0)<br>FG(8) = 100\*(.5\*x(3)/x(5) + .5\*x(2)/x(5) - 1.0)<br>FG(9) = 100\*(.x(4)/x(1) - 1.0)<br>FG(10)= 100\*(x(1)/.06 - 1.0) **FG(11)=** 100\*(x(S)/x(3) **- 1.0) <sup>C</sup>**FOR **M8 7** PERF PROPELLENTS **IS......................................** <sup>c</sup>**fg12** is the prop grain Length **.GT. 0** constraint c fg13 is the inner perf diam .GT. 0 constraint<br>c fg14 is the outer perf diam .GT. 0 constraint<br>c fg15 is the prop grain diam .GT. 0 constraint<br>c fg16 is the dist between perf centers .GT. 0 constraint<br>c fg17 is the mass . c fg18 is the prop diam. GT. (inner+outer perf diams) constraint<br>c fg19 is the prop diam. GT. (inner+outer perf diams) constraint<br>c fg20 is the length .GT. diameter constraint<br>c fg21 is the max length for the cord 6cm.<br>c FG(12)= 1000\*(-x(6))<br>FG(13)= 1000\*(-x(7))<br>FG(14)= 1000\*(-x(8))<br>FG(15)= 1000\*(-x(9))<br>FG(15)= 1000\*(-x(10))<br>FG(18)= 100\*(-x(12))<br>FG(18)= 100\*(.5\*x(8)/x(9) + x(7)/x(9) - 1.0)<br>FG(18)= 100\*(.5\*x(8)/x(10) + .5\*x(7)/x(10) - 1.( **FG(20)=** 100\*(x(9)Ix(6)- **1.0) FG(21)=** 100\*(x(6)/.06 **- 1.0) FG(22)=** 100\*(x(1O)/x(8) **- 1.0)** c Determine acceptable pressures **................................** pmax **=** 3.46eB FH(1)= pnlaxbr/pmTax **- 1.0** if (dpmnaxba.gt.1.5.and.dpmaxba.Le.4.0) then pmax **=** 8.320e7\*dpmaxba **+** 4.708e8 else if (dpmnaxba.gt.4.0.and.dpmaxba.Le.4.57) then pmax **=** 9.123e7\*dpmaxba **+** 5.029e8 else if (dpmaxba.gt.4.57) then pmax =.86e8 end if **FG(23)=** 5\*(pmaxba/pmax **- 1.0)** FG(24)= 100\*(totat vol prop/chanVo **-o 1.0)** RETURN **END Table 5.4.3 Example 4 Constraint Set.**

NUMBER OF DESIGN VARIABLES<br>NUMBER OF EQUALITY CONSTRAINTS : 1<br>NUMBER OF INEQUALITY CONSTRAINTS 24 YOU HAVE SELECTED HOOKE-JEEVES SEARCH DELTA = 1.00000OOE-04 ACCEL FACTOR **=** 2.500000 AT ITERATION NUMBER **1** AND CALL NUMBER 92 CURRENT **FCOST =** -1519.152 CURRENT ALM = -1487.421 AT ITERATION NUMBER 2 AND CALL NUMBER 155 CURRENT FCOST = -1480.552 CURRENT ALM = -1419.600 AT ITERATION NUMBER 3 AND CALL NUMBER 217 CURRENT FCOST = -1423.870 CURRENT ALM = -1374.297 AT !TERATION NUMBER 4 AND CALL NUMBER 279 CURRENT FCOST = -1371.400 CURRENT ALM = -1359.452 AT ITERATION NUMBER 5 AND CALL NUMBER **381** CURRENT FCOST = -1367.596 CURRENT ALM = -1365.239 AT ITERATION NUMBER 6 AND CALL NUMBER 483 CURRENT FCOST **=** -1365.586 CURRENT ALM = -1367.228 AT ITERATION NUMBER 7 AND CALL NUMBER 620 CURRENT FCOST = -1368.504 CURRENT ALM = -1368.291 AT ITERATION NUMBER 8 **AND** CALL NUMBER 827 CURRENT **FCOST = -1377.971** CURRENT ALM = -1378.822 AT ITERATION NUMBER 9 **AND** CALL NUMBER 1039 CURRENT FCOST **=** -1392.342 CURRENT ALM = -1391.591 AT ITERATION NUMBER 10 AND CALL NUMBER 1144 CURRENT FCOST **=** -1391.594 CURRENT ALM **=** -1391.761 THE FINAL FUNCTION VALUE IS (m/s): 1391.594 THE 12 VARIABLE VALUES ARE (m & kg): X( **1)** = 0.035075 X( 2) = 0.000233 X( 3) **=** 0.000458 X( 4) = 0.009871 X( 5) **=** 0.002607 X( 6) **=** 0.034775 X( 6) = 0.034775<br>X( 7) = 0.000983<br>X( 8) = 0.000458<br>X( 9) = 0.010621  $X(9) =$ X(10) = 0.002857 X(11) = 5.323147  $X(12) = 3.254370$ THE TOTAL NUMBER OF FUNCTION CALLS WAS **:** 1144 THE **FINAL ALM** FUNCTION **VALUE** WAS **:** -1391.761

**Figure 5.4.1 Example 4, Part 1 ALM Iteration History.**

NUM3ER OF DESIGN VARIABLES : 6 NUMBER OF EQUALITY CONSTRAINTS **1** NUMBER OF INEQUALITY CONSTRAINTS : 13 YOU HAVE SELECTED POWELLS METHOD AT ITERATION NUMBER **I** AND CALL NUMBER 95 CURRENT FCOST **=** -1542.902 PREVIOUS FCOST **= 1.OOOOOOE-06** CURRENT ALM **=** -1501.385 PREVIOUS ALM **= 1.OOOOOOOE-06** AT ITERATION NUMBER 2 AND CALL NUMBER 158 CURRENT FCOST **=** -1502.262 PREVIOUS FCOST = -1542.902 CURRENT ALM **=** -1442.825 PREVIOUS ALM **=** -1501.385 AT ITERATION NUMBER 3 AND CALL NUMBER 222 CURRENT FCOST **=** -1443.458 PREVIOUS FCOST **=** -1502.262 CURRENT ALM **=** -1402.508 PREVIOUS ALM = -1442.825 AT ITERATION NUMBER 4 AND CALL NUMBER 291 CURRENT FCOST **=** -1407.329 PREVIOUS FCOST = -1443.458 CURRENT ALM **=** -1394.635 PREVIOUS ALM = -1402.508 AT ITERATION NUMBER 5 AND CALL NUMBER 362 CURRENT FCOST = -1394.807 PREVIOUS FCOST = -1407.329 CURRENT ALM = -1393.702 PREVIOUS ALM = -1394.635 AT ITERATION NUMBER 6 AND CALL NUMBER 467 CURRENT FCOST = -1395.328 PREVIOUS FCOST = -1394.807 CURRENT ALM = -1395.892 PREVIOUS ALM **=** -1393.702 AT ITERATION NUMBER 7 AND CALL NUMBER 535<br>*CURRENT FCOST = -*1395.332<br>PREVIOUS FCOST = -1395.328<br>CURRENT ALM = -1396.150<br>CURRENT ALM = -1395.892 THE FINAL FUNCTION VALUE IS (m/s): 1395.332 THE 12 VARIABLE VALUES ARE (m & kg): X( **1)** = 0.0357-0 X( 2) = 0.000083 X( 3) = 0.000408 X( 4) = 0.009821 X( 5) = 0.002607 X( 6) **=** 0.035480 X( 7) **=** 0.000383 X( 8) = 0.000508 X( 9) = 0.010021 X(10) **=** 0.002707 X(11) **=** 5.368001 X(12) **=** 3.204000 THE TOTAL NUMBER OF FUNCTION **CALLS** WAS : 535 THE FINAL ALM FUNCTION VALUE WAS : -1396.150

Figure 5.4.2 Example 4, Part 2 **AIM** Iteration History.

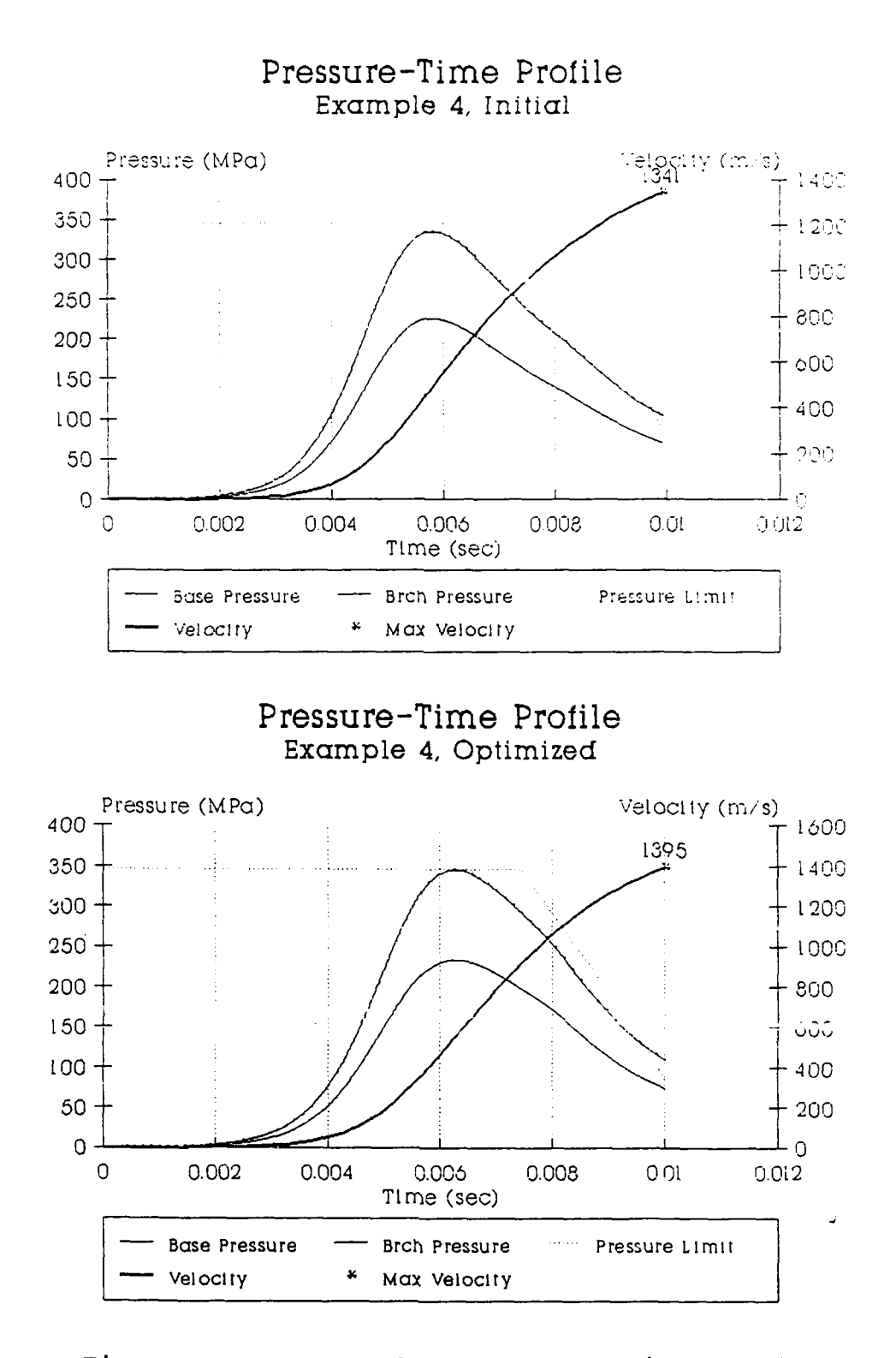

**Figure 5.4.3 Example 4 Pressure-Time Profiles.**

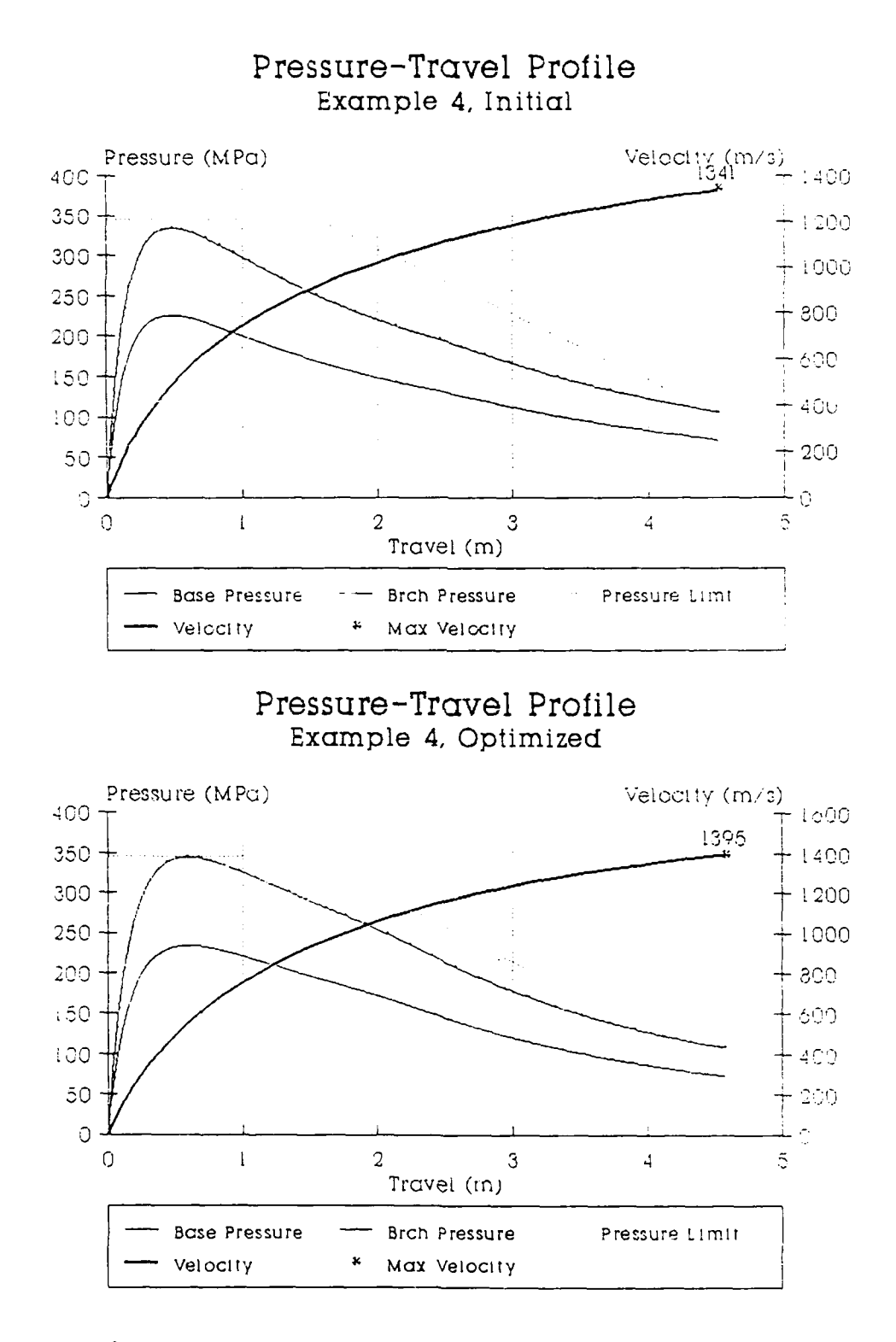

**Figure 5.4.4 Example 4 Pressure-Travel Profiles.**

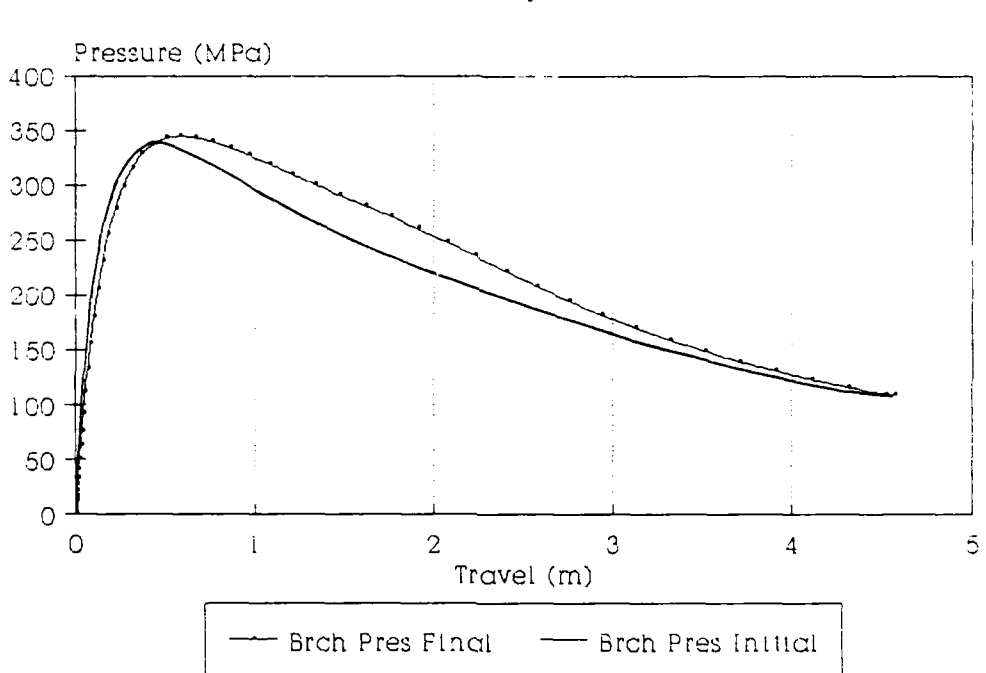

# Breech Pressure Differenitial **Example 4**

 $\frac{\partial \phi}{\partial x}$ 

# **Figure 5.3.5 Example 4 Breech Pressure Differential.**

#### **7.** Analysis.

The analysis is divided into two parts. The first part is an individual examination of each example problem and the second part is an overall analysis of the trends the example problems indicate.

Both optimizations in Example 1 intialized at the current design and a random point in the parametric space, attain identical projectile performance of 1408 **m/s** without violating constraints. This indicates that the process is insensitive to the starting points. An analysis of the differences in the grain dimensions between Example la and **lb** show that the primary difference is in the outer perforation diameter **p**<sub>o</sub> and the grain length L. The relationship between the two values in the region is, for constant velocity, an increase in **p**<sub>o</sub> results in a concurrent decrease in L. This results in similar initial grain surface areas, resulting in comparable projectile velocities. There is also a **.7** percent increase in projectile velocity from the current design. This indicates that the process is comparable to current design methods.

In Example 2 the projectile velocity is improved from a non-optimum starting point in the parametric space. Again no constraints are violated. The second optimization improves the projectile velocity from **1397** to 1430 m/s, a difference of **2.7** percent. The optimum is therefore nearly

**101**

attained in the first optimization. Examination of the one perforation propellent, Propellent 2, shows that the process eliminated the single perforation **pi** during optimization. This demonstrates that the process can simplify geometries to improve performance This example demonstrates that the method continues to perform for larger parametric spaces.

The third example resulted in improved projectile performance from a non-optimum point in the parametric space. The velocity, **1368** M/s, is the lowest of the four examples and is a 2.1 percent decrease from Example **1.** Since the same propellent thermodynamics are used and identical geometries are present, a closer value could be expected. Analysis of the differences in the problem statements show that the mass constraints prohibited the attainment of the higher velocities reached in Example 1 or 2. When a propellent mass (for a multiple propellent problem) is the active design variable, it is incremented to locate a local optimum. For each change in the active propellent mass, there is no corresponding change for any other propellent mass in the problem. This prohibits a propellent from total elimination **by** reduction of its mass to zero. Despite this, Example **3** does demonstrate continued performance of the optimization method in a larger parametric space.

Example 4 also improves projectile performance within

102
the constraints. The velocity attained in the first optimization, **1391 m/s** is only improved **by .30** percent in the second optimization to **1395** m/s. This indicates that in this new parametric space the optimum is nearly attained. The similarity to the previously optimized projectile velocities is due to the relative closeness of the two propellents used, **M6** and **M8** (see Table **5.1).** The question, can the method perform in a different parametric space, is still answered since the propellents are different.

In each example the projectile velocity is improved within the given constraint conditions. Example 1 demonstrates that the scheme will approach the optimum from reasonable starting points and that it matches well with current design techniques. Table 5.2 compares optimized velocities and net improvements.

In Examples 2, **3,** and 4 the scheme continues to perform for multiple grains and types of propellents. In Examples 2 and 4 the second optimization provides small improvement indicating that the optimum is nearly attained. This demonstrates the method will locate the optimum in most cases with built in tolerances.

In Example 2 the inner perforation was reduced to zero, showing that the propellent geometry can be simplified if performance is improved. However the mass constraint prohibits elimination of a propellent, through

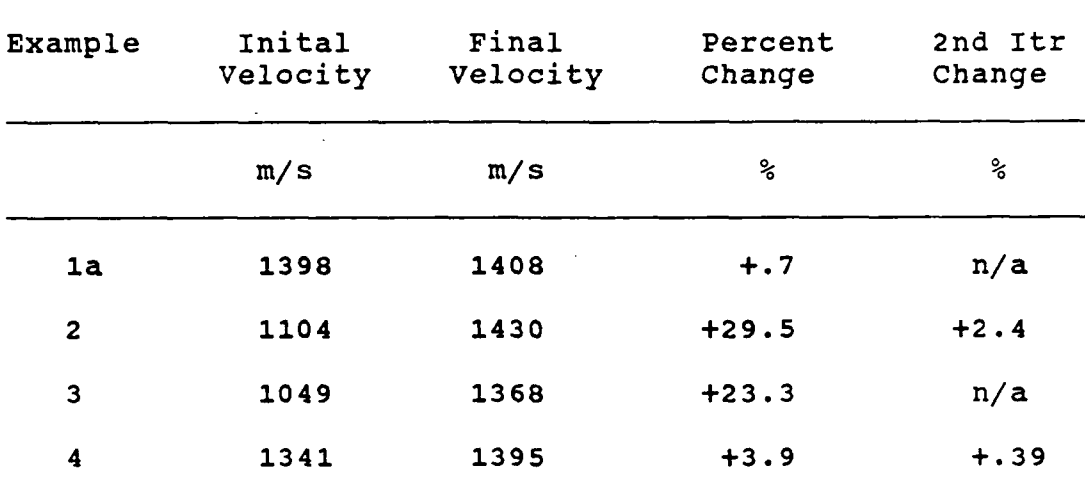

 $\mathbb{Z}$ 

Figure 5.2 Performance Synopsis

 $\sim 10$ 

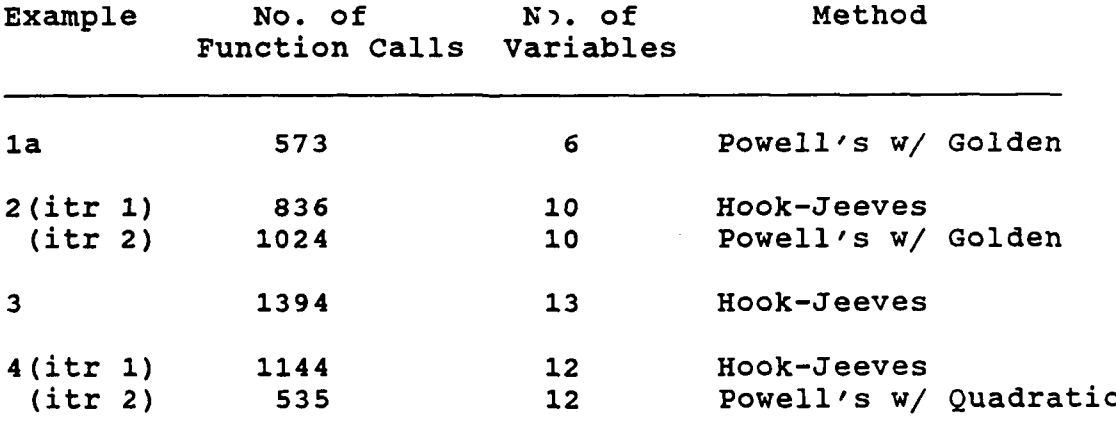

Figure **5.3** Optimization Method Comparison.

the reduction of mass to zero, in multiple propellent problems.

The higher dimensioned parametric space appears to be well behaved as can be seen **by** the optimization method performance and resultant velocities. Hook-Jeeves and Powell's performed equally, neither showing a distinct advantage. Powell's method used with the three point quadratic approximation (Example 4, Optimzation 2) does converge in less function calls. However, if this method is used near an unfeasible region in the parametric space this advantage will be offset. Table **5.3** compares optimization performance **by** example.

The questions from Section **6** have been answered **by** the example problems. Example **1** demonstrated that the method attains comparable performance levels with current design methods. **All** four of the example problems show that a practical optimum design is attained regardless of the size of the parametric space. Pinally, the differences in the four example problems and the relative ease with which the design vector and constraint set can be set show the flexibility and ease of use of the method.

### **CHAPTER** VI

### **CONCLUSIONS AND** RECOMMENDATIONS

**1.** Conclusions.

**A** general method is developed for optimum and automated propellent grain design of a constrained multivariable interior ballistics system. The results obtained in Chapter V indicate that the method is computationally feasible and yields results comparable with current hunt and search design methods.

This automated design process is an aid to the interior ballistician. It is straightforward to implement and does not require heavy computational support. The interior ballistics model can be quickly changed or improved without affecting the optimization scheme. The process does include constraint effects directly and is flexible in that constraint parameters can be changed without difficulty. The method is tested on a specific problem, but the application is not restricted since the example's characteristics are shared **by** a large class of interior ballistics problems.

2. Recommendations for Future Research.

The software developed in this research should be tested on several more problems with different parametric spaces. The accuracy of the program can be estimated **by**

solving a variety of actual problems with known solutions. The numerical techniques used in this present work can be improved, both in computational efficiency and convergence speed. **A** first order method should be integrated into the ALM process to allow greater flexibility.

The integration of both exterior and terminal ballistic models to extend the design capabilities is a long term goal.

#### **REFERENCES**

- **1.** Anderson, Ronald **D.** and Ficke, Kurt **D.,** "IBHVG2 **-- A** User's Guide", Ballistic Research Laboratory, Aberdeen Proving Ground, Maryland, January **1987.**
- 2. Baer, Paul G., "MPRGUN, A Multipurpose-Multipropellent Weapon Interior Ballistic Simulator", Ballistic Research Laboratory, Aberdeen Proving Ground, Maryland, **1978.**
- **3.** Baer, Paul B. and Frankle, **J.M.,** "The Simulation of Interior Ballistic Performance of Guns **by** Digital Computer Programs", Ballistic Research Laboratory, Aberdeen Proving Ground, Maryland, January **1987.**
- 4. Brent, Richard P., "Algorithms for Minimization without Derivatives"', Prentice-Hall Inc., **1973.**
- **5.** Burley, D.M., "Studies in Optimization", John Wiley **&** Sons, 1974.
- **6.** Burnett, J.R. et al., "Projectile Design and Analysis System (PRODAS) Technical Manual", Armament Systems Department, General Electric Corporation, Burlington, Vermont, April **1987.**
- 7. Corner, John A., "Theory of Interior Ballistics of Guns", Jon Wiley **&** Sons Inc., **1950.**
- **8.** Fletcher, R., "Practical Methods of Optimization", John Wiley **&** Sons, **1980.**
- **9.** Fletcher, R., Editor, "Optimization: Symposium of the Institute of Mathmatics and its Applications", Academic Press, **1969.**
- **10.** Hiriart-Urruly, Jean B., Editor, "Optimzation Theory and Algorithms", Marcel Dekker **Inc, 1983.**
- **11.** Krier, Herman and Summerfield, Martin., Editors, "Interior Ballistics of Guns", Progress in Astronautics and Aeronautics, Volume **66,** American Institute **of** Aeronautics and Astronautics, **1979.**
- 12. Lavi, Abrehim and Vogl, Thomas P., Editors, "Recent Advances in Optimzation Techniques", Proceedings of Symposium on Recent Advances in Optimzaticn Techniques, John Wiley **&** Sons, **1966.**
- **13.** Papalambros, Panos, Y. and Wilde, Douglas, **J.,** "Principles of Optimal Design", Cambridge University Press, **1988.**
- 14. Powell, **M.J.D., "A** Survey of Numerical Methods for Unconstrained Minimization", **pg** 43-61, Studies in Optimization **1,** Society for Industrial and Applied Mathmatics, **1970.**
- **15.** Robbins, Frederick W. and Raab, Thimothy **S., "A** Lumped Parameter Interior Ballistic Code Using the TTCP Model", Ballistic Research Laboratory, Aberdeen Proving Ground, Maryland, November **1988.**
- **16.** Stiefel, Ludwig, Editor, "Gun Propulsion Technology", Progress in Astronautics and Aeronautics, Volume **109,** American Institute of Aeronautics and Astronautics, **1979.**
- **17.** Vanderplaats, Garret **N.,** "Numerical Optimization Techniques for Engineering Design: with Applications", McGraw-Hill Book Company, 1984.
- **18.** Course Notes, "Weapon Systems Engineering", Department of Engineering, United States Military Academy, West Point, New York, **1977.**
- **19.** Personnal communication with Mr. Fredrick W. Robbins, Interior Ballistics Division, Ballistics Research Laboratory, Aberdeen Proving Grounds, Maryland, February **1990.**

### APPENDIX I

### OPTIMIZATION **CODE**

This appendix contains the optimization code used in this thesis. The first item is the declaration file followed **by** the main progam and the appropriate subroutines. Three called subprograms are not included. The objective function 'fun int.ftn' is Appendix II. The constraint subroutines 'fun-con.ftn' are included with each example problem. The subroutine that reads the input file 'read data.ftn', although called by the main program, is included in Appendix II. The files are listed below.

- **1.** declaration.ins.f.
- 2. optimum.ftn.
- **3.** hook jeeves.ftn.
- 4. powell.ftn.
- **5.** search.ftn.
- **6.** ugrid\_ld.ftn.
- **7.** gold.ftn.
- **8.** quad.ftn.
- **9.** gaussz.ftn.
- **10.** funx.ftn.
- 11. check print.ftn.
- 12. printit.ftn.
- **13.** tol test.ftn.
- 14. update.ftn.

**C\*** 'decIarations.ins.f' **C\* C.** DECLARATIONS, PARAMETERIZATION & COMMON BLOCK FILE FOR **C\*** THE AUGMENTED LAGRANGIAN MULTIPLIER \* C\* JOE ROBERT GONZALEZ \* **C\*** 562-88-9645 \* **C\*** THIS FILE IS CALLED FROM THE PROGRAM 'optimum.ftn'  $\bar{C}$ \*\*\* c In the common /PARTIALS/ block the following definitions apply: c rpa = the ALM pseudo-objective function rp.<br>c rpmax = the maximum value rp is allowed to at c rpmax = the maximum value rp is allowed to attain.<br>c lam\_h(i) = the LaGrangian multiplier for the equality c lam\_h(i) = the LaGrangian multiplier for the equality<br>c constraints (that is lambda for the H's).<br>c lam\_g(j) = the LaGrangian multiplier for the inequality<br>c constraints (that is lambda for the G's). **c** fh(i) = the calculated value of the respective equality **c** constraint.  $\begin{array}{lll}\nc & f g(j) & = \text{the calculated value of the respective inequality} \\
c & \text{constraint.} \n\end{array}$ **c** constraint. c In the common /CONTROLS/ block the following defiritions apply: **c** calls = the number of function evaluation calls. c ifault = the 'no local minimum can be found' flag. c **flag** = a general purpose integer flag. c In the main portion of the program the following definitions apply in c addition to those listed above: c af = the acceleration factor for hooke-jeeves.<br>c converge = the 'convergance' flag for the ALM. c converge = the 'convergance' flag for the ALM.<br>c = detla, the search interval for hooke jeeves. c eps = epsilon, the tolerance for use in the line searches. c fost = the current value of the ALM function.<br>
c fost = the previous value of the ALM function.<br>
c fun\_cost = the current value of the objective function.<br>
c fun\_costp = the previous value of the objective function.<br>
c **c** novar **=** the number of independent variables (n). **c** num nh = the number of equality constraints.  $c$  **p**  $= a$  'p' appended to a variable name is used to c designate the previous value of that variable.<br>**c** technique = the selection for the line search technique. **c 1** = Powell's method. c 2 **=** Hook-Jeeves method. **c** tolerance = the ALM tolerance for use in the main program. c xfinal(n) = the final calculated solution. c xinit(n) = the start point for the optimization.  $\mathbf{C}^{\dagger}$ c subroutines defined in header of 'opti.f' ............................ EXTERNAL FUNX,FUNFHG,SEARCH,UGRID,GOLD,QUAD,GAUSSZ INTEGER\*2 I WANT,I,J,K,L,M,N,NOVAR,NUM G,NUM\_H,FLAG<br>INTEGER\*2 CALLS,IFAULT,IMAX,ITR,TECHNIQUE c parameter establishment .............................................. PARAMETER (IMAX **= 30)** REAL\*4 XINIT(IMAX),XFINAL(IMAX),FCOST,FCOST\_P,FG(IMAX),FUN\_COST<br>REAL\*4 LAM H(IMAX),LAM HP(IMAX),LAM G(IMAX),LAM GP(IMAX)<br>REAL\*4 RP.D.EPS.TOLERANCE<br>REAL\*4 AF.D.EPS.TOLERANCE c common blocks ..................................................... COMMON/PARTIALS/RPA,RP MAX,LAM H,LAM **G,FH,FG** COMMON/CONTROLS/CALLS,TFAULT,FAG,NUM.H,NUM\_G COMMON/VALUES **/FUN\_COST,FUNCOSTP** LOGICAL rnNVERGE

 $C^*$ **C\*** THE **AUGMENTED** LAGRANGIAN MULTIPLIER METHOD **\* C\*** BY: **JOE** ROBERT GONZALEZ C\* TO MINIMIZE FUNCTIONS OF MORE THAN ONE DIMENSION THAT **HAVE** \* C\* EQUALITY AND/OR INEQUALITY CONSTRAINTS. *\** **C\*\*** C\* THIS PROGRAM USES FOLLOWING CONSTRAINING ALGORITHM: \* **C\* 1)** THE **AUGMENTED** LAGRANGIAN MULTIPLIER \* C\* C\* WITH THE FOLLOWING MINIMIZATION ROUTINES: **\* C\* 1)** POWELL'S METHOD w/ LINE SEARCH \* C\* 2) THE METHOD OF HOOK-JEEVES **C\*\* C\*** TO MINIMIZE UNCONSTRAINED FUNCTIONS THAT HAVE EQUALITY AND/OR **\*** C\* INEQUALITY CONSTRAINTS OF MORE **THAN ONE** DIMENSION. \* **C\*** \*  $C_{\star\star}$ C\* THE SUBROUTINES **CALLED** FROM **USER** MAIN ARE (INDENTED NAMES ARE \* **C\*** CALLED BY THE PRECEEDING SUBROUTTNES): **\* C\* C\*** TOL TEST **:** DETERMINES IF THE ALM TOLERANCE **HAS** BEEN MET. **\* C\*** UPDATE : **UPDATES THE LAGRANGIAN** MULTIPLIERS FOR THE **PSUEDO- \* C\*** OBJECTIVE FUNCTION. \* C\* CHECK PRINT PRINTS OUT CURRENT VALUES FOR EACH ALM ITERATION. \* C\* PRINTTT : PRINTS **OUT** THE FINAL **VALUES. \*** POWELL : CONTROLS THE POWELL'S METHOD SEARCH.<br>
SEARCH : CONTROLS THE LINE SEARCH SUBROUTINES.<br>
C\* GGLD : UNIFORM GRID SEARCH METHOD FOR MINIMUM BRACKETING.<br>
THE GOLDEN SECTIONS METHOD FOR THE MINIMUM.<br>
C\* GUAD : THE QUADRA **C\* FUN** INT PERFORMS THE CALCULATION OF THE **COST** FUNCTION. **\* C\* FUN-CON** : PERFORMS THE **ASSOCIATED** EQUALITY **AND** INEQUALITY **\* C\*** CONSTRAINT FUNCTION EVALUATIONS. C\* \*\*\*\*\*\*\*\*\*\*\*\*\*\*\*\*\*\*\*\*\*\*\*\*\*\*\*\*\*\*\*\*\* r\* PROGRAM **OPTIMUM %INCLUDE** 'declarations. ins.f, **INTEGER\*2** ITYPE **C INITIALIZATION** OF **COUNTERS AND FLAGS** .................................. ITR **= 1** CALLS **= 0** IFAULT **= 0** VIRGIN = 0 ITYPE = 0 RPA **=** 100.0 RP MAX **=** 1.00e8 GARMA **=** 2.0 **FCOST** = .00 FUN COST = .00 **FCOT** P = 1.00e-6  $FUN_C\overline{O}STP = 1.00e-6$ CONVERGE **=** .FALSE. TOLERANCE = .2 **EPS = .0001 C USER INPUT** ........................................................... PRINT\*,' ENTER **NUMBER** OF **DESIGN** VARIABLES:' READ\*, NOVAR PRINT\*,' ENTER **NUMBER** OF EQUALITY/INEQUALITY CONSTRAINTS:' **READ\*,NUMH,NUM\_G** PRINT\*,' **NUMBER** OF **DESIGN** VARIABLES :',novar PRINT\*,' NUMBER OF EQUALITY CONSTRAINTS:',nun h PRINT\*,' NUMBER OF EQUALITY CONSTRAINTS:',numg C INITIALIZE La **da's** .................................................... DO 10 **1=1,NUM** <sup>H</sup> LAM HP(I) =-0.0 10 LAM H(I) **= 1.0** DO **20-1=1,NUM\_G** LAM GP(M) **=** 0.0 20  $LM_{G(I)}^T = 1.0$  **112** 

```
C READ DATA INPUT SET..
             CALL READ_DATA(XINIT, NOVAR)
    MINIMIZATION ROUTINE SELECTION...
c
                                                                                  . . . . . . . . . .
          NIMIZATIVM KOUTIME SELECT ON THE MINDER:<br>PRINT*,' BELECT MINIMIZATION TECHNIQUE:<br>PRINT*,' HOOKE-JEEVES => 2'<br>READ*, TECHNIQUE
\tilde{90}IF (TECHNIQUE.EQ.1) THEN<br>
PRINT*,' YOU HAVE SELECTED POWELLS METHOD'<br>
PRINT*,' ENTER "O" FOR GOLDEN SECTIONS.'<br>
PRINT*,' ENTER "1" FOR OUADRATIC APPROXIMATION.'<br>
READ*, ITYPE<br>
ELSE if (TECHNIQUE.EQ.2) then<br>
PRINT*,' YOU HA
          END IF
    MINIMIZATION EXECUTION..
Ċ
                                                                                                     . . . . . . . . . . . . . . .
        IF (TECHNIQUE.EQ.1) THEN<br>
CALL POWELL(XINIT,EPS, NOVAR, XFINAL, FCOST, ITYPE)<br>
CALL POWELL(XINIT,EPS, NOVAR, XFINAL, FCOST, ITYPE)<br>
CALL HOOK_JEEVES(XINIT,EPS, NOVAR, 0, AF, XFINAL, FCOST)
100END IF
. . . . . . . . . . . . . . .
C IF CONVERGENCE FAILED CONTINUE (check alm max itr)...................<br>IF ((CONVERGE).EQV.(.FALSE.)) THEN<br>IF (ITR.GE.25) THEN<br>PRINT*,' *** MAX ITERATIONS EXCEEDED ***'<br>PRINT*,' THE LAST SET OF VALUES ARE:'<br>CALL CHECK_PRIN
              ELSE
                 CALL UPDATE(LAM HP, LAM GP, GAMMA)<br>
ITR = ITR + 1<br>
FCOST_P = FCOST
                 FUN COSTP = FUN COST<br>DO T01 I = 1,NOVAR<br>XINIT(I) = XFINAL(I)
101
                 GOTO 100
             END_1FEND IF
C PRINT RESULTS...................<br>1000 CALL PRINTIT(XFINAL,FCOST,NOVAR)
    PRINT RESULTS..
          STOP
          END
```
 $C**********$ SUBROUTINE HOOK JEEVES(IX, EPS, NOVAR, DELTA, ALFA, XI, FXI) C This is the Hook-Jeeves unconstrained minimization aLgorithm. WHERE THE FOLLOWING DEFINTIONS APPLY: c<br>C C NOVAR **=** NUMBER OF VARIABLES (HEREAFTER REFERED TO AS **"N").** C CALLS **=** THE NUMBER OF FUNCTION CALLS. C **IX(N)** = **THE** START POINT FOR THE SEARCH. C IX(N) = THE START POINT FOR<br>C XI(N) = THE CURRENT X SET.<br>C XP(N) = THE PREVIOUS X SET. C XP(N) **=** THE PREVIOUS X SET. C YI(N) **=** THE CURRENT Y SET. C YSP(N) = THE CURRENT Y SET + DELTA\* DJ(N) .<br>
C YSM(N) = THE UNRIT DIRECTION VECTOR FOR VARIABLE N.<br>
C DJ(N) = THE UNIT DIRECTION VECTOR FOR VARIABLE N.<br>
C DELTA = THE STEP SIZE FOR THE SEARCH.<br>
C ALFA = THE ACCELERATION %INCLUDE 'dectarations.ins.f' REAL\*4 IX(IMAX),XI(IMAX),YI(IMAX),DJ(IMAX),YSP(IMAX),YSM(IMAX), + XP(IMAX),FXI,FYSP,FYSM,FYITIMES\_THROUGH,ALFA,DELTA TIMES-THROUGH = 0 C Assign the working vectors ............................................ DO 100 N=1,NOVAR XI(N)=IX(N) YI(N)=IX(N) 100 CONTINUE Main loop..........<br>DO 200 N=1,NOVAR C Main loop ............................................................ C Assign the search directions ......................................... DO **150** M=1,NOVAR 150 DJ(M)=O  $DJ(N)=1$ DO 160 M=1,NOVAR 160 YSP(M)=YI(M) YSP(N)=YI(N)+DELTA\*DJ(N) CALL FUNX(YI,FYI,NOVAR) CALL FUNX(YSP,FYSP,NOVAR) IF (FYSP.LT.FYI) THEN YI(N)=YSP(N) FYI=FYSP **ELSE** DO 170 M=1,NOVAR **170** YSM(M)=YI(M)<br>
YSM(N)=YI(N)-DELTA\*DJ(N)<br>CALL FUNX(YSM,FYSM,NOVAR)<br>
IF (FYSM.LE.FYI) THEN<br>
YI(N)=YSM(N)<br>FYI=FYSM **END** IF END IF 200 CONTINUE C Improvement so accelerate ....................................... CALL FUNX(XI,FXI,NOVAR) IF (FYI.LT.FXI) **THEN** DO 250 N=1,NOVAR XP(N)=XI(N) XI(N)=YI(N) YI(N)=XI(N)+ALFA\*(XI(N)-XP(N)) **250 CONTINUE TIMES** THROUGH **=** TIMESTHROUGH 41 GOTO **70 <sup>C</sup>**Max iteration check .................................................. ELSE IF (TIMES THROUGH.GT.50) THEN PRINT\*,, \*\*\*-hooke jeeves iterations .GT. 50 **\*** RETURN C End of Minimization .................................................. ELSE IF (DELTA.LT.EPS) TYEN RETURN

ELSE<br>
DELTA=DELTA/2<br>
DO 300 N=1,NOVAR<br>
YI(N)=XI(N)<br>
END IF<br>
TIMES THROUGH =TIMES\_THROUGH **+ 1**<br>
GOTO 70<br>
END **C END** OF **HOOK-JEEVES................................................**

 $\sim$ 

 $\sim$ 

-------------------------------**SUBROUTINE** POWELL(IX,EPS,NOVAR,XI,FXI,ITYPE)  $\mathbb{C}^{\mathfrak{q}}$ C This subroutine is the alogirthm for Powell's method. It controls<br>C the search directions and the convergence in at this level. The **C** the search directions and the convergence in at this LeveL. The **C** searches are conducted in the following subroutines: **C SEARCH= THE** CONTROLLING **SEARCH SUBROUTINE.** C **C QUAD = A QUADRATIC** APPROXIMATION FOR THE MINIMUMIN **LINE** SEARCH. **C (USES IGAUSSZ'** TO **SOLVE** FOR **MINIMUM).** C **GOLD =** THE **GOLDEN SECTIONS** METHOD FOR THE MINIMUM **IN LINE** SEARCH. C **UGRID** = UNIFORM GRID SEARCH METHOD FOR MINIMUM BRACKETING. C VARIABLE DEFINTIONS:<br>C IX(N) = IN C IX(N) = INTIAL GUESS OF MINIMUM POINT<br>C XI(N) = THE CURRENT WORKING X MINIMUM DURING THE SEARCH<br>C XN(N) = THE HOLDER DURING THE REASSIGNMENT OF THE NEXT XI<br>C XP(N) = THE PREVIOUS X MINIMUM AS THE SEARCH PROGRESSES **C** YI(N) **=** THE CURRENT WORKING Y SEARCH **LOCATION C YS(N)** = THE Y **POINT** THAT IS **"S"ENT** INTO THE LINE SEARCH **C** YM(N) **=** THE LINE SEARCH Y "M"INIMUM THAT **IS** RETURNED **C DJ(N) =** THE CURRENT DIRECTION VECTOR OF **UNIT LENGTH** C DJNORM **=** THE NORM OF THE CALCULATED DJ VECTOR **C LAMXDJ =** RUNNING **SUM** OF THE PRODUCT OF THE **LAMDA** AND THE DJ **C DJSUM =** THE **RUNNING SUM** OF THE NORM CALCULATION **C EPS =** THE **TOLERANCE** C **XNS =** X **POINTS** NORMAL **CALCULATION SUM** HOLDER C H(N,N) **=** THE H MATRIX WHERE THE DIRECTION VECTORS ARE STORED <sup>C</sup>**HOLD(N,N+l) =** THE TRANSITION MATRIX WHERE THE **NEW** DIRECTION C VECTORS ARE DETERMINED. C NORMX **=** THE NORM OF THE XI AND XP VECTOR TO DETERMINE THE **C TOLERANCE** FIT. C LOOKER **=** THE **NUMBER** OF **ITERATIONS** OF POWELL'S **DONE.** %INCLUDE 'dectarations.ins.f' **INTEGER\*2** LOOKER,ITYPE REAL\*4 XI(IMAX),IX(IMAX),XP(IMAX),DJ(IMAX),H(IMAX,IMAX),<br>+ fYM,FXI,FYI,YI(IMAX),LAM(IMAX),HOLD(IMAX,IMAX+1),xn(IMAX),<br>+ YM(IMAX),YS(IMAX),NORMX,DJNORM,DJSUM,XNS.LAMXDJ.dnpn(IMAX) **INTRINSIC** SORT LOOKER **=** 0 **DO 100 N=1,NOVAR XI(N) = IX(N)** YI(N) **z** IX(N) **100 CONTINUE C** INITIALIZING THE HOLD MATRIX **&** PUTTING THE ORIGINAL DIRECTION VECTORS **C IN** THE H MATRIX ...................................................... **99 DO 150** K=I,NOVAR HOLD(K,NOVAR+l) **=** 0 DO **150** M=1,NOVAR HOLD(K,M) **= 0** IF (K.EQ.M) **THEN**  $H(K,M) = 1$ <br>ELSE **ELSE**H(K,M) **= 0 END** IF **150** CONTINUE **C GETTING THE** CURRENT **DJ** OUT OF THE H MATRIX FOR **THE** CURRENT N ......... START OF THE MAIN N COUNTING LOOP FOR THE NUMBER OF VARIABLES........ 200 DO **300** N=I,NOVAR+l C ASSIGNING THE SENDING Y FOR THE SEARCH..................................<br>*DO 250 M=1,NOVAR*<br>250 YS(M) = YI(M) c CURRENT SEARCH DIRECTION ............................................. 201 **DO 225** M=1,NOVAR **225 DJ(M) = H(M,N) C THE SEARCH CALL. CALL** SEARCH (YS,DJ,EPS,N,FYM,YM,LAM,NOVAR,itype)

```
C A FUNCTION EQUALITY PROBLEM CHECK, IF=1 THEN CAN'T FIND MIN IN SEARCH<br>C SO RESET SEARCH DIRECTIONS AND START OVER FROM LAST FEASIBLE POINT.<br>IF (IFAULT.EQ.1) THEN
          STOP 'RESTART PROCESS'
END IF C SAVING THE DIRECTION VECTOR FOR THE CURRENT N ............ DO 275 M=1,NOVAR
             HOLD(M,N) = LAM(M)*DJ(M)
H(M,N) =HOLD(m,n)
YI(M) =YM(M)
275 CONTINUE
FYI =FYM c THE N+1 SEARCH DIRECTION...........................................
           IF (N.EQ.NOVAR) THEN
             DO 280 M=1,NOVAR
280 H(M,NOVAR+1)=YI(M) -XI(M)
END IF 300 CONTINUE
C SETTING THE X'S AND Y'S TO THEIR NEW VALUES............................
       XP(M) = XI(M)
          XI(M) = YI(M)
325 CONTINUE
        FXI = FYI
        Looker =looker + 1
C CALCULATING THE NORM OF THE LAST 2 X POINTS TO CHECK CONVERGANCE...
       XNS=O
DO 350 M=1,NOVAR
350 XNS = XNS+(XI(M)-XP(M))**2
NORMX =SQRT(XNS)
CIF CONVERGANCE HAS BEEN REACHED, XI, FXI IS RETURNED TO MAIN..... IF (NORMX.LT.EPS) then
RETURN c iterations exceeding allowable .....................................
        ELSE IF (LOOKER.GT.50) then
PRINT*, I### POWELL ITERATIONS > 50 ##
          RETURN
        ELSE
C UPDATING THE SEARCH DIRECTIONS (OJ'S) FOR THE NEXT PASS .......
DO 410 J=1,NOVAR
LAMXDJ = 0
             DO 400 M=1,NOVAR
400 LAMXDJ =LAMXDJ+HOLD(J,M)
410 HOLD(J,NOVAR+l) = LAMXOJ
c adding the directions together ......................................
          Do 420 J=1,NOVAR+l
DJSUM = 0
             DO 430 K=1, NOVAR
430 DJSUM = DJSUM+HOLD(k,j)**2<br>DJNORM = SQRT(DJSUM)<br>DD 440 K=1,NOVAR<br>C SETTING THE NEW DJ'S TO A UNIT LENGTH TO PREVENT CRAWLING TO A SOLUTION<br>440 CONTINUE CONTINUE
C POSITION OF THE REVISED DJIS IN THE H MATRIX FOR USE.........
00 450 n=l,NOVAR
Do 450 m1l,NOVAR
450 H(M,N) = HOLO(M,N+l)
        END IF GOTO 200
        END
C END OF POWELL ......................................................
```
。 SUBROUTINE SEARCH(YS,DJ,EPS,NFYMIN,YMIN,LAMNORM,NOVAR,itype)  $c^*$ C THIS SUBROUTINE CONTROLS THE SEARCH PROCEDURES FOR POWELL' METHOD. C WHERE TO FOLLOWING DEFINTIONS APPLY ................................. C **YS** = **THE SENT VALUE** TO START FROM **<sup>C</sup>**DIR = THE DIRECTION OF THE SEARCH **C DJ =** THE **SENT** DIRECTION TO SEARCH **C** IFAULT = THE EQUALITY PROBLEM FLAG<br>C ITYPE = THE LINE SEARCH SELECTION FLAG<br>C LAMNORM = THE NORMALIZED DELTA OF THE SEARCH<br>C YMIN = THE RETURNED MINIMUM IN THAT DIRECTION<br>C XASTRT = THE INTERVAL START FROM UGRID C XBEND = THE INTERVAL **END** FROM **UGRID C SAV** YS **=** THE **RETAINED VALUES** OF THE START POINT %INCLUDE 'decLarations.ins.f' INTEGER\*2 ITYPE<br>REAL\*4 YS(IMAX),DJ(IMAX),YMIN(IMAX),FYMIN,DIR,SAV\_YS(IMAX),<br>+ LAMNORM(IMAX),LAMRAW,XASTRT(IMAX),XBEND(IMAX) INTRINSIC SORT DIR = **1.0**  $IFAULT = 0$ **C** SAVING THE INCOMING START POINT VALUES .............................. **DO 25** 1=1,NOVAR **25** SAVYS(I)=YS(I) **C CALLING THE UNIFORM** GRID SEARCH **SUBROUTINE** ........................... CALL UGRID\_1d(YS,DJ,NOVAR,XASTRT,XBEND,DIR)<br>IF (IFAULT.EQ.1) THEN RETURN **END** IF IF (ITYPE.EQ.1) **THEN C CALLING THE QUADRATIC** APPROXIMATION INTERVAL REDUCER ................ **CALL** QUAD(XASTRT,XBEND,YMIN,FYMIN,NOVAR) **ELSE** C **CALLING** THE **GOLDEN SECTIONS** INTERVAL REDUCER ........................ **CALL** GOLD(XASTRT,XBENDEPS,FYMIN,YMIN,NOVAR) **END** IF **C CALCULATING** THE **FINAL** LAMBDA FOR POWELLS METHOD TO RETURN TO POWELL.. LAMRAW=O **DO 100** I=1,NOVAR **100** LAMRAW=LAMRAW+(YMIN(I)-SAV YS(l))\*\*2 LAMNORM(N)=SQRT(LAMRAW)\*DIR - RETURN **END** C **END** OF SEARCH ........................................................

```
SUBROUTINE UGRID 1D(XS,DJ,NOVAR,XP,XN,DIR)
C This subroutine performs a I dimensional uniform step search untit
C a intervaL is found that contains a minimum is found.
C WHERE THE FOLLOWING DEFINITIONS APPLY:
c<br>c
C XS(N) = THE CURRENT X VALUE
C XP(N) = THE PREVIOUS X VALUE, INTERVAL START
C XN(N) = THE NEXT X VALUE, INTERVAL END
C DJ = THE OIRECTION VECTOR FOR THE SEARCH
C<br>C PXS,<br>C FXN.
C DEL = THE INCREMENT OF THE SEARCH
C FXN,<br>C FXS = THE FUNCTION VALUES FOR EACH RESPECTIVE X<br>C DIR = IF THE SEARCH IS NEGATIVE THIS SETS A NEGATIVE DISTANCE<br>C COUNT = THE NUMBER OF STEPS TAKEN TO FIND A MINIMUM
%INCLUDE 'dectarations.ins.f'
       INTEGER*2 count
                 DJ(IMAX),XS(IMAX),XN(IMAX),XP(IMAX),DEL,FXS,FXN,FXP,DIR
       DEL = 0.001
       count = 0C ADDING AND SUBTRACTING THE DEL TO THE INITIAL VALUE .................
       DO 100 N=1,NOVAR
XN(N) = XS(N)+DEL*DJ(N)
XP(N) = XS(N)-DEL*DJ(N) 100 CONTINUE
       CALL FUNX(XS,FXS,NOVAR)
       CALL FUNX(XN,FXN,NOVAR)
CALL FUNX(XP,FXP,NOVAR)
c CASES LISTED OUT ....................................................
c case 1. V
                 IF FXP.GT.FXS.and.FXN.gt.FXS) THEN
          RE \mathcal{R}.
c case 2. i\ ELSE IF (cXP.LT.FXS.and.FXNIt.FXS) THEN
GOTO 300
  ELSE IF (FXP.EQ.FXS.AND.FXN.lt.FXS) THEN
c case 3. -\
          GOTO 300
c case 4. \
else iT (FXP.GT.fxs.AND.FXN.eq.FXS) then
goto 300<br>c case 5. \\<br>else if (FXP.GT.fxs.AND.FXN.lt.FXS) then
          goto 300
c case 6. //<br>else if (FXP.LT.fxs.AND.FXN.gt.FXS) then
goto 290<br>c case 7. /<br>else if (FXP.EQ.fxs.AND.FXN.qt.FXS) then
goto 290
c case 8. /-
        else if (FXP.LT.fxs.AND.FXN.eq.FXS) then
goto 290<br>c case 9. --<br>ELSE IF (FXP.EQ.FXS.AND.FXN.EQ.FXS) THE<del>N</del>
          goto 390
       END IF
C IF THE SEARCH IS TO LEFT THEN THIS RESETS THE VALUES TO ALLOW IT ....
290 DO 295 N=I,NOVAR
295 XN(N)=XP(N)
       DEL = -DEL
        FXN = FXP
DIR = -1.0
```

```
CALL FUNX(XN, FXN, NOVAR)
END IF<br>COUNT = COUNT +1<br>GOTO 300C THE FUNCTION VALUES ARE EQUAL AND NO MINIMUM IS FOUND, IFAULT IS SET
   ELSE IF (FXN.EQ.FXS) THEN<br>PRINT*, 'THERE MAY BE AN EQUALITY PROBLEM IN THIS EQUATION.'<br>IFAULT=1
390
   END IF
RETURN<br>END
```
 $\alpha$  ,  $\beta$ 

**SUBROUTINE** GOLD(AX,BX,TOL,FXMIN,XMIN,NOVAR) C **THIS** SUBROUTINE PERFORMS **A GOLDEN SECTIONS** SEARCH FOR **THE LOCAL** MINIMA IN A GIVEN INTERVAL **C** ............................... ...................................... C WHERE THE FOLLOWING DEFINITIONS APPLY<br>C AX = THE START OF THE SEARCH C AX = THE START OF THE SEARCH INTERVAL C AX = **END** OF THE SEARCH INTERVAL C XMIN = THE RETURNED MINIMUM **VALUE** FOR X C MU = THE GOLDEN SECTIONS MU OF **.618** OF INTERVAL C LAMDA = THE GOLDEN SECTIONS LAMDA OF .382 OF INTERVAL<br>C TOL = THE TOLERANCE OF THE SOLUTION (COMPARED TO ABNORM)<br>C ABNORM = IS THE LINEAR DISTANCE BETWEEN THE END OF INTERVAL<br>C MIN = THE END OF INTERVAL LOWEST VALUE VARI  $C^*$ XINCLUDE ,dectarations.ins.f' REAL\*4 AX(IMAX),BX(IMAX),LAMDA(IMAX),XMIN(IMAX),MU(IMAX),AB,<br>+ ABNORM,TOL,FA,FB,FMU,FLAMDA,FXMIN,MIN1(IMAX),<br>+ MIN2(IMAX),FMIN1,FMIN2 INTRINSIC SORT C CALCULATION OF THE FIRST MU AND LAMDA............................... DO 100 N≈1,NOVAR<br>| MU(N) = AX(N)+.618\*(BX(N)-AX(N)) LAMDA(N) = AX(N)+.382\*(BX(N)-AX(N)) **100** CONTINUE **C** THE INITIAL FUNCTION CALLS .......................................... CALL FUNX(AX,FA,NOVAR)<br>CALL FUNX(BX,FB,NOVAR)<br>CALL FUNX(MU,FMU,NOVAR)<br>CALL FUNX(LAMDA,FLAMDA,NOVAR) C THE START OF THE INTERVAL CHECK WITH A DETERMINATION OF ABNORM......<br>110 AB=0 **110 AB=O** DO 125 N=1, NOVAR **125 AB=AB+(BX(N)-AX(N))\*\*2** ABNORM=SQRT(AB) 200 IF (ABNORM.LE.TOL) **THEN GOTO** 400 **ELSE** IF **(FLAMDA.LT.FMU) THEN C** THE INTERVAL **IS** CONVERGING TO THE LEFT .............................. **300 DO 350 N=1,NOVAR BX(N) =** MU(N) MU(N) **=** LAMDA(N) LAMDA(N) **=** AX(N)+.382\*(BX(N)-AX(N)) **350 CONTINUE** FB **= FMU FMU = FLAMDA CALL** FUNX(LAMDA,FLAMDA,NOVAR) **GOTO 110 ELSE C** THE INTERVAL **IS CONVERGING** TO **THE** RIGHT .............................. **DO 250 N=1,NOVAR AX(N) = LAMDA(N)** LAMDA(N) **=** MU(N) **MU(N) = AX(N)+.618\*(BX(N)-AX(N)) 250 CONTINUE FA = FLAMDA FLAMDA = FMU** CALL FUNX(MU,FMU,NOVAR) GOTO **110 END IF**

```
C ONCE THE TOLERANCE IS MET THE LOWEST VALUE IS USED..........
400 IF (FA.LT.FLAMDA) THEN
do 405 i~l,novar
405 minl(i) =ax(i)
fminl =fa
       ELSE
do 410 i=l,novar
410 MINI(i) =LAMDA(i)
FMIN1 =FLAMDA
       END IF
IF (FB.LT.FMU) THEN
do 415 i=1,novar
415 MIN2(i) = Bx(i)
             FMIN2 = fB
       ELSE
do 420 i~l,novar
420 MIN2(i) =MU(i)
FMIN2 =FMU
        END IF
         IF (FM1N1.LT.FMIN2) THEN
do 425 i1l,novar
 425 XMIN(i) = MINi~i)
        ELSE
 do 430 i=l,novar
430 XMIN(i) = MIN2Ci)
        END IF
        CALL FUNX(XMIN,FXMIN,NOVAR)
        RETURN
       END
C END OF GOLDEN SECTIONS..............................................
```
 $\ddot{\phantom{a}}$ 

 $\overline{\phantom{a}}$ 

 $\ddot{\phantom{a}}$ 

 $\ddot{\phantom{a}}$ 

SUBROUTINE QUAD(AX,BX,XQMIN,FXQMIN,NOVAR) **C THIS SUBROUTINE** PERFORMS THE QUADRATIC APPROXIMATION OF THE **LINE C SEARCH** MINIMUM. IT **CALLS GAUSSZ.FTN** TO **SOLVE** THE SYSTEM OF C **EQAUTIONS**. C NOTE: SEE GOLD FOR ALL OTHER VARIABLE NAMES<br>C ORIG = THE MATRIX OF THE SYSTEMS OF EQUATION GENERATED FOR<br>C = EACH DIRECTION TO ESTIMATE THE MINIMUM OF X(N)<br>C CX = THE MIDPOINT OF THE AX - BX INTERVAL<br>C YY = THE RETURNED \*\*\*\*\*\*\*\*\*\*\*\*\*\*\*\* **%INCLUDE** 'declarations.ins.f' REAL\*4 AX(IMAX),BX(IMAX),CX(IMAX),XQMIN([MAX),FXQM[N,ORIG(3,4) REAL\*4 YY(3),FA,FB,FC C DETERMINING THE VALUE OF **C** .......................................... DO 100 N=1,NOVAR 100 CX(N)=(AX(N)+BX(N))/2 CALL FUNX(AX,FA,NOVAR) **CALL FUNX(BX,F8,NOVAR) CALL FUNX(CX,FC,NOVAR)** C MAKING EACH ORIG MATRIX, N NUMBER OF TIMES........................... **DO** 200 **N=1,NOVAR** ORIG(1,1):AX(N)\*AX(N) ORIG(2,1)=BX(N)\*BX(N) ORIG(3,1)=CX(N)\*CX(N) ORIG(1,2)=AX(N) ORIG(2,2)=BX(N) ORIG(3,2)=CX(N) **DO 150 I=1,3**<br>150 ORIG(I,3)=1.0 ORIG(1,4)=FA ORIG(2,4)=FB ORIG(3,4)=FC **C** THE **EQUALITY CHECK IN ANY** N DIRECTION FOR **A DEFAULT** XMIN(N) **.........** IF (AX(N).EQ.BX(N)) THEN XQMIN(N)=AX(N) **ELSE** C THE **CALL** TO THE MATRIX **SOLUTION** SUBROUTINE TO SOLVE ORIG **............ CALL** GAUSSZ(ORIG,YY,3,4) XQMIN(N)=-YY(2)/(2\*YY(1)) **END** IF 200 CONTINUE **CALL** FUNX(XQMIN,FXQMIN,NOVAR) RETURN **END** C **END** OF QUAD ..........................................................

```
\mathbf{r}This subroutine converts the objective function to the pseudo-
c
%INCLUDE 'declarations.ins.f'
      REAL*4 X(IMAX),F ALM,SUMFLH,SUMFH2,SUM_PS1,SUM_PS12,PS1(IMAX)<br>REAL*4 SUM_FH2,SUM_FGT,FGT(IMAX)
      INTRINSIC MAX
      flag = 0<br>calls = calls + 1
C CALLING THE COST FUNCTION AND CONSTRAINT FUNCTION EVALUATIONS........<br>CALL FUN_INT(X,NOVAR,FCOST,virgin,flag)<br>CALL FUN_CON(X,NOVAR)
SUMFLA – O<br>DO 100 I=1,NUM_H<br>SUMFLH = SUMFLH+LAM_H(I)*FH(I)<br>SUMFH2 = SUMFH2+FH(I)**2
100
      DO 110 I=1, NUM G<br>PSI(I) = MAX(FG(I), -LAM_G(I)/(2*RPA))
110
      SUM_PSI = 0<br>SUM_PSI2 = 0
      DO T30 I=1, NUM G<br>SUM PSI = SUM PSI+LAM G(I)*PSI(I)<br>SUM_PSI2 = SUM_PSI2+RPA*PSI(I)**2
130
c THE PSEUDO-OBJECTIVE FUNCTION......................<br>F ALM = FCOST+SUM_PSI+SUM_PSI2+SUMFLH+RPA*SUMFh2<br>FUN_COST = FCOST
                                                             . . . . . . . . . . . . . . . .
C MAX ITERATION FOR FUNCTION CALLS CHECK.................................<br>IF (CALLS.EQ..2000) THEN<br>STOP '''' max iterations for method reached'''''''
      END IF f
      RETURN
      END
```

```
SUBROUTINE GAUSSZ(A,X,N,NI) **** * **** ****
C THIS SUBROUTINE PERFORMS GAUSSIAN REDUCTION TO SOLVE THE SYSTEM OF
C EQUATIONS. C ........................ •..............................•................ INTEGER*2 I,J,K,LM,N,J1,JJ,NI
          REAL*4 AIJ,X(N),A(N,NI),FA,FB,FC,BIG,DUMMY
          DO 100 J=1,N
AIJ=A(J,J)
J1=J+1
IF (JI.GT.N) GO TO 980
BIG=ABS(A(J,J))
            M=J
DO 900 L=J1,N
IF (ABS(A(L,J)).LE.BIG) GOTO 900 900 CONTINUE
            DO 990 JJ=J,N1
DUMMY = A(M,JJ)
A(MJJ) = A(J,JJ)
A(J,JJ) = DUMMY
990 CONTINUE
980 CONTINUE
DO 200 K=J,Nl
200 A(J,K)=A(J,K)/AIJ
            DO 300 I=1,N
IF (I.EQ.J) GO TO 300
AIJ=A(I,J)
               DO 400 K=J,N1
400<br>
100 CONTINUE<br>
100 CONTINUE
400 A(I,K)=A(I,K)-AIJ*A(J,K)
300 CONTINUE
DO 500 I1=,N
500 X(I)=A(I,NI)
         RETURN
         END
C END OF GAUSSZ ........................................................
```
 $\cdot$ 

SUBROUTINE CHECK PRINT(ITR, XFINAL, FCOST, FCOST P, NOVAR)  $5 + 1 + 1 + 1 + 1 + 1$ C This subroutine prints the design vector, function value and pseudo-<br>c objective function value for each complete ALM iteration. نغفتم %INCLUDE 'declarations.ins.f' PRINT\*,' AT ITERATION NUMBER', ITR, ' AND CALL NUMBER', CALLS<br>PRINT\*,' THE VALUES OF THE VARIABLES ARE:' the current design vector .....<br>
do 7 I=1, now<br>
WRITE(\*, 10) I, xfinal (I)<br>
FORMAT(5x, ' x(', I2, ') = ', 1F10.6)<br>
WRITE(\*, 11)  $\overline{7}$  $10$ 11  $FORMAT(\prime)$ IF (FLAG.EQ.1) PRINT\*,' \*\*\* NOTE: ALL PROPELLENT EXPENDED \*\*\*! c Print the current and last function and ALM values..................<br>PRINT\*,' CURRENT FCOST = ',fun\_cost<br>PRINT\*,' PREVIOUS FCOST = ',fun\_costp<br>PRINT\*,' CURRENT ALM = ',fcost\_p<br>PRINT\*,' PREVIOUS ALM = ',fcost\_p  $=$  ', fcost\_p WRITE(\*,11)<br>PRINT\*,<sup>1</sup> RP  $=$  ', rpa c Print the current lambda and value of the constraint function....... Int the current tamboa and vatue of the constraint function.<br>
do 20 I=1,NUM H<br>
wRITE(\*,60)1,fh(i),i,lam\_h(i)<br>
do 30 I=1,NUM G<br>
wRITE(\*,50)1,fg(i),i,lam\_g(i)<br>
format(1x,'FG(',I2,') = ',e18.6,' & LAM\_G(',I2,') =',e18.6)<br>
fo 20 30 50 60 **RETURN END**  $c*****$  $c$  nu<br> $c$ \*\*\*\* %INCLUDE 'declarations.ins.f' PRINT\*, ' THE FINAL FUNCTION VALUE IS (m/s):', FUN\_COST\*(-1.0)<br>PRINT\*, ' THE ',NOVAR,' VARIABLE VALUES ARE:'<br>DO 7 I=1,novar<br>WRITE(\*,10)1,xfinal(1)<br>FORMAT(SX,' X(',12,') = ',1F10.6)<br>WRITE(\*,11)<br>FORMAT(/) 7  $10$  $11$ WRITE(\*,20)((xfinal(I)\*100),I=1,NOVAR)<br>FORMAT(10X,8F12.5)<br>PRINT\*, 'THE TOTAL NUMBER OF FUNCTION CALLS WAS :', CALLS<br>PRINT\*, 'THE FINAL ALM FUNCTION VALUE WAS :', FCOST 20 **RETURN** END 

 $\ddot{\phantom{a}}$ 

 $\hat{\phantom{a}}$ 

This subroutine determines if the convergence has occured for the  $\frac{c}{c}$ ALM method to terminate. LOCAL DEFINTIONS.  $\tilde{c}$ . **. . . . . . . .** TOTAL = THE SUM OF THE NUMBER OF INEQUALITY AND EQUALITY č CONSTRAINTS  $\mathbf c$ DIFFH = THE DIFFERENCE BETWEEN THE CURRENT AND PREVIOUS LAMBDA  $\tilde{c}$ DIFFORM FOR EQUALITY CONSTRAINTS.<br>DIFFG = SEE ABOVE, FOR INEQUALITY CONTRAINTS.<br>ALM SUM = THE COUNTER FOR THE NUMBER OF CONSTRAINTS IN TOLERANCE.<br>DELTA\_C = THE CHANGE IN THE COST FUNCTION SINCE LAST ITERATION.  $\mathbf c$ č  $\mathsf{C}$ %INCLUDE 'declarations.ins.f' INTEGER\*2 TOTAL, ALM\_SUM<br>REAL\*4 DIFFH, DIFFG, DELTA\_C REAL\*4 INTRINSIC SQRT ALM SUM =  $0$ DELTA\_C = ABS(FUN\_COST - FUN\_COSTP) TOTAL<sup>-</sup> = NUM\_H + NUM\_G DO 100 I=1,NUM H<br>DIFFH = LAM H(I)-LAM HP(I)<br>IF (DIFFH.LE.TOLERANCE) THEN<br>ALM SUM = ALM\_SUM+1<br>END IF 100 **CONTINUE** DO 110 I=1,NUM G<br>DIFFG = LAM G(I)-LAM GP(I)<br>IF (DIFFG.LE.TOLERANCE) THEN ALM SUM = ALM\_SUM+1<br>END IF 110 **CONTINUE** IF (DELTA C.LE.TOLERANCE.AND.ALM\_SUM.EQ.TOTAL) THEN<br>CONVEPGE = .TRUE. **ELSE** CONVERGE = .FALSE. END IF **RETURN** END  $7 + 1 + 1 + 1 + 1 + 1$ C This subroutine updates the lambda's and the rp for the ALM method.<br>XINCLUDE 'declarations.ins.f' INTRINSIC MAX c alm update of lambda's for equality constraints...................... DO 200 1=1, NUM H<br>LAM HP(1)=LAM\_H(1) 200 LAM\_H(I)=LAM\_H(I)+2\*RPA\*FH(I) alm update of lambda's for inequality constraints...................  $\mathbf{c}$ DO 210 I=1, NUM G<br>LAM\_GP(I)=LAM\_G(I) LAM\_G(I)=LAM\_G(I)+2\*RPA\*MAX(FG(I),-LAM\_G(I)/(2\*RPA)) 210 c rp update.........<br>RPA=GAMMA\*RPA IF (RPA.GE.RP MAX) THEN<br>RPA=RP\_MAX<br>PIR PA=RP\_MAX END IF **RETURN** END 

# APPENDIX II

# INTERIOR BALLISTICS **CODE**

This appendix contains the interior ballistics code used in this thesis. This is a modified version of IBRGAC **(15)** to fit the optimization model. The first item is the declaration file followed **by** the main progam. It is organized **by** subroutine and includes all of the design vector assignment and return subroutines. The files listed below.

- **1.** intball.ins.f.
- 2. fun\_int.ftn.
- **3.** prfOl7.ftn.
- 4. read data.ftn.
- **5.** reset data.ftn.
- **6.** mass check.ftn.
- 7. var\_in.ftn (Example 1-4).
- 8. var\_out.ftn (Example 1-4).

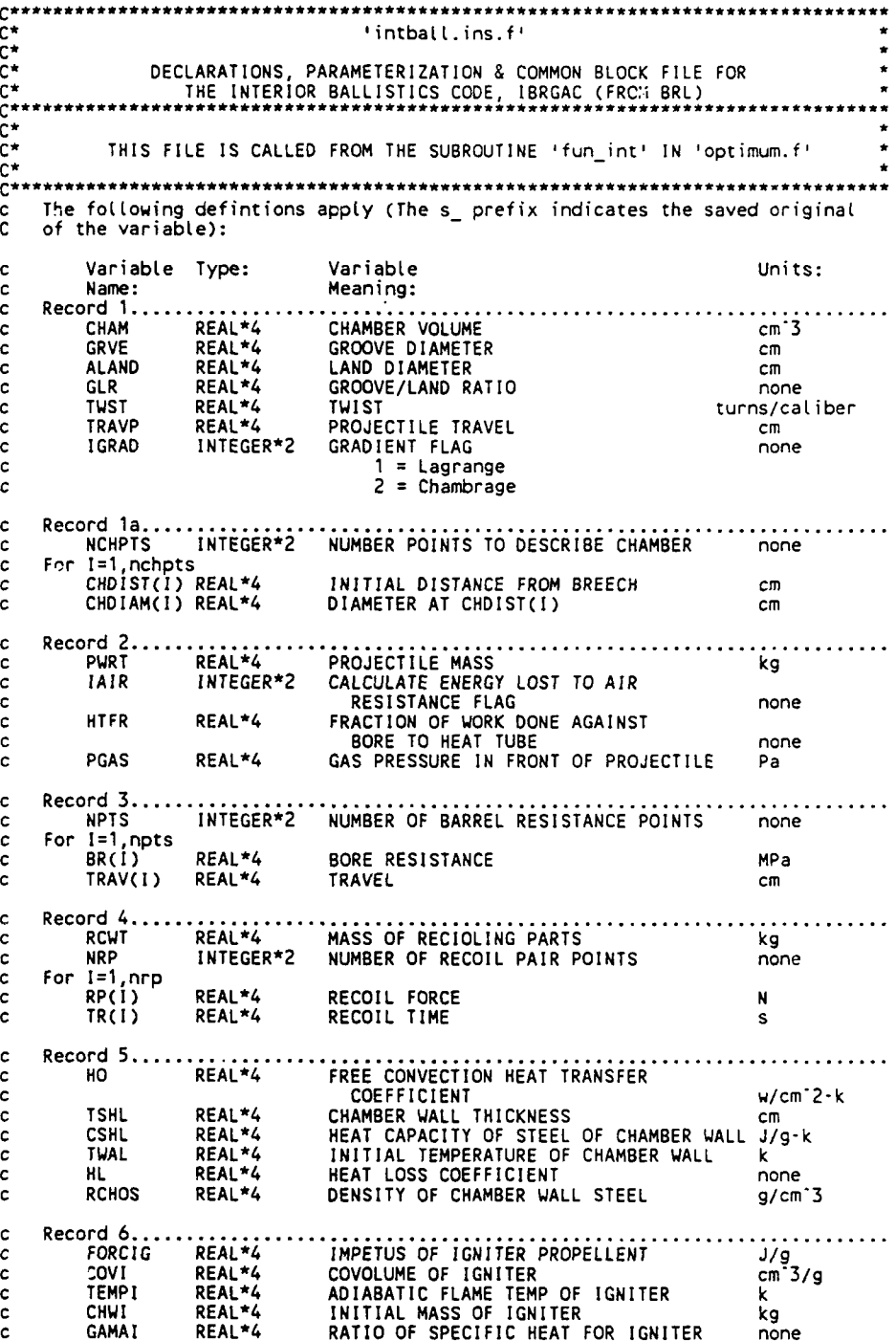

 $\ddot{\phantom{a}}$ 

 $\bar{z}$ 

 $\lambda$ 

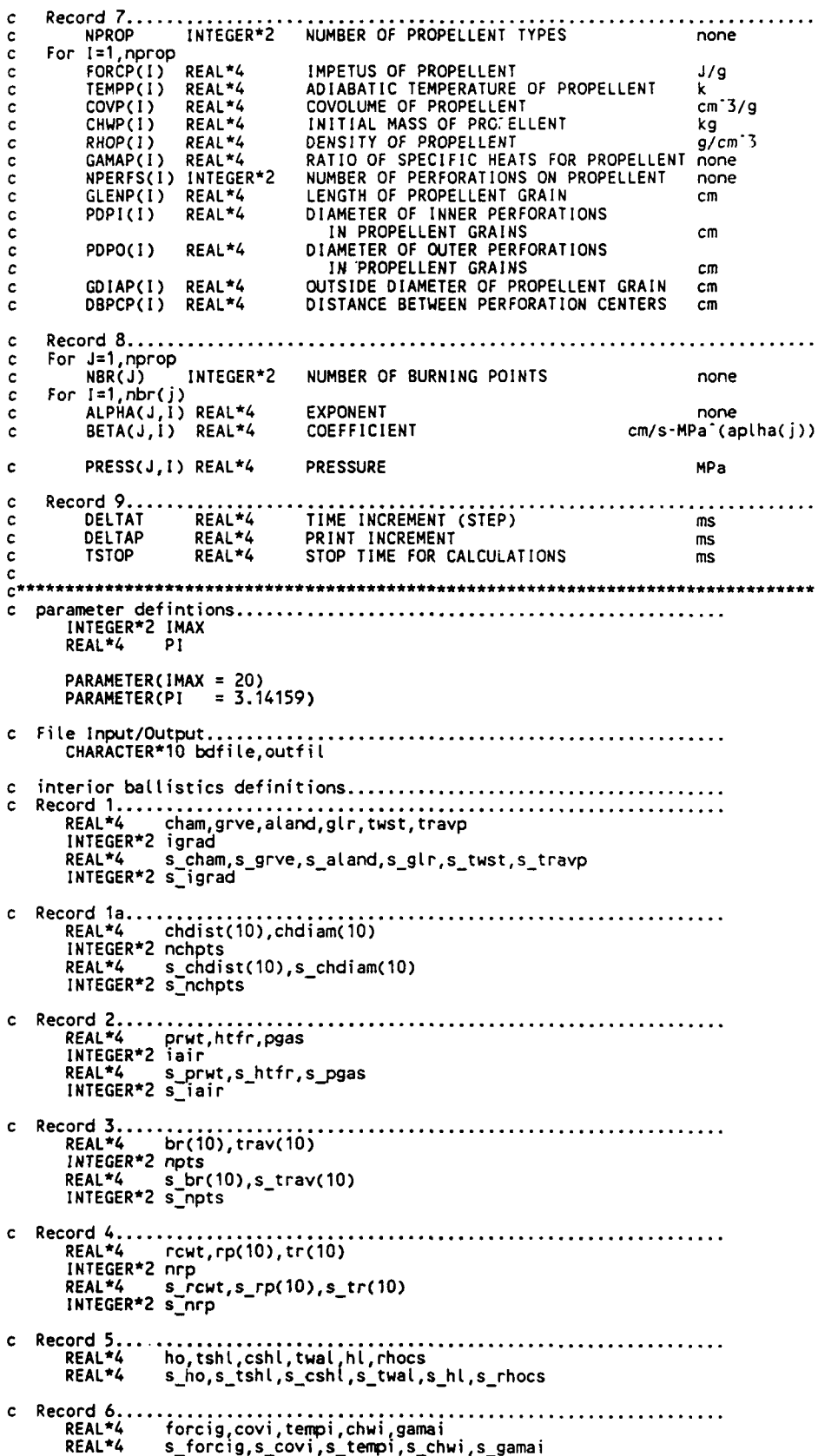

c Record **7 .. . . . . . . . . . . . . . . . . . . . . . . . . . . . . .** REAL\*4 forcp(1O),tempp(1O),covp(1O),chwp(1O),rhop(1O), **<sup>+</sup>**gamap(1O),glenp(1O),pdpi(1O),pdpo(1O),gdiap(1O), **+** dbpcp(10) **INTEGER\*2** nprop,nperfs(1O) REAL\*4 s forcp(1O),s tempp(1O),s covp(1O),'schwp(1O), **<sup>+</sup>**srhop(1O),sgjamap(IO),sgjLenp(1O),sppi(1O), **+** spdpo(1O),sgdiap(1O),sdbpcp(1O) INTEGER\*2 s\_nprop,s\_nperfs(10) c Record **8 .......................................................** REAL\*4 3lpha(10,10),beta(10,10),pres(10,10)<br>INTEGER\*2 nbr(10)<br>REAL\*4 s\_alpha(10,10),s\_beta(10,10),s\_pres(10,10<br>INTEGER\*2 s<sup>\_</sup>nbr(10) c Record **9 .......................................................** REAL\*4 deltat,deltap.tstop<br>REAL\*4 s deltat,s deltap,s s\_deltat,s\_deltap,s\_tstop c end of record **declarations.......................................** c Lagrange chamber volume values..<br>REAL\*4 bore.b1.b2.b3.b4.zz REAL\*4 bore,b1,b2,b3,b4,zz,bint(4),bvol,r1,r2,diam,area,temp,<br>+ chmlen<br>REAL\*4 s bint(4),s bvol.s chmlen.s bore s\_bint(4),s\_bvol,s\_chmlen,s\_bore c local use declarations...<br>REAL\*4 step.tmpi.l REAL\*4 step, tmpi, Lambda, pmaxm, pmaxba, tpmaxm, tpmaxbr, pmaxbr, tpmaxba, tpmaxba, tpmaxba, tpmaxba, tpmaxba, tpmaxbr, pmaxbr, tpmaxba, tpmaxba, tpmaxba, tpmaxba, tpmaxba, tpmaxba, tpmaxba, tpmaxba, tpmaxba, tpmaxba, vol REAL\*4 dpmaxba,dpmaxbr,max\_mass,l\_d,p\_f,m\_r,total\_vol\_prop, **+** chain vol **INTEGER\*2** ibrp,nde,iswl, il,i,j,k, l,m,y axis,x axis REAL\*4 velocity, values(20,20) REAL\*4 resp,eLpt,eLpr,pt,vzp, j4zp,elgpin,eLbr,eLrc,areaw,avcp, **<sup>+</sup>**avc,avden,zl8,zl9,avvet,htns,etht,a: r,etar, rfor,areab, +<br>eprop, rprop, tenergy, tgas, v1, cov1, pbase, pbrch, j1zp,<br>+ j2zp, j3zp, a2t, alt, a1t, bt, bata, gamma, delta, ds(20), p(20),<br>+ f, rmvelo, tmvelo, disto, dfract, efi, efp, tenerg, tengas,<br>+ frac(10), surf(10), points, r c **COMMON BLOCKS...................................................** COMMON/RECORDS /cham,grve,aland,gir,twst,travp,igrad,chdist,<br>+ chdiam,nchpts,prwt,htfr,pgas,iair,br,trav,npts,rcwt,rp,<br>+ tr,nrp,ho,tshl,cshl,twal,hl,rhocs,forcig,covi,tempi,chwi,<br>yamai,forcp,tempp,covp,chwp,rhop,gamap,nper  $\ddot{\phantom{0}}$ COMMON/S\_RECORDS/s\_cham,s\_grve,s\_aland,s\_glr,s\_twst,s\_travp,<br>+ s\_igrad,s\_chdist,s\_chdiam,s\_nchpts,s\_prwt,s\_htfr,s\_pgas,<br>+ s\_iair,s\_br,s\_trav,s\_npts,s\_rcwt,s\_rp,s\_tr,s\_nrp,s\_ho,<br>+ s\_tshl.s\_cshl\_s\_twal\_s\_hl.s\_rhocs.s\_forcig. s\_chwi,s\_gamai,s\_forcp,s\_tempp,s\_covp,s\_chwp,s\_rhop,<br>- s\_gamap,s\_nperfs,s\_glenp,s\_pdpi,s\_pdpo,s\_gdiap,s\_dbpcp,<br>- s\_nprop,s\_alpha,s\_tstop,s\_beta,s\_pres,s\_nbr,s\_deltat,<br>- s\_deltap,s\_bint,s\_bvol,s\_chmlen,s\_bore **COMMON/LIMITS** /dpmaxba,dpmaxbr,pnaxbr,pmaxba,max mass, Id, **<sup>+</sup>**total vol..prop,cham vol **COMMON/LOCALS** /bore,bl,b2 Ib3,b4,zz,bint,bvol,rl,r2,diam,areab, **<sup>+</sup>**temp,chmlen,step,tnpi , ambda,pmaxm,tpaxm,tpnaxbr, + tpmaxba,tpmax,as,bs,ak,vp0,tr0,tcw,ibo,volgi,pmean,volg,<br>+ wallt,ptime,z,y,points,ibrp,nde,isw1,area,resp,<br>+ elpt,elpr,vzp,j4zp,elgpm,elbr,elrc,areaw,avcp,avc,avden,<br>+ z18,z19,avvel,htns,elht,air,elar,rfor,eprop,rprop,te **+** tgas,pt,vl ,covl ,pbase,pbrch,jlzp, j2zp,j 3zp,a2t,alf,alt,bt, **<sup>+</sup>**bata, oafima,delta,ds p,t, rmvelo,tmvelo,disto,dfract,efi ,efp, **<sup>+</sup>**tenerg,tengas,frac,surf,rinvet,tmveL,il,u **COMMON/FILES** /outfit,bdfite c end of intball.ins.f **....................................................**

**SUBROUTINE FUN** INT(X,NOVAR,FX,BURNEO **UP) c** This subroutine is called from 'funx.ftn'. It is a modified c version of the lumped parameter interior ballistics code IBRGAC,<br>c from the Interior Ballistics Laboratory, Maryland. It has been c modified to accept iterative changes the input data. The following<br>c changes have been made: **c c** 1. The input file is now read by an external subroutine,<br> **c** 2. The data is initialized by an external subroutine,<br> **c** 2. The data.ftn'<br> **c** 3. Subroutine 'mass check.ftn' checks the volume of prop **c** 3. SubroutTne 'mass check.ftn' checks the volume of propellent to <br>c see if it will fit into the chamber.<br>**c** See 'intball.ins.f' for variable definitions. In addition the following c See 'intbaLL.ins.f' for variable definitions. In addition the following c defintions apply: **<sup>c</sup>**burned up **=** the propel lent is all burned up flag. **<sup>c</sup>**bad weE **=** the flag for a web violation. **c %INCLUDE** 'intball.ins.f' INTEGER\*2 NOVAR, BURNED\_UP REAL\*4 X(NOVAR), FX, BAD\_WEB **BAD** WEB **= 0.0**  $BUR\overline{N}EDUP = 0$ <br>FX = 0  $= 0.0$ **C** RESET VARIABLES FOR **RUN............................................** CALL reset\_data c VARAIBLE **ASSIGNMENT................................................ CALL** VAR IN(X,NOVAR,FX) IF (FX.LT.O.O) RETURN **c CHECK MASS** OF **PROPELLENT...........................................** CALL MASS CHECK c START INTERIOR **BALLISTICS CALCULATIONS .............................** c Calculate total mass of propellent and igniter **......................** tmpi **= 0.0** do 20 izl,nprop 20 tirpi **=** tmpi **+** chwp(i) tmpi =trrpi **<sup>+</sup>**chwi c Use **Chambrage......................................................** if(igrad.gt.1) then go to **131** else c Calculate the diameter of the bore [eq **1.3) .........................** bore **=** (glr\*grve\*\*2+aland\*\*2)/(gLr+1.0) bore **=** sqrt(bore) end if c Calculate the area of the bore..............................<br>131 areab = pi\*bore\*\*2/4.0<br>c Calculate the Nordheim Friction Factor [eq 7.15]............<br>lambda = 1.0/((13.2+4.0\*log10(100.0\*bore))\*\*2) c Initialization of Runge-Kutta values **...............................** as(1) **=0.5** as(2) **=** l.-sqrt(2.)/2. as(3) =1.+sqrt(2.)/2. as(4) **= 1.0/6.0** bs(l) **=** 2.0 bs(2) **= 1.0** bs(3) **= 1.0** bs(4) =  $2.0$ ak(1) **= 0.5** ak(2) **=** as(2) AM(3 **=** as(3) ak(4) **= 0.5** do **5** i =1,nprop **vpo** =chwp(i)/rhop(i)+vpO **5** continue

volgi **=** cham **-** vpO **-** chwi \* covi pmean z forcig **\*** chwi / volgi voLg **=** voLgi volgi **=** volgi **+** vpO wallt **=** twal ptime **= 0.0**  $ibrp = 8$ z(3) **= 1.0** nde **=** ibrp + nprop write(6,132)areab,pmean,vpO,voLgi 132  $\,$  format(1x,'area bore m^2  $^{1}$ ,e16.6,' pressure from ign pa',e16.6,/ +1x,' volume of unburnt prop m<sup>-</sup>3 ',e16.6,' init cham vol-cov ign m **+'3** ',e16.6) **c** write(0,6) **c** write(6,6) c6 format(lx,' time acc veL dis mpress **<sup>c</sup>+** pbase pbrch **1)** iswi=0 19 continue do **11** J=1,4 **C ........ ................................. .... ............ ........ ..............** c For Loop the following applies to the z **&** y arrays: c variable defintion variable defintion c z(1) projaccel<br>
c z(2) projvelocity<br>
c z(3) d(time)<br>
c z(4) d(projesistance<br>
c z(4) d(projesistance<br>
c energy)<br>
c z(5) d(heat loss)<br>
c z(6) recoil accel<br>
c z(6) recoil velocity<br>
c z(8) d(air resistance<br>
c z(8) d(air resi c **FIND** BARREL **RESISTANCE ..............................................** do 201 k=2,npts if(y(2)+y(7).ge.trav(k)) then go to 201 end if go to 203 201 continue k **=** npts c determine bore resistence due to friction and engraving **[eq 7-8] 203** resp **=** (trav(k)-y(2)-y(7))/(trav(k)-trav(k-1)) resp **=** br(k)-resp\*(br(k)-br(k-1)) c FIND MASS FRACTION **BURNING** RATE ..................................... do 211 k=l,nprop if(ibo(k).ne.1) then CALL prfOl7(pdpo(k),pdpi(k),gdiap(k),dbpcp(k),glenp(k), + surf(k),frac(k),y(ibrp+k),nperfs(k),u **bad** web) if (bad web.lt.0.0) then **fx =** :100.O\*bad web return end if c if surf is less than minimum then propellent all burned up **..........** if(surf(k).tt.l.e-1O) ibo(k)=l end if 211 continue **c** ENERGY **LOSS** TO **PROJECTILE TRANSLATION [eq** 7-4) ...................... elpt=prwt\*y(1)\*\*2/2.0

 $\sim$   $\sim$   $\sim$ 

```
c ENERGY LOSS DUE TO PROJECTILE ROTATION (eq 7-5] .......... etpr=pi**2*prwt*y(1 )**2*twst**2/4.0
c ENERGY LOSS DUE TO GAS AND PROPELLANT MOTION ............ c Chambrage
c net projectile travel
ptr (1)<br>pt = y(2)+y(7)<br>c total current volume behind projectile<br>vzp = bvol+areab*pt
c J4 determined at zp
c eq 7.7j<br>c e eq 7.7j<br>c e eq 7.7j
            eLgpm = tmpi*y(l)**2*areab**2*j4zp/(2.0*vzp**3)
c Lagrange (eq 7.6] .............................................. else
          etgpm = tmpi*y(l)**2/6.0 end if
c ENERGY LOSS FROM BORE RESISTANCE ................................ eibr =y(4)
          z(4) = \text{area}b*resp*y(1)
c ENERGY LOSS DUE TO RECOIL (eq 7.9] .............................. eLrc = rcwt*Y(6)**2/2.
c ENERGY LOSS DUE TO HEAT LOSS....................................
c (eq 7.13) areaw = cham/areab*pi*bore+2.0*areab+pi*bore*(y2)+y(7))
          avden = 0.0 avc = 0.0
          \begin{array}{rcl} \text{avcp} & = & 0.0 \\ \text{z18} & = & 0 \\ \text{z19} & = & 0 \end{array}Z19 = 0
do 213 k1l,nprop c z18 is the Left hand numerator term in eq 7.19
       z18 =forcp(k)*gamapck)*chwp(k)*frac(k)/(gamap(k)-l.) +/tempp(k)+zl8
c z19 is the Left hand denominator term in eq 7.19
z19 = chwp(k)*frac(k)+zl9 c the top left numerator term in eq 7.17
            avden = avden+chwp(k)*frac(k)
213 continue
c (eq 7.193 specific heat at constant pressure of propellent gasses
avcp = (zl8+forcig*gamai*chwi/(gamai-1 .)/tempi)/(zl9+chwi) c(eq 7.17] mean gas density
    avden = (avden+chwi)/(voLg+covl)
c (eq 7.16) mean gas velocity<br>avvel = .5*y(1)<br>c (eq 7.14) Nordheim heat transfer coefficient
htns = lambda*avcp*avden*avvel+ho<br>c (eq 7.12) Q dot<br>z(5) = areaw*htns*(tgas-wallt)*hl
c [eq 7.11] heat less<br>elht = y(5)eLht = y(5) c wall temperature
          waLit = (eLht+htfr*elbr)/(cshl*rhocs*areaw*tshl)+twal
c ENERGY LOSS DUE TO AIR RESISTANCE ............................... air=iair
          z(8)=y(1)*pgas*air
          el ar=areab*y(8)
c RECOIL ........................................................
          z(6)=O.O
          if(pbrch. Le.rp(1)/areab) then
           go to 21
end if
          rforzrp(2)
           if(y(3)-trO.ge.tr(2)) then
go to 222
end if
           rfor = (tr(2)-(y(3)-trO))/(tr(2)-tr(l))
rfor = rp(2)-rfor*(r (2)-rp(1))
222 z(6) = areab/rcwt*( prch-rfor/areab-resp)
          if(y(6).lt.O.O) then
            y(6) = 0.0else
```
 $z(7) = y(6)$ end if goto 223  $tr0 = y(3)$ 221 223 continue  $20^{10}$  = 0.0  $\begin{array}{l} \text{prop} = 0.0 \\ \text{do} = 231 \text{ k=1, nprop} \end{array}$ do 231 k=1,nprop<br>
eprop = eprop+forcp(k)\*chwp(k)\*frac(k)/(gamap(k)-1.)<br>
rprop = eprop+forcp(k)\*chwp(k)\*frac(k)/(gamap(k)-1.)/tempp(k)<br>
tenergy = elpt+elpr+elgpm+elbr+elrc+elht+elar<br>
tgas = (eprop + forcig\*chwi/(gamai-1.0) 231  $\ddot{\phantom{1}}$  $v1 = 0.0$  $cov1 = 0.0$ do 241 k=1,nprop<br>v1 = chwp(k)\*(1.-frac(k))/rhop(k)+v1<br>cov1 = cov1+chwp(k)\*covp(k)\*frac(k) 241 continue  $volg = volgi + areab*(y(2)+y(7)) - v1 - cov1$ CALCULATE MEAN PRESSURE.............................<br>r1 = 0.0  $\mathbf c$ do 251 k=1,nprop<br>| do 251 k=1,nprop<br>| r1 = r1+forcp(k)\*chwp(k)\*frac(k)/tempp(k)  $251$ pmean = tgas/volg\*(r1+forcig\*chwi/tempi)  $resp = resp+pgas*air$ if(igrad.eq.2) then<br>if(isw1.ne.0) then go to 253 end if pbase = pmean  $phc$  =  $pman$ if (pbase.gt.resp+1.0) then  $isw1 = 1$ end if go to 257 USE CHAMBRAGE PRESSURE GRADIENT EQUATION............<br>3 j1zp = bint(1)+(bvol\*pt+areab/2.\*pt\*\*2)/areab<br>j2zp = (bvol+areab\*pt)\*\*2/areab\*\*2  $\frac{c}{253}$ . **. . . . . . . . . . . . . . . .** .  $j3zp = 6int(3) + areab * bint(1) * pt + bvol * pt * * 2/2.0 + areab * pt * * 3/6.$ a2t = -tmpi\*areab\*\*2/prwt/vzp\*\*2<br>aif = 1.0-a2t\*j1zp<br>a1t = tmpi\*areab\*(areab\*y(1)\*\*2/vzp+areab\*resp/prwt)/vzp\*\*2<br>bt = -tmpi\*y(1)\*\*2\*areab\*\*2/(2.0\*vzp\*\*3)<br>bata = -alt\*j1zp-bt\*j2zp<br>gamma = alf+a2t\*j3zp/vzp<br>delta = bata+a1t\*j3 c CALCULATE BASE PRESSURE CONFIDENCE PORCE = (pmean-delta)/gamma<br>c CALCULATE BREECH PRESSURE<br>pbrch = alf\*pbase+bata else<br>USE LAGRANGE PRESSURE GRADIENT EQUATION..............................<br>2 if(isw1.ne.0)go to 256 c  $252$ ¢ 256  $i$ sw1=1 end if c CALCULATE BREECH PESSURE... pbrch = pbase+tmpi\*(pbase-resp)/(2.0\*prwt) end if

c **CALCULATE PROJECTILE** ACCELERATICN **....................................** z(1) = areab\*(pbase-resp)/prwt<br>if(z(1).Lt.0.0) tren go to **257** else go to 258 end if 257 if(iswl.eq.0) z(1) = 0.0 **258** if(y(1).Lt.0.O) y(l) **=** 0.0  $z(2)=y(1)$ c **GET BURNING** RATE ..................................................... do 264 m=1,nprop  $\sim 10^{11}$ z(ibrp+m)=O.O if(ibo(m).eq.1) then goto 264 end if do **262** k1,nbr(m) if(pmean.gt.pres(m,k)) then go to 262 end if go to 263 262 continue k=nbr(m) c (eq 5.21 Linear burning rate ......................................... 263 z(ibrp+m)=beta(m,k)\*(pmean\*1.e-6)\*\*atpha(m,k) 264 continue c 4th order Runge-Kutta integration **.....................................** do 21 i=1,nde ds(i) (z(i)-bs(j)\*p(i))\*as(j) y(i) dettat\*ds(i)+y(i) pi) **=** 3.\*ds(i)-ak(j)\*z(i)+p(i) 21 continue 11 continue t = t+deltat <sup>c</sup>set max mean pressure ................................................ if(pmaxm.le.pmean) then pmaxm = pmean tpmaxm = y(3 ) end if c set max base pressure ................................................ if(pmaxba. Le.pbase) then pmaxba **= phase** tpmaxba = y(3) dpmaxba **=** y(2) end if c set max breech pressure .............................................. if(pmaxbr.le.pbrch) then pmaxbr **=** pbrch  $t$ pmaxbr =  $y(3)$ dpmaxbr **=** y(2) end if if(y(3).ge.ptime) then ptime **=** ptime+deltap cwrite(O,7)y(3),z(1),y(1),y(2),pmean,pbase,pbrch<br>c write(6,7)y(3),z(1),y(1),y(2),pmean,pbase,pbrch<br>c7 format(1x,7el1.4)<br>end if <sup>c</sup>**STOP** CRITERIA: time is up or tube Length is met **......................** if(t.gt.tstop.or.y(2).ge.travp) then go to 200 else rmveto **= y(l)** disto **=** y(2 ) tmveto **= y(3)** goto **19** end if

c END OF CALCULATION OUTPUT ............................................  $200$  write(6,311)t,  $y(3)$ <br>311 format(1x, 'deltat **<sup>311</sup>**format(Ix, dettat t-, e14.6, **I** intg t',e14.6) write(6,312)pmaxm, tpmaxm  $312$  format(1x, PMAXMEAN Pa ', e14.6,' time at PMAXMEAN sec ', e14.6) write(6,313)pmaxba,tpmaxba<br>313 format(1x,'PMAXBASE Pa ',e14.6,' time at PMAXBASE sec ',e14.6) wri te(6,314)paxbr, tpmaxbr 314 format(1x,'PMAXBRCH Pa ',e14.6,' time at PMAXBRCN sec ,e14.6) **316** format(lx) c FX value assignment...... c it has either met the muzzle veldcity criteria or current proj vet... if(y(2).le.travp) then write(6,327)y(1),y(3),y(2)-travp, **d** 327 format(lx,'proj VELOCITY m/s ',e14.6,' at time sec ',e14.6, **+** tvL **diff(-) =1,f10.6,1 d\_ [=** ,f10.4) c velocity check ...................................................... fx = -y(1) go to 319 else dfract **=** (travp-disto)/(yC2)-disto) rmvel **=** (y(1)-rmveLo)\*dfract+rmvelo tmvel **=** (y(3)-tmveto)\*dfract+tmveLo **c** write(6,318)rmvel,tmvel,y(2)-travpI **d** c318 format(1x,lmuzzle VELOCITY m/s l,e14.6,1 at time sec ,e4.6, **c** + **I** tvl **diff(+)** =<sup>I</sup> ,flO.6,' pf=',f10.4) fx **=** - rmvel end if c Energy calculations .................................................. 319 **efi** = chwi\*forcig/(gamai-1.) efp **= 0.0** do 315 i=l,nprop **efp =** efp + chwp(i) **\*** forcp(i) / (gamap(i)-1.0) 315 continue tenerg = efi+efp<br>write(6,317)tenerg<br>317 format(1x,'total initial energy available J = ',e14.6)<br>tengas = chwi\*forcig\*tgas/(gamai-1.)/tempi do **135** i=l,nprop tengas=(frac(i)\*chwp(i)\*forcp(i)\*tgas/tempp(i)/(gamap(i)-l.)) **+ +** tengas write(6,328)i,frac(i) 328 format(, FOR PROPELLANT 1,12,1 MASSFRACT BURNT IS ',e14.6) 135 continue c variable return ...................................................... **CALL** VAR OUT(X,NOVAR)  $if (frac(1).ge.1.0)$  burned\_up = 1 return end

# **137**

c End of fun int.ftn ...................................................

 $C************$ **SUBROUTINE PRFO17(P,P1,D,D1,L,SURF,MASSF,X,NP,U,BAD** WEB) c **c** This subroutine is called from **fun** int.ftn'. It is a modified **C** version of the 'PRF017' found in IBRGAC, from the Interior Ballistics C -Laboratory, Maryland. It has been modified only to ease understanding<br>C -of its operation. It performs the calculations of mass fraction and<br>C -surface fraction of propellent burned 'or zero, one, and seven C perforation propellent of unequal web. C The following definitions apply ...................................... C P = OUTER PERF DIA C P1 = INNER PERF DIA **C D =** OUTER **DIA** C **Dl = DISTANCE** BETWEEN PERF CENTERS C L **= GRAIN LENGTH** C **NP = NUMBLR** OF PERFS **C SURF =** OUTPUT **SURFP.CE** AREA C **MASSF =** OUTPUT **MASS** FRACTION OF PROPELLANT BURNER C WASSE = OUTPUT MASS FRACTION OF<br>C W = WEB BETWEEN OUTER PERFS<br>C W0 = OUTER WEB<br>C W1 = WEB BETWEEN OUTER AND I C **WO =** OUTER WEB **C** WI **=** WEB **BETWEEN** OUTER **AND** INNER PERFS C W4 **=** MINIMUM WEB C BAD-WEB **= UNACCEPTABLE** WE3B **FLAG** TO **ENSURE** FUNCTION **VALUE IS WEIGHTED**<br>Y = DISTANCE TH C X **=** DISTANCE THE PROPELLENT **IS** BURNED INTO SURFACE C U **=** ORIGINAL VOLUME OF PROPELLENT GRAIN **<sup>C</sup>**A = ORIGINAL **SURFACE** AREA OF 7 PERF PROPELLENT **<sup>C</sup> INTEGER\*2 NP** REAL\*4 pifor,d1sq,p12xsq,twopi,lm2x,p1sq,pp2x,pi,dm2xsq,d1sq3,<br>+ d2sq3,pp2xsq,p1p2x,surf,a,d,twox,p,u,v,w,x,y,z,a1,a2,a3,a4,a5,<br>+ b1,b2,b3,b4,b5,dsq,sqrt3,d1,f1,f2,f3,l1,l2,l3,hafpi,psq,p1,s0,<br>+ s1.s2.v0.v1.v2.w0.xsq.w1.w4 **DATA** PI,SQRT3/3.14159,1.732051/ DATA HAFPI,PIFOR,TWOPI/1.570796,.785398,6.283185/ BAD WEB **= 0.0 DSQ = D\*D PSG = P\*P** IF **(NP.EQ.D) THEN** C ZERO PERF **CALCULATIONS** START HERE **(CALC** ORIGINAL **VOLUME)** .............. **u =** dsq\*t\*pi/4. IF (d-2\*x.gt.O.O) **THEN**  $t$ wox =  $x+x$ xsq = x\*x<br>MASSF= TWOX\*(DSQ+2.\*L\*D-4.\*X\*D-TWOX\*L+4.<u>\*XSQ)/(DSQ\*L)</u><br>SURF = PI\*(DSQ/2.-4.\*D\*X-TWOX\*L+D\*L+6.\*XSQ) **C** PROPELLENT **IS ALL BURNED UP** .......................................... **ELSEMASSF = 1.0 SURF = 0.0 END** IF RETURN **ELSE** IF **(NP.EQ.1) THEN C ONE** PERF **CALCULATIONS** START HERE **(CALC ORIGINAL VOLUME)** ............... **u =** dsq\*l\*pi/4.'psq\*l\*pi/4. IF (d'p-4.\*x.gt.O.O) **THEN** twox **= X+X MASSF** = TWOX\*(DSQ+Z.\*L\*D-4.\*X\*D-PSQ+2.\*P\*L-4.\*P\*X) **+ /(DSQ\*L'PSQ\*L) SURF =** PI\*(DSQ/2.-4.\*D\*X-4.\*X\*P+O\*L+P\*L-PSQ/2.) **C** PROPELLENT **IS ALL** BURNED **UP** .......................................... **ELSE MASSF = 1.0 SURF** = **0.0 END** IF RETURN

 $\bullet$
**ELSE** IF **(NP.EQ.7) THEN C SEVEN** PERF PROPELLENT ACCEPTABLE **DIMENSIONS CHECK ................... C** OUTER PERFORATION **MIDPOINT** BtU RNED THROUGH BY **INNER** PERF **CHECK .... IF(P1.GT.(P+Dl\*(SQRT,3-1))) THEN** bad web =(P+Dl\*(SORT3-1))-Pl **C** OUTER PERFORATION **MIDPOINT BURNED** THROUGH BY OUTER DIAMETER **CHECK.... ELSE** IF (D.LT.Dl1'(SC.RT3+1.)-P) **THEN BADWEB** =D-(D1\*(SORT3+1.)-P) **BAD\_WEB = D-(01\*(SQRT3+1.)-P)**<br>END IF **C** WEB **DIMENSION CALCULATIONS .........................................** W **=** D1-P WO =(D-P-2.\*Dl)/2. **Wi =** (2.\*Dl-P-Pl)/2. **C** WEB BETWEEN OUTER PERF **CHECK .......................................** IF (W.LT.O) THEN<br>bad web = w<br>OUTER WEB CHECK...... bad web **=** <sup>w</sup> **<sup>C</sup>**OUTER WEB **CEHECK.................................................... ELSE** IF (WO.LT.O.) **THEN**  $bad_web = w0$ **C INNER** WEB **CHECK.................................................... ELSE** IF(Wl.LT.O.) **THEN**  $badweb = w1$ **END** IT **C UNACCPETABLE GRANULATION CHECK .....................................** IF (BAD WEB.LT.O.O) **GOTO 60** P150 **= Pl\*Pl DlSQ Dl\*Dl DlSQ3** =Dl\*SORT3 **D2SQ3 =** DlSQ\*SQRT3 Xl (P1SO-PSQ+4.\*DlSQ-2.\*Pl\*DlSQ3)/4./(DlSQ3+P-P1) X2 **(4.\*O1SQ+D\*0..\*ODDSQ3.PSQ)/4,/(.D1sO3.P+D) A =PI\*L\*(D+Pl+6.\*P)+HAFPI\*(DSQ-PlSQ-6.\*PSO) U =PI\*L/4.\*(DSQ-PISO-6.\*PSO)** W4 =AMIN1(W,WO,Wl) **MASSF = 0.0** TWOX **=** X+X **XSQ = X\*X**  $P1P2X = P1+TWOX$ <br> $PP2X = P+TWOX$ PP2X **=** P+TWOX  $DM2X = D-TWOX$ <br> $LM2X = L-TWOX$  $=$  L-TWOX **P12XSQ =** PlP2X\*P1P2X PP2XSQ **=** PP2X\*PP2X DM2XSQ **=** 0I42X\*OM2X **C SEVEN** PERF **CALCULATIONS** START HERE **................................. <sup>C</sup>**IF **LENGTH IS NOT ALL BURNED UP .....................................** IF (LM2X.GT.O) **THEN SO =** PI\*LM2X\*(D+Pl+6.\*P+12.\*X),HAFPI\*(DM2X\*OM2X **<sup>+</sup>**-P1P2X\*PIP2X-6.\*PP2X\*PP2X) VO **=** PIFOR\*LM2X\*(DM2X\*DM2X-PlP2X\*Plp2x-6.\*PP2X\*PP2X) **C SEE** IF **SMALLEST** WEB **IS BURNED** THROUGH **..............................** IF (X.GT.W4/2.) **THEN <sup>C</sup>**IF **SO CHECK THE** WEBS, **ONE** BY **ONE ................................... <sup>C</sup>**FIRST **CHECK INNER WEB..............................................** IF (X.GT.Wl/2.) **THEN C** IT **IS BURNED UP....................................................** Z **=** (2.\*O1+P+Pl+4.\*X)/4. **B3 =** ((Pl-P)\*(Pl+P+4.\*X)+4.\*DlSQ)/4./Dl/P1P2X **A3 = ATAN(SORTCI.-B3\*83)/B3)** 84 **=** ((P-P1)\*CP4P1+4.\*X)+4.\*DlSQ)/4./D1,PP2X A4 **=** ATAN(SORT(l.-B4\*B4),B4) F2 **=** A3/4.\*Pl2XSQ+A4/4.\*PP2XSQ-SORT(Z\*(Z-Dl)\*(2.\*Z-P-TWOX) **<sup>+</sup>**\*(2.\*Z.Pl.TWOX)) L2 **=** LM2X\*(A4\*PPZX+A3\*PlP2X) **ELSE** F2 **0.0** L2 **= 0.0 A3 = 0.0** A4 **= 0.0 END** IF

 $\overline{a}$ 

 $\bullet$ 

C NEXT CHECK WEB BETWEEN OUTER PERFORATIONS.............................. IF (X.GT.W/2.) THEN  $BS = D1/PP2X$ 85 = ATAN(SQRT(1.-85\*B5)/B5)<br>A5 = ATAN(SQRT(1.-85\*B5)/B5)<br>F3 = (A5\*PP2XSQ-D1\*SQRT(PP2XSQ-D1SQ))/2.  $L3 = 2. *A5 * LM2X * PP2X$ **ELSE**  $F3 = 0.0$  $L3 = 0.0$  $A5 = 0.0$ END IF  $L1 = LM\bar{2}X^*(A1*PP\bar{2}X+\bar{A}Z*DM\bar{2}X)$ **ELSE**  $F1 = 0.$  $11 = 0.$  $A1 = 0.$  $A2 = 0$ . END IF IF (X.LE.W/2.) THEN<br>SURF = S0+12.\*(F1+F2+F3)-6.\*(L1+L2+L3)<br>V = V0+6.\*(F1+F2+F3)\*LM2X GO TO 850 END IF IF (X.LT.X1) THEN<br>
S1 = 3.\*D2SQ3-PI\*PP2XSQ-HAFPI\*P12XSQ+6.\*F3+12.\*F2<br>
S1 = S1+LM2X\*(2.\*(PI-3.\*A5-3.\*A4)\*PP2X+(PI-6.\*A3)\*P1P2X)<br>
V1 = LM2X/2.\*(3.\*D2SQ3-PI\*PP2XSQ-HAFPI\*P12XSQ+6.\*F3<br>
- - - +12.\*F2) **ELSE**  $51 = 0.0$  $V1 = 0.0$ END IF IF (X.LT.X2) THEN<br>S2 - HAFPI\*DM2XSQ-3.\*D2SQ3-TWOPI\*PP2XSQ+12.\*F1+6.\*F3  $S2 - HAFPI * DM2XSO-3. * D2SO3-TWOP I * PPZXSU+12. "F1*O. 52 = S2+LM2X*((PI-6.*A2)*DM2X+2.*(TwoPI-3.*A1-3.*A5) * PP2X)$ V2 = LM2X/2.\*(HAFPI\*DM2XSQ-3.\*D2SQ3-TWOPI\*PP2XSQ+12.<br>\*F1+6.\*F3)  $\overline{\phantom{a}}$ **ELSE**  $S^2 = 0.0$ <br> $V^2 = 0.0$ END IF SURF =  $S1+S2$ <br>V = V1+V2 C THE PROPELLENT HAS NO WEB VIOLATIONS................................... **ELSE**  $\bullet$  $SURF = S\overline{0}$ **RETURN** 

END IF

C THE PROPELLENT HAS BEEN ALL BURNED UP.................................. ELSE<br>
SURF = 0.0<br>
V = 0.0<br>
END IF MASSF = 1.-V/U<br>RETURN 850 C THE NUMBER OF PERFORATIONS DOES NOT EQUAL 0,1 RO 7................... ELSE<br>
ELSE<br>
60 WRITE(6,90)<br>
90 FORMAT(1X, 'UNACCEPTABLE GRANULATION')<br>
END IF **RETURN<br>END** 

```
-------------------------------
                                       ***********************************
      SUBROUTINE READ DATA(X, NOVAR)
\mathbf{r}***********************************
 This subroutine is called by 'optimum.ft" I and reads the input<br>records for 'fun int.ftn'. It saves all records the input<br>variables. At the end of this subroutine the initial design vector is<br>assigned. See 'intball.ins.f' 
\mathsf{c}\mathsf{c}\mathbf{C}C assigned. S
%INCLUDE 'intball.ins.f'
      INTEGER*2 NOVAR
c Input.....
                                    c Input data file, and open file.<br>write(*,15)
      format('Enter name of data input file (10 characters max):')
15
      read(*,10)bdfile
10
      format(a10)open(unit=2, err=30, file=bdfile, status='old', iostat=ios)
      rewind 2
c Outout data file, and open file.<br>Prite(*,25)<br>25 format('Enter name of data output file (10 characters max):')
      read(*,10)outfil<br>open(unit=6,err=30,file=outfil)
      write(6,16)bdfile
  Read Record 1.
     format(' The data input file is ',a10,/)<br>read(2,*,end=20,err=30)s_cham,s_grve,s_aland,s_glr,s_twst,
16
     + s travp, s igrad
if (s_igrad.gt.1) then
        write(6,47, err=30)<br>format(1x, ' Using chambrage pressure gradient')
\overline{47}c Read and echo print Record 1a (for chambrage only).........
        read(2,*,end=20,err=30) s_nchpts,(s_chdist(1),s_chdiam(1),
          1 = 1, s nchpts)
        write(6,53,err=30) (s_chdist(l),s_chdiam(l),l=1,s_nchpts)<br>format(///,' chamber distance cm chamber diameter cm',/
53
          (5x, e14.6, 5x, e14.6)write(6,44, err=30)<br>format(1x, 'use first 5 points')
44end if
bore = s_c\dot{h}diam(s_nchpts)if(s chdist(1).ne.0.0) then
          write(6,45, err=30)<br>format(1x, ' # points ? ')
45
        end if
        s_{c}chdist(1) = 0.0
b1 = 0.0b2 = 0.0b3 = 0.0b4 = 0.0c setting the initial number of integration points.....................
        points = 25.056
        points = points + points
c setting the step size....
                                        step = s_chdist(s_nchpts)/points
```
 $\ddot{\phantom{a}}$ 

```
c increment through breech/bore distance ...............
          zz =0.0
c initialize the bint's..............................................
          bint(1) =0.0
bint(3) =0.0
         \begin{array}{rcl} \text{bin}(4) & = & 0.0 \\ \text{bvol} & = & 0.0 \end{array}= 0.0cradius of the start of current interval .............................
          r2 = 0.5*s chdiam(1)
          k = 1j = int(points+0.5)c going through the breech/bore travel ................................ do 57 1=l,j
            z= zz~step
c if at last interval ................................................. if (k.eq.snchpts-1) go to 46
c looking for current interval in breech/bore............................
            do 58 I1=k,s nchpts-1
              ir (zz.gt.s-Chdist(I1).ancI. zz.Lt.s-chdist(11+1)) go to 59
58 continue
11 = s nchpts-1
59k =iCT
c diam is first the ratio of the distance into the interval ............<br>46 diam = (zz-s chdist(k))/(s chdist(k+1)-s chdist(k))
         diam = (zz-s_chdist(k))/(s_chdist(k+1)-s_chdist(k))c diem is then the diameter of the current Location in the interval.
          diam = s chdiam(k)+diam*(s-chdiam(k+l)-s-chdiam(k))
c raduis at current Location ......................................... rl = 0.5*diam
c intermediate area of selected interval & step Location ............. area = pi*(rl+r2)**2/4.
c the current net volume of the chamber .................... bvot = bvol~step*<pi/3.0)*(rl**2.rl*r2+r2**2).........
c calculating the current J(1), J(3), & J(4) values through numerical cintegration........................................................
          bint(1) = bint(1) + step * bvol / area<br>bint(3) = bint(3) + step * area * bint(1)<br>bint(4) = bint(4) + step * bvoL**2 / Erea
c set old radius to current radius ................................... 57r2 =rl
 c determing if convergence has been reached ...........................
temp = abs(1.0-bl/bint(l))
           if(abs(1.0-b3/bint(3)).gt temp) then
temp = abs(1.0-b3/bint(i))
          end if
if(abs(1.0-b4/bint(4)).gt.temp) then
             temp, = abs(1.0-b4/birt(4))
           end if
c if converged set values and exit ................................... if(temp.le.O.0O1) then
            go to 41
          else
            b1 = \text{bint}(1)b3 = bint(3)
             b4 = bint(4)
c or go back and close interval and try again ........................ go to 56
end if
```
 $\ddot{\phantom{a}}$ 

 $\sim$   $\sim$ 

```
c convert units and save.............<br>41 s_cham = bvol*1.e6<br>s_chmlen = s_chdist(s_nchpts)<br>s_bint(1) = bint(1)
              s-bint(3) = bint(3)
              s\text{-}bint(4) = \text{bint}(4)<br>s\text{-}bvol = \text{bvol}<br>s\text{-}bore = \text{bore}s-bore
c Use LaGrange Pressure Gradient...................................
          else
              write( 6, 55)
55 format(1x, Using Lagrange pressure gradient')
           end if
write(6,40,err=30) s_cham,s_grve,s_aland,s_glr,s_twst,s_travp<br>40 format(1x,' chamber Volume cm 3',el4.6,/' groove/diam cm ',<br>+el4.6,/' land diam cm ',el4.6,/' groove/land ratio ',el<br>+4.6,/' twist turns/caliber ',el4.6,/' p
         +6/)
c convert units...................................................
           s-cham =s -cham * 1.0e-6
           sgrve =s-grve * 1.0e-2 s aLand = s aland * 1.0e-2
s-travp = s-travp * 1.0e-2
c Read and echo print Record 2.........
          read(2,*,end=20,err=30) sprwt,s_iair,s_htfr,s_pgas<br>write(6,50,err=30) sprwt,s_iair,s_htfr,s_pgas<br>write(6,50,err=30) s_prwt,s_iair,s_htfr,s_pgas
50format(1x,' projectile mass kgl,el4.6,/' switch to calculate en +ergy Lost to air resistance J',i3,/' fraction of work against bor
         +e used to heat the tube',e14.6/1x,' gas pressure Pa',5x ,e14.6)
c Read and echo print Record 3.....................................
read(2,*,end=20,err=30) s_npts,(s_br(i),s_trav(i),i=1,s_npts)<br>write(6,60,err=30) s_npts,(s_br(i),s_trav(i),i=1,s_npts)<br>60 format(ix,' number barrel resistance points',i2,/' bore resistar<br>free MPa - travel cm'/(6x,e14.6,3x,
write(6,65)
65 format(lx)
c convert units...................................................
do 62 i=1,s_npts<br>s_br(i) = s_br(i) *1.0e6<br>s_trav(i) = s_trav(i) *1.0e-<br>62     continue
c Read and echo print Record 4.....................................
       read(2,*,end=20,err=30) s_rcwt,s_nrp,(s_rp(i),s_tr(i),i=1,s_nrp)<br>write(6,70,err=30) s_rcwt,s_nrp,(s_rp(i),s_tr(i),i=1,s_nrp)<br>format(1x,' mass of recoiling parts Vg',5x,eT4.6,/' number of
70
         +recoil point pairs',6x,i2,/' <sup>"</sup>recoil force<sup>"</sup>N',' <sup>"</sup> recoil time sec<br>+'/,(1x,e14.6,3x,e14.6))<br>|write(6,65)
c Read and echo print Record 5.....................................
            read(2,*,end=20,err=30) s ho,s tshl,s cshl,s twal,s hl,s rhocs wr ite 6,75,err=30) s-ho,s-tshl,s-cshl,s-twal,s-hl,s-rhocs
75format~lx.1 free convective heat transfer coefficient w/cm'2 KI
+,e14.6,/' chamber wall thickness cm',27x,e14.6,/' heat capacity
         +of steel of chamber wait Jig K',8x,el4.6,/' initial temperature o +f chamber watt K',15x,el4.6,/' heat loss coefficient',31x,e14.6,/ +1 density of chamber wall steel g/cm'3',16x,e14.6,//)
c convert units................................................... s ho = s ho /1.0e-4 s tshl = s tshl *1.0e-2 s cshl =s-cshL *1.0e+3
s-rhocs = s-rhocs *1.0e.3/l.e6
c Read and echo print Record 6.....................................
read(2,*,end=20,err=30) s forcig,s covi,s tempi,s chwi,s gamai<br>write(6,85,err=30) s-forcig,s-covi,s-tempi,s-chwi,s-gamai<br>85 format(1x,' impetus of igniter propellant J/g',19x,e14.6,/' covo
         +liume of igniter cm**3/gin,25x,el4.6,/I adiabatic flame temperature +of igniter propellant K 14 .6,/' initial mass of igniter kg',? +6x,el4.6,1, ratio of specific heats for igniter',17x,e14.6//)
```
convert units **........................................................** s\_forcig **=** s forcig\*l.e+3 s covi **=** s-covi\*1.e-6/1.e-3 c Read and echo print Record **7** ......................................... read(2,\*,end=20,err=30) s nprop,(s forcp(i),s\_tempp(i),s covp(i), <sup>+</sup>s chwp(i),s rhop(i),s gaap(i),s nperfs(i),s-gtenp(i),s-pdpi(i), <sup>+</sup>s-pdpo(i),s-gdiap(i),s dbpcp(i),=1,s nprop) write(6,95,err=30) (i,s\_forcp(i),s\_tempp(i),s\_covp(i),s\_chwp(i),<br>+ s\_rhop(i),s\_gamap(i),s\_nperfs(i),s\_glenp(i),s\_pdpi(i),s\_pdpo(i),<br>+ s\_gdiap(i),s\_dbpcp(i),I=1,s\_nprop) 95 format(('FOR PROPELLENT NUMBER', i2,/' impetus of propellant J/g<br>+',27x,e14.6,/' adiabatic temperature of propellant K',16xe14.6,/'<br>+ covolume of propellant cm\*\*3/g',23x,e14.6/' initial mass of propel-<br>+ellant kg',24x,e +perforations of propellant',18x,i2/' length of propellant grain c<br>+m',24x,e14.6/' diameter of inner perforation in propellant grains<br>+ cm',e14.6/' diameter of outer perforation of propellant grains c<br>+m',e14.6/' outside d +distance between perf centers cm',21x,e14.6)//) c convert units ........................................................ do **96** i=1,s nprop **s** forcp(i **=** s forcp(i) \*1.0e+3 s-covp(i) **=** s-covp(i) \*1.0e-6/1.0e-3 s-rhop(i) **=** s-rhop(i) \*1.0e-3/1.0e-6 **sg** enp(i) **=** s-glenp(i) **\*0.01** spdpi(i) **=** s-pdpi(i) **\*0.01 sjdpo(i) =** s-pdpo(i) **\*0.01** sgdiap(i) **=** s-gdiap(i) \*0.01  $s$ -dbpcp(i) =  $s$ -dbpcp(i) \*0.01 96 continue c Read and echo print Record **8** ......................................... do 97 j=1,s\_nprop<br>| read(2,\*,end=20,err=30) s\_nbr(j),(s\_alpha(j,i),s\_beta(j,i),<br>| s\_pres(j,i),i=1,s\_nbr(j)) write(6,11,err=30)- s nbr(j),(s alpha(j,i),s beta(j,i), **+** sJpres(j,i),i=,s nbr(j ) 110 **format(1x,' no. of burning rate points',i2/3x,'** exponent',5x,<br>+ coefficient',17x,' pressure'/5x,'-',16x,'cm/sec-MPa\*\*ai',12x,<br>+ MPa',/(1x,e14.6,5x,e14.6,15x,e14.6)) c convert units ........................................................ do 112 i=1,s\_nbr(j)<br>s\_beta(j,i) = s\_beta(j,i)\*1.e-2<br>nres(j,i) = s\_pres(j,i)\*1.e6 = s **97** continue write(6,65) c Read and echo print Record **9** ......................................... read(2,\*,end=20,err=30) s deLtat,s deltap,s tstop write(6 120,err=30) s-deltat,s-deltap,s tstop 120 format(kx'time increment **-** msec',e1Z.6/2x,'print increment msec',e14.6/2x,'time to stop calculation msec',e14.6) c convert units ........................................................ s dettat **= s** deLtat \*0.001 s **-**dettap **= s** deltap **\*0.001** S-tstop **=** S tstop **\*0.001** c Design vector assigned here, each is problem specific ................ c Format is: **x(1) =** s-glenp(1) etc. c... **.. ....** ....... ............ .................. .... ............... **129** write(0,130) 130 format(lxl **END** INPUT DATA ') return 20 write(\*,140) 140 format(lx,'end of file encounter') return 30 write(\*,150) 150 format(lx,'read or write error') return end c end of data read .....................................................

```
c This subroutine resets the variable for and is called by<br>c This interference in the case of the variable for and is called by<br>c prefixed variable to the variable that is used in the calling<br>c subroutine. See 'intball.ins
%INCLUDE 'intball.ins.f'
\mathbf{c}Record Initiatization<br>
cham = s_cham<br>
grve = s_grve<br>
aland = s_aland<br>
gir = s_gir<br>
twst = s_twst<br>
travp = s_travp<br>
igrad = s_igrad
\mathbf{c}c Record 1a.........
         do 10 i=1, s nchpts<br>
chdist(i) = s_chdist(i)<br>
chdiam(i) = s_chdiam(i)
 10nchpts = s_nchp\overline{ts}prut = s_prvt<br>htfr = s_lhtfr
         pgas = s_pgas<br>iair = s_iair
npts = s_nptsc Record 4...
                    do 40 i=1,s_nrp<br>rp(i) = s_rp(i)<br>tr(i) = s_tr(i)
 40
         ncut = s nc\overline{wt}nrp = s_nrpc Record 5..........<br>
ho = s_ho<br>
tsh! = s_tsh!<br>
csh! = s_tsh!<br>
twa! = s_twa!<br>
h! = s_h!<br>
= s_th!
                       r \cdot \frac{1}{2} = \frac{1}{2} = \frac{1}{2} = \frac{1}{2} = \frac{1}{2} = \frac{1}{2} = \frac{1}{2} = \frac{1}{2} = \frac{1}{2} = \frac{1}{2} = \frac{1}{2} = \frac{1}{2} = \frac{1}{2} = \frac{1}{2} = \frac{1}{2} = \frac{1}{2} = \frac{1}{2} = \frac{1}{2} = \c Record 6.............<br>
forcig = s_forcig<br>
covi = s_covi<br>
tempi = s_tempi<br>
chwi = s_chwi<br>
gamai = s_gamai
                                 \begin{array}{ll} \text{gamma}(i) = s\_gamma(i) \\ \text{upperfs}(i) = s\_openfs(i) \\ \text{genp}(i) = s\_glenp(i) \\ \text{pdp}(i) = s\_pdp(i) \\ \text{pdp}(i) = s\_qdip(i) \\ \text{dbpp}(i) = s\_dbppp(i) \\ \text{dbpp}(i) = s\_dbppp(i) \end{array}70
          nprop = s_nprop
```
146

c Record **8 .............................................................** do 80 i=1,10 nbr(i) = s nbr(i) do 80 **j=1,TO** alpha(i,j) = s alpha(ij) beta(i, **j) =** sbeta(i,j) **80** pres(ij) **=** s\_pres(ij) c Record 9 ............................................................. deltat **=** s deltat dettap = s-dettap tstop **=** s-tstop <sup>c</sup>LaGrange Chamber Volume resets... **...................................** bint(1) s bint(1) bint(3) **=** s-bint(3)  $bint(4) = s^{\text{-}}bint(4)$ bvot **=** s bvot chmlen **=** s-chmten bore **=** s-bore c End of Record resets **.................................................** c Local use initialization **.............................................** rl **= 0.0** r2 **= 0.0**  $r^2$  = 0.0<br>
areab = 0.0<br>
tmpi = 0.0  $= 0.0$  $i$ <sub>umbda</sub> =  $0.0$ <br>pmaxm =  $0.0$ pmaxm pmaxbr **= 0.0** pmaxba **= 0.0** tpaxm **= 0.0** tpmaxbr **= 0.0**  $t$ pmaxba =  $0.0$ <br> $t$ pmax =  $0.0$ <br>air =  $0.0$ tpmax **= 0.0** air **= 0.0** do 100 i=1,4 as(i) **= 0.0** bs(i) **=** 0.0 100 ak(i) = 0.0 **vpO =** 0.0 trO **=** 0.0 tcw = 0.0 volgi **= 0.0** pmean **= 0.0 vog =** 0.0 **watlt = 0.0** ptime **= 0.0** do 110 i=1,20 z(i) **= 0.0** y(i) **= C** ds(i)= • 110 p(i) = **0.u** points = 0 ibrp **= 0** nde = **0**  $i$ sw<sup>1</sup> = 0

÷.

 $\bar{z}$ 

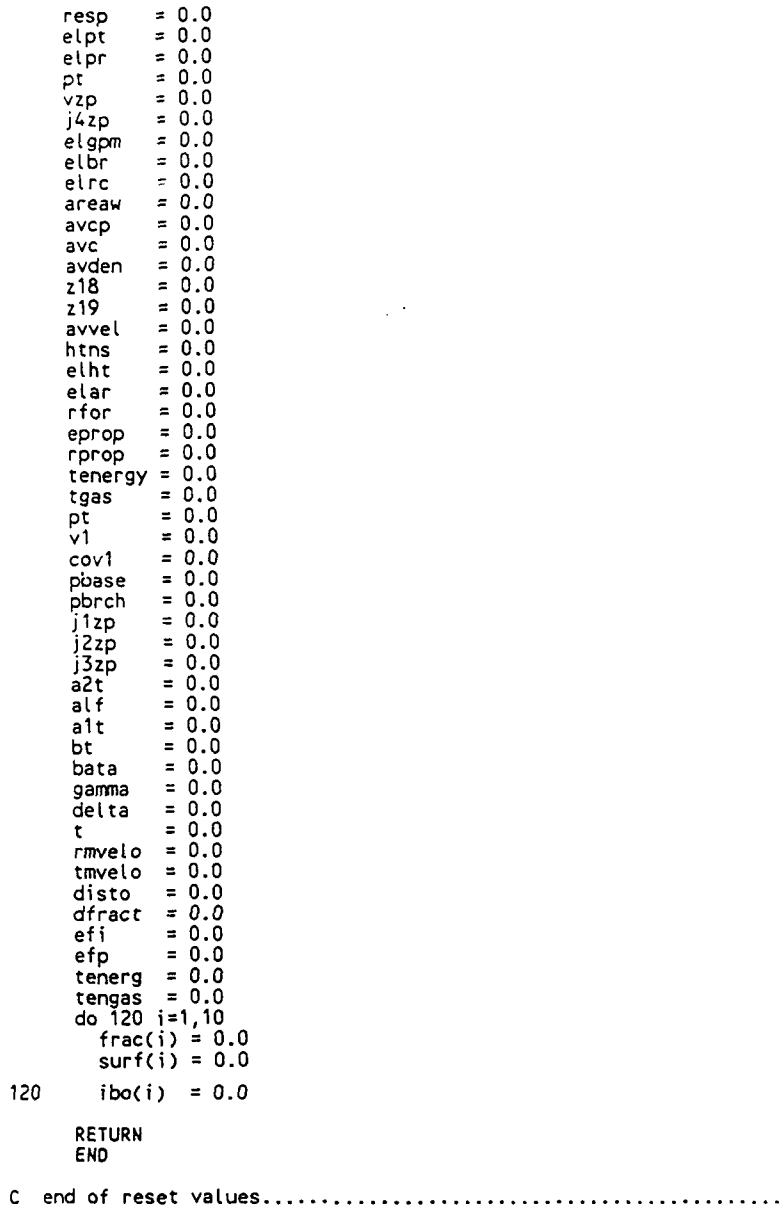

148

 $\sim 10^6$ 

```
. . . . . . . .
\mathbb{C}^*THIS SUBROUTINE DETERMINES THE LOADING DENSITY AND CHECKS THE MAXMIMUM
r.
  MASS ALLOWED FOR MULTIPLE PROPELLENTS
C
                                       ***************************
%INCLUDE 'inthall.ins.f'
     REAL*4 vol_grain(10),vol_ideal(10),mss_grain(10),num_grain(10),<br>+        vol_prop(10),mas_prop(10),total_mas_prop
     intrinsic sart
c
\mathbf{c}mas\_prop(i) = mas\_grain(i)*num\_grain(i)vol_ideal(i) = p_i^*gienp(i)*(gdiap(i)**2)/4.<br>mas_grain(i) = rhop(i)*vol_grain(i)<br>num_grain(i) = chwp(i)/mas_grain(i)<br>vol_prop(i) = vol_ideal(i)*num_grain(i)<br>mas_prop(i) = mas_grain(i)*num_grain(i)<br>md i7
       end if
100
    continue
c the total volume the propellents occupy if ideally packed & mass....<br>total mas prop = 0.0<br>total vol prop = 0.0<br>do 200 i=1,nprop
total_mas_prop = total_mas_prob + chup(i)<br>200 total_vol_prop = total_vol_prop + vol_prop(i)<br>c the chamber volume (m<sup>-3</sup>) and loading density (g/cm<sup>-3</sup>)..............<br>cham_vol = cham
     d_l = (total_mas_prop*1000.0)/(cham_vol*1e6)
     return
     end
```

```
.<br><del>تقدیم میں م</del>ع
 Example 1 variable conversion for Interior Ballistics Calculation
\mathbf{c}⊷<br>*****
%INCLUDE 'intball.ins.f'
    INTEGER*2 NOVAR<br>REAL*4 X(NOVAR), FX
c Negative dimension check. To ensure no negative values are sent...<br>do 15 I=1, novar<br>if (x(i).le.0.0) fx = fx + x(i)<br>if (fx.lt.0) then<br>fx = -1000.0*fx
     return
    end if
chup(1) = x(6)return
```

```
。
  C*****Example 1 variable return for Interior Ballistics Calculation
\mathbf{c}c***وموجبات
%INCLUDE 'intball.ins.f'
  INTEGER*2 NOVAR
                 \bar{\mathcal{A}}REAL*4
     X(NOVAR)
x(6) = \text{chup}(1)RETURN
```
 $C*****$  $\mathbf{c}$  $\mathbf c$  $\mathbf{c}$  $\sum_{k=1}^{n}$ \*\*\*\*\*\*\*\*\*\*\*\*\*\*\*\*\*\*\*\*\*\*\*\*\*\*\*\* %INCLUDE 'intball.ins.f' INTEGER\*2 NOVAR<br>REAL\*4 X(NOVAR), FX  $\ddot{\phantom{a}}$  $fx = -1000.0*fx$ return end if  $g$ (enp(1) =  $x(1)$ pdpi(1) = x(2)<br>pdpi(1) = x(3)<br>gdiap(1) = x(4)<br>dbpcp(1) = x(5) chup(1) =  $x(9)$ c 1 perforation propellent<br>glenp(2) =  $x(6)$ <br>pdpi(2) =  $x(7)$  $gdiap(2) = x(8)$ chwp $(2) = x(10)$ neturn CARRIEL 2. This subroutine is called from 'fun int int int and returns<br>c the variables used in the interior ballistics code back into the<br>c design vector format for the minimization process.<br>c\*\*\*\*\*\*\*\*\*\*\*\*\*\*\*\*\*\*\*\*\*\*\*\*\*\*\*\*\*\* %INCLUDE 'intball.ins.f' INTEGER\*2 NOVAR<br>REAL\*4 X(NOVAR)  $\mathbf{c}$ perf =  $7$  $\mathbf{c}$  $x(1) = g lenp(1)$  $x(2) = pdpi(1)$  $x(3) = \text{pdp}((1)$ <br> $x(4) = \text{gdiap}(1)$ <br> $x(5) = \text{dbpc}(1)$ <br> $x(9) = \text{chwp}(1)$ c perf = 1  $x(6) = glenp(2)$ <br> $x(7) = pdpi(2)$ <br> $x(8) = gdiap(2)$ <br> $x(10) = chwp(2)$ **RETURN END** 

```
SUBROUTINE VAR IN(x,novarfx)
c Example 3. This subroutine is called from \frac{1}{1} fun \frac{1}{1} fin<sup>1</sup> and sends c the design vector from the minimization process into the variables
  the design vector from the minimization process into the variables
c used in the interior ballistics code.
%INCLUDE 'intbalL.ins.f'
       INTEGER*2 NOVAR
       REAL*4 X(NOVAR),FX
                                         \ddot{\phantom{a}}c Negative dimension value check ......................................
do 15 I=i,novar 15 if (x(i).te.O.O) fx = fx + x(i)
       if (fx.lt.O) then
fx = -1000.O*fx
         return
       end if
c variable assignment .................................................
c 0 perforation propellent
       glenp(i) = x(1)
       gdiap(i) = x(2)
c 1 perforation propellent<br>
glenp(2) = x(3)<br>
pdpi(2) = x(4)<br>
gdiap(2) = x(5)<br>
chwp(2) = x(12)<br>
c 7 perforation propellent<br>
glenp(3) = x(6)
       pdpi(3) = x(7)
pdpo(3) = x(8)
       gdiap(3) = x(9)
       dbpcp(3) = x(10)
       chwp(3) = x(13)
       return
       end
c end of var in .......................................................
SUBROUTINE VAR OUT(x,novar)
c Example 3. This subroutine is called from 'fun int.ftn' and returns
c the variables used in the interior ballistics code back into the
c design vector format for the minimization process.
                                                                  ***************
%INCLUDE 'intball.ins.f'
      INTEGER*2 NOVAR
               X(NOVAR)
c design vector reassignment ..........................................
c perf = 0 ............................................................
      x(1) = gtenp(l)
       x(2) = gdiap(i)
       x(ii) = chwp(1)
                            c perf = I ............................................................
       x(3) = gLenp(2)
x(4) pdpi(2)
x(5) = gdiap(2)
x(12) = chwp(2) c perf = 7 ............................................................
       x(6) = gtenp(3)
x(W) = pdpi(3)
x(8) = pdpo(3)
x(9) = gdiap(3)
x0O) = dbpcp(3)
       x(13) = chwp(3)
       RETURN
       END
c End of var out ......................................................
```

```
SUBROUTINE VAR IN(x,novar,fx)
د*****
c Example 4. This subroutine is called from 'fun_int.ftn' and sends
c the design vector from the minimization process into the variables
c used in the interior ballistics code.<br>C used in the interior ballistics code.
%INCLUDE 'intball.ins.f'
       INTEGER*2 NOVAR
REAL*4 X(NOVAR),FX
c Negative dimension value check......................................
do 15 1=1,novar 15 if (x(i).le.O.O) fx = fx + x(i)
if (fx.Lt.O) then
      fx = -1000.0*fx<br>return<br>end if
c variable assignment ................................................
c 7 perforation propellent
       glenp(1) = x(1)
       pdpi(1) = x(2)
pdpo(1) = x(3)
gdiap(1) = x(4)
dbpcp(1) = x(5)
chwp(1) = x(11) c M8 7 perforation propellent
       glenp(2) = x(6)
pdpi(2) = x()
pdpo(2) = x(8)
       gdiap(2) = x(9)dbpcp(2) = x(10)
      chwp(2) = x(12)
      return
      end
c END OF VAR IN ......................................................
SUBROUTINE VAR OUT(x,novar,fx)
c Example 4. This subroutine is called from 'fun int.ftn' and returns
c the variables used in the interior ballistics code back into the
c design vector format for the minimization process.
%INCLUDE 'intball.ins.f'
       INTEGER*2 NOVAR
REAL*4 X(NOVAR)
c variable return ....................................................
c perf = 7
      x(1) = glenp(1)
       x(2) = pdpi(1)x(3) = ppo(1)
x(4) = gdiap(1)
       x(5) = dbpcp(1)x(11) = chwp(1)<br>c M8 perf = 7
       x(6) = genp(2)x(7) = pdpi(2)
x(8) = pdpo(2)
       x(9) = gdiap(2)
x(1) = dbpcp(2)
       x(12) = \text{chwp}(2)RETURN
       END
c END OF VAR OUT .....................................................
```
## APPENDIX III

## INPUT FILES **AND SAMPLE OUTPUT**

This appendix contains a copy of the input file for each example and a example copy of the interior ballistic output file. **A** format guide is included after the input files to describe each entry. Each line in the input file corresponds to a record input.

Input file for problem la. 7-perforation prooellent, sample 9832.2384 12.7 12.7 1.0 0.0 457.2 1 9.796 0 0.0 0.0 5 0.0 0.0 0.0 .6 0.0 1.3 0.0 300. **0.** 457. 1.e20 2 3.0e+4 0.0 8.0e+5 0.2 .001135 .01143 .46028 273. **1.** 7.8612 84.5535 .9755 294. .004712 1.4 **1** 1135.99 3141. .9755 8.7 1.6605 1.23 7 3.175 .0508 .0508 1.0721 .2807 **1** 1.0 .1105187 689.476 .005 .05 30. Input file for problem lb. 7-perforation propellent, sample 9832.2384 12.7 12.7 1.0 0.0 457.2 1 9.796 0 0.0 0.0 5 **0.0** 0.0 0.0 .6 0.0 1.3 0.0 300. **C.** 457. 1.e20 2 3.0e+4 0.0 8.0e+5 0.2 .001135 .01143 .46028 273. **1.** 7.8612 84.5535 .9755 294. .004712 1.4 **1** 1135.99 3141. .9755 8.9 1.6605 1.23 7 4.00 .02 .04 2.0000 .400 **1** 1.0 .1105187 689.47A .005 .05 30. Input file for problem 2. 7-perforation propellent, sample 1-perforation propellent, sample 9832.2384 12.7 12.7 1.0 0.0 457.2 1 9.796 0 0.0 0.0 5 0.0 0.0 0.0 .6 0.0 1.3 0.0 300. **0.** 457. 1.e20 2 3.0e+4 0.0 8.0e+5 0.2 .001135 .01143 .46028 273. **1.** 7.8612 84.5535 .9755 204. .004712 1.4 2 1135.99 3141. **.9155** 4.35 1,6605 1.23 7 3.175 .0508 .0508 1.0721 .2807 1135.99 3141. .9755 4.35 1.6605 1.23 1 3.175 .0000 .0508 1.0721 .0000 **1** 1.0 .1105187 689.476 **1** 1.0 .1105187 689.476 .005 .05 30. input file for problem 2. 0-perforation propellent, sample 1-perforation propellent, sample 7-perforation propellent, sample 9832.2384 12.7 12.7 1.0 0.0 457.2 1 9.796 **0** 0.0 0.0 5 0.0 0.0 0.0 .6 0.0 1.3 0.0 300. **0.** 457. 1.e20 2 3.0e+4 0.0 8.0e+5 0.2 .001135 .01143 .46028 273. **1.** 7.8612 84.5535 .9755 294. .004712 1.4 3 1135.99 3141. .9755 3.00 1.6605 1.23 0 3.175 .0000 .0000 1.0721 .0000 1135.99 3141. .9755 3.00 1.6605 1.23 1 3.175 .0000 .0508 1.0721 .0000 1135.99 3141. .9755 3.00 1.6605 1.23 7 3.175 .0508 .0508 1.0721 .2807 **1 1.0 .1105187** 689.476 **1** 1.0 .1105187 689.476 **1** 1.0 .1105187 689.476 .005 .05 30. Input file for problem 4. 7-perforation propellent, sample 7-perforation propellent, **M8** 9832.2384 12.7 12.7 1.0 0.0 457.2 1 9.796 0 0.0 0.0 5 0.0 0.0 0.0 .6 0.0 1.3 0.0 300. **0.** 457. 1.e20 2 3.0e+4 0.0 8.0e+5 0.2 .001135 .01143 .46028 273. **1.** 7.8612 84.5535 .9755 294. .004712 1.4 2 1135.99 3141. .9755 4.35 1.6605 1.23 7 3.175 .0508 .0508 1.0721 .2807 1168.90 3768. .9550 4.35 1.2119 1.62 7 3.175 .0508 .0508 1.0721 .2807 **1** 1.0 **.1105187 689.476 1 1.0 .1105187 689.476** .005 .05 30.

**155**

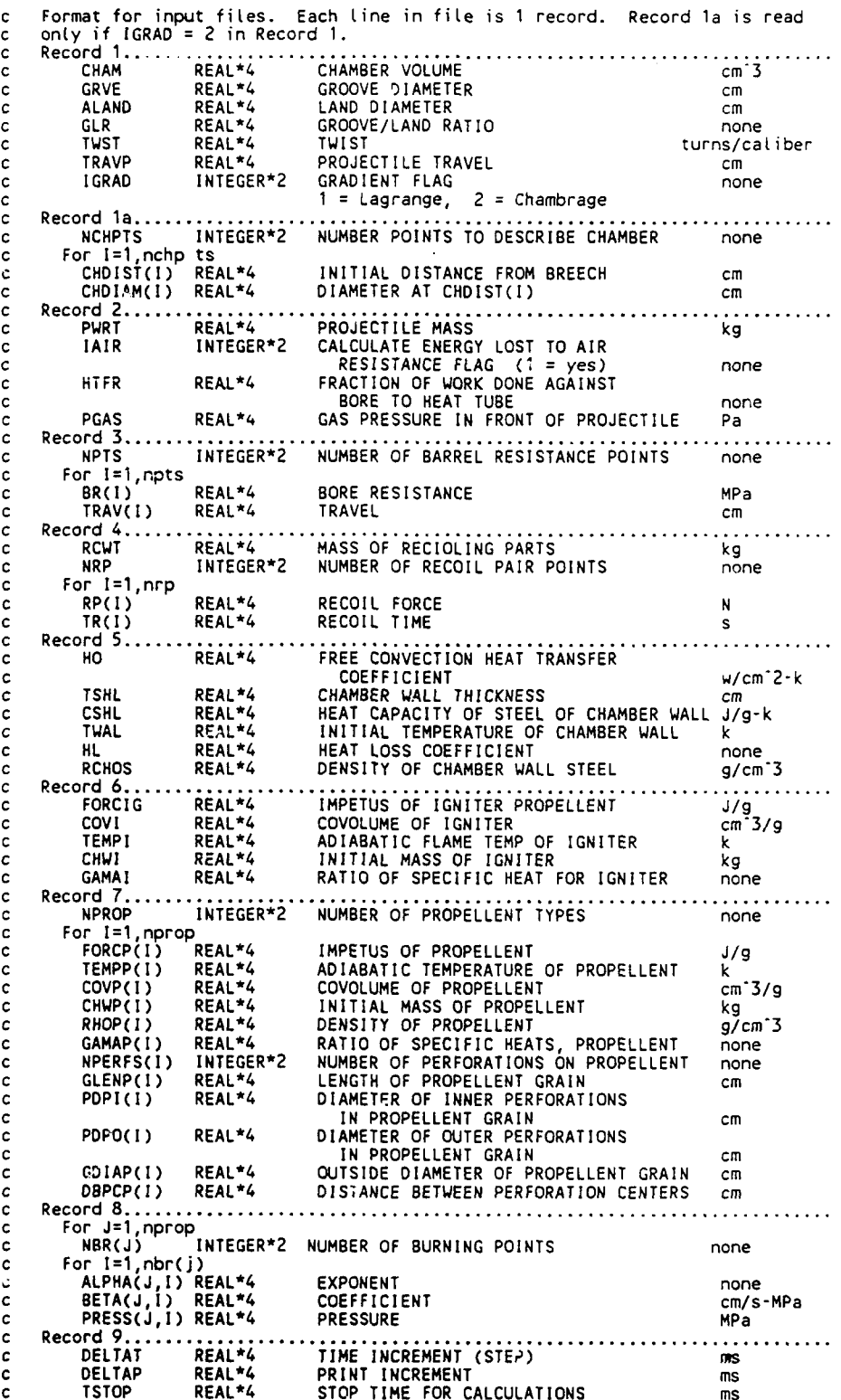

 $\ddot{\phantom{a}}$ 

**156**

The data input file is p3final.in Using Lagrange pressure gradient chamber volume cm'3 0.983224E+04 groove diam cm 0.127000E+02 land diam cm 0.127000E+02 groove/Land ratio **0.100000E+01** twist turns/caliber **O.OOOOOOE+O0** projectile travel cm 0.457200E+03 projectile mass kg 0.979600E+01 switch to calculate energy Lost to air resistance J 0 fraction of work aoainst bore used to heat the tube **O.O00000E+00** gas pressure Pa 0.OOOOOOE+O0 number barrel resistance points 5 bore resistance MPa **-** travel cm **O.O00000E+00** 0.00000E+00 **0.OOOOOOE+00** 0.600000E+00 **O.O00000E+00** 0.130000E+01 0.000000E+00 0.300000E+03 **O.OOOOOCE+00** 0.457000E+03 mass of recoiling parts **kg** 0.100000E+21 number of recoil point pairs 2 recoil force N recoil time sec 0.300000E+05 **O.O00000E+00**  $0.800000E+06$ free convective heat transfer coefficient w/cm<sup>-</sup>2 K 0.113500E-02<br>chamber wall thickness cm 0.114300E-01 chamber wall thickness cm<br>heat capacity of steel of chamber wall J/g K 0.460280E+00 heat capacity of steel of chamber wall J/g K 0.460280E+00 initial temperature of chamber wall K 0.273000E+03 heat Loss coefficient 0.100000E+01 density of chamber wall steel g/cm-3 0.786120E+01 impetus of igniter propellant J/g 0.845535E+02 covolume of igniter cm\*\*3/g **0.975500E+00** adiabatic flame temperature of igniter propellant K 0.294000E+03 initial mass of igniter kg 0.471200E-02 ratio of specific heats for igniter 0.140000E+01 FOR PROPELLENT **NUMBER** 1 impetus of propellant **J/g** 0.113599E+04<br>adiabatic temperature of propellant K 0.314100E+04<br>covolume of propellant cm\*\*3/g 0.975500E+00<br>initial mass of propellant kg 0.992000E+00 adiabatic temperature of propellant K<br>covolume of propellant cm\*\*3/g covolume of propellant cm\*\*3/g 0.975500E+00 initial mass of propellant **kg 0.992000E+00** density of propellant g/cm\*\*3 0.166050E+01<br>ratio of specific heats for propellant 0.12300%E+01<br>number of perforations of propellant 0.249350E+01<br>diameter of inner perforation in propellant grains cm 0.000000E+00<br>diameter o outside diameter **of** propellant grain cm **0.128500E+01** distance between perf centers cm **O.OOOOOOE+00** FOR PROPELLENT **NUMBER** 2 impetus of propellant J/g<br>
adiabatic temperature of propellant K  $0.314100E+04$ <br>
covolume of propellant Manus (1998)<br>
initial mass of propellant kg<br>
density of propellant s/cm\*\*3 0.362600E+01<br>
density of propellant s/cm\*\*3 ratio of specific heats for propellant 0.123000E+01 number of perforations of propellant **1** length of propellant grain cm<br>diameter of inner perforation in propellant grains cm 0.000000E+00<br>diameter of outer perforation of propellant grains cm 0.00000E+00<br>outside diameter of propellant grain cm 0.00000E+00<br>distanc

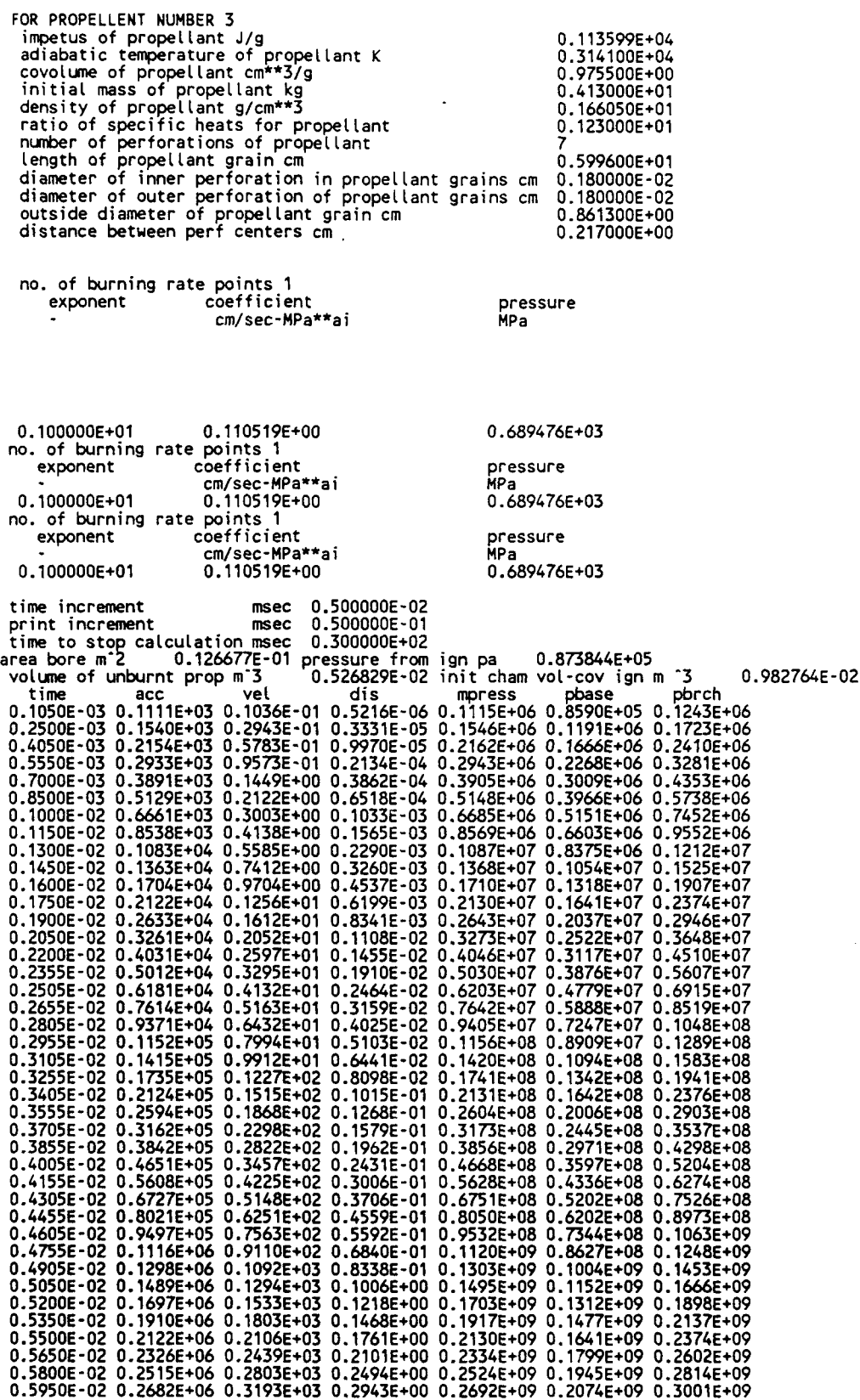

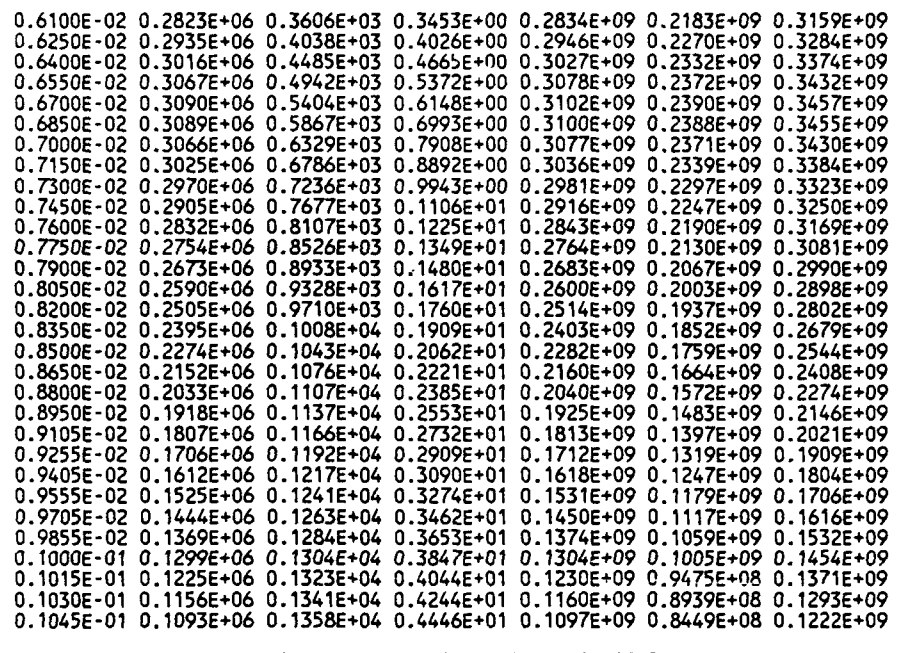

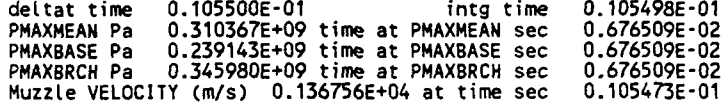

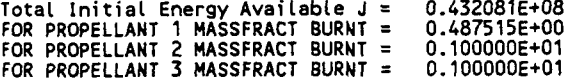